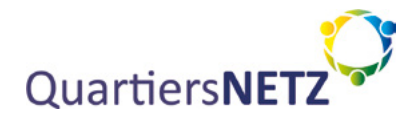

## **PARTIZIPATIVE TECHNIKENTWICKLUNG** Methodik und Umsetzungsbeispiele

Andreas Diepenbrock, Jonas Sorgalla & Sabine Sachweh (Hrsg.)

#### **Handbuch 4**

Ältere als (Ko-)Produzenten von Quartiersnetzwerken Impulse aus dem Projekt QuartiersNETZ

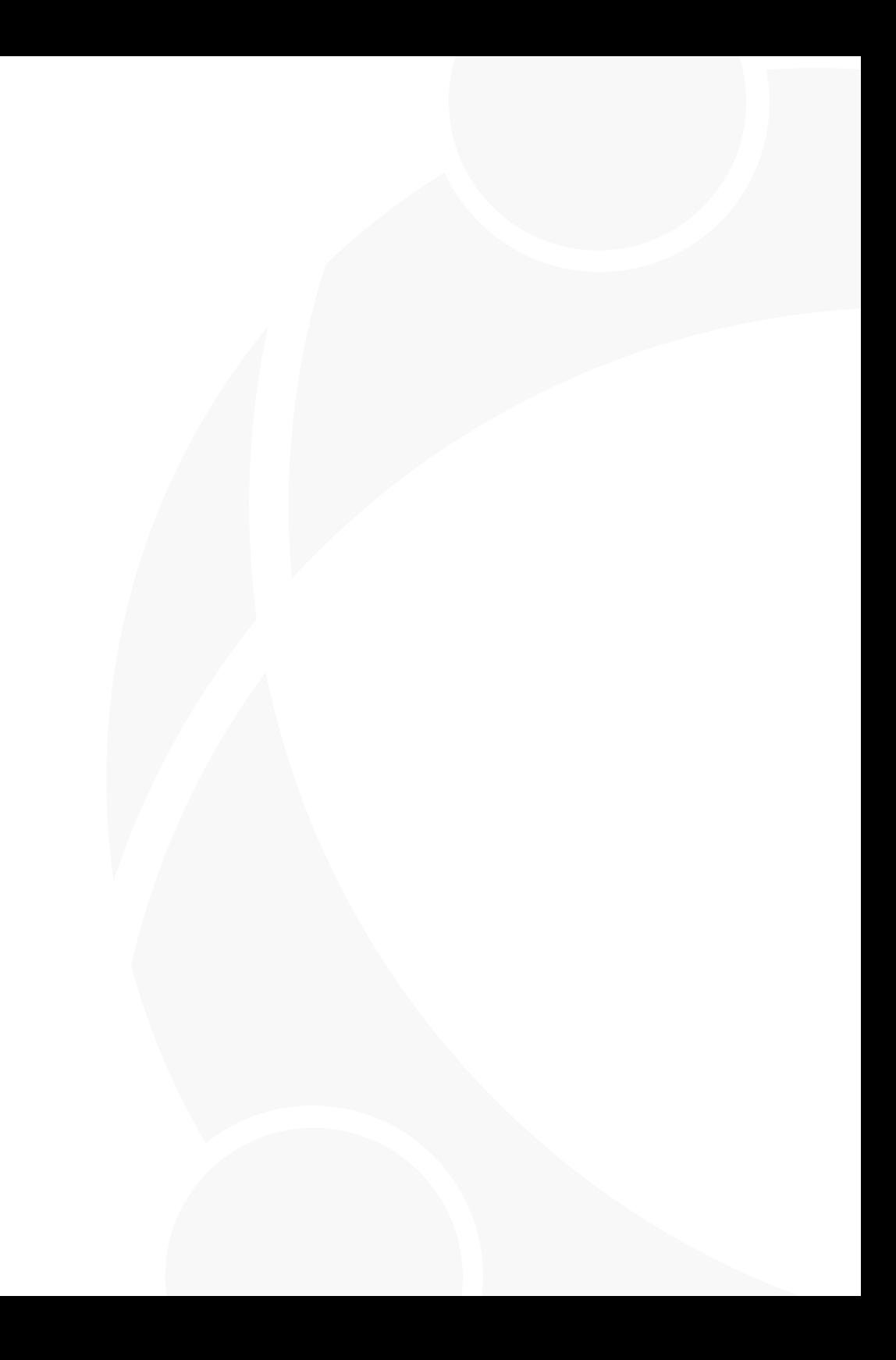

# **PARTIZIPATIVE TECHNIKENTWICKLUNG**

## Methodik und Umsetzungsbeispiele

Andreas Diepenbrock, Jonas Sorgalla & Sabine Sachweh (Hrsg.)

**Handbuch 4** Ältere als (Ko-)Produzenten von Quartiersnetzwerken Impulse aus dem Projekt QuartiersNETZ

## **Handbuchreihe**

#### **Forschungsinstitut Geragogik, Fachhochschule Dortmund (Hrsg.)**

"Ältere als (Ko-)Produzenten von Quartiersnetzwerken – Impulse aus dem Projekt QuartiersNETZ"

#### **Handbuch 1**

**Miriam Grates, Annette Krön & Harald Rüßler** Stadtquartiere – Rahmenbedingungen verstehen und Ausgangssituation erfassen ISBN: 978-3-9820154-0-8 (print), 978-3-9820154-5-3 (PDF)

#### **Handbuch 2**

#### **Uwe Fachinger, Mareike Mähs & Tanja Michalik (Hrsg.)**

Dienstleistungsstrukturen und Versorgungsprozesse im Quartier ISBN: 978-3-9820154-1-5 (print), 978-3-9820154-6-0 (PDF)

#### **Handbuch 3**

#### **Elisabeth Heite & Harald Rüßler (Hrsg.)**

Quartiersnetzwerke mit Älteren entwickeln ISBN: 978-3-9820154-2-2 (print), 978-3-9820154-7-7 (PDF)

#### **Handbuch 4**

#### **Andreas Diepenbrock, Jonas Sorgalla & Sabine Sachweh (Hrsg.)** Partizipative Technikentwicklung – Methodik und Umsetzungsbeispiele ISBN: 978-3-9820154-3-9 (print), 978-3-9820154-8-4 (PDF)

#### **Handbuch 5**

#### **Elisabeth Bubolz-Lutz & Janina Stiel**

Technikbegleitung – Aufbau von Initiativen zur Stärkung der Teilhabe Älterer im Quartier ISBN: 978-3-9820154-4-6 (print), 978-3-9820154-9-1 (PDF)

Kostenfreier Download aller Handbücher unter https://www.quartiersnetz.de/handbuecher oder:

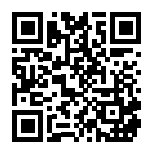

## **Inhalt**

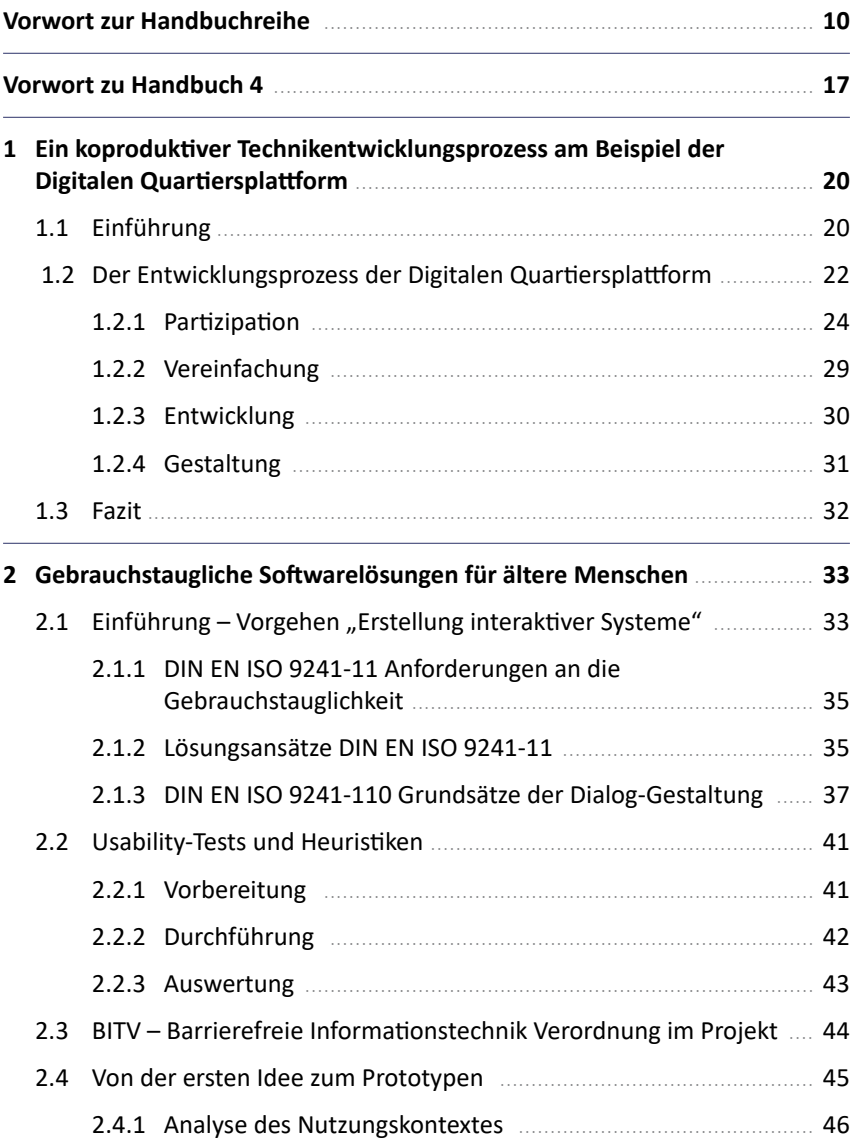

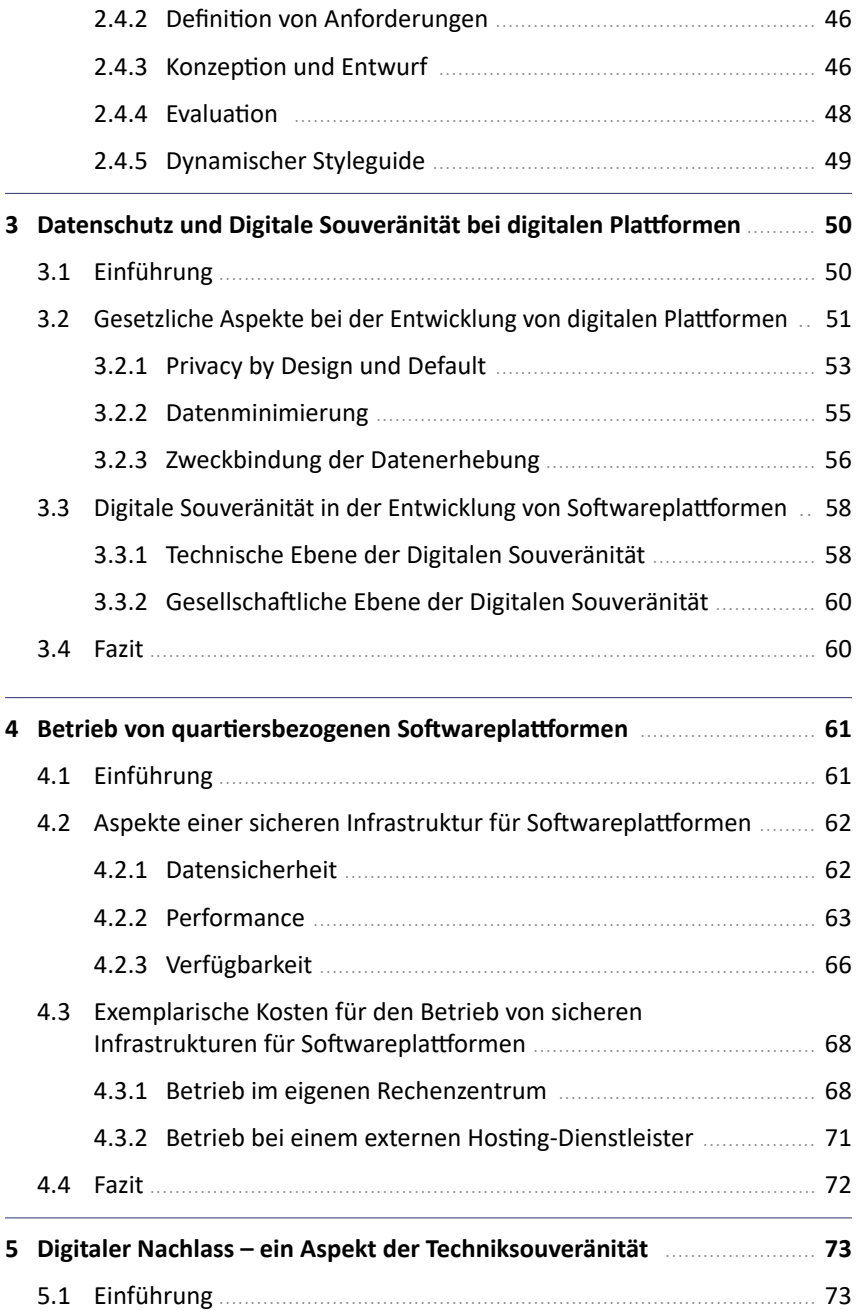

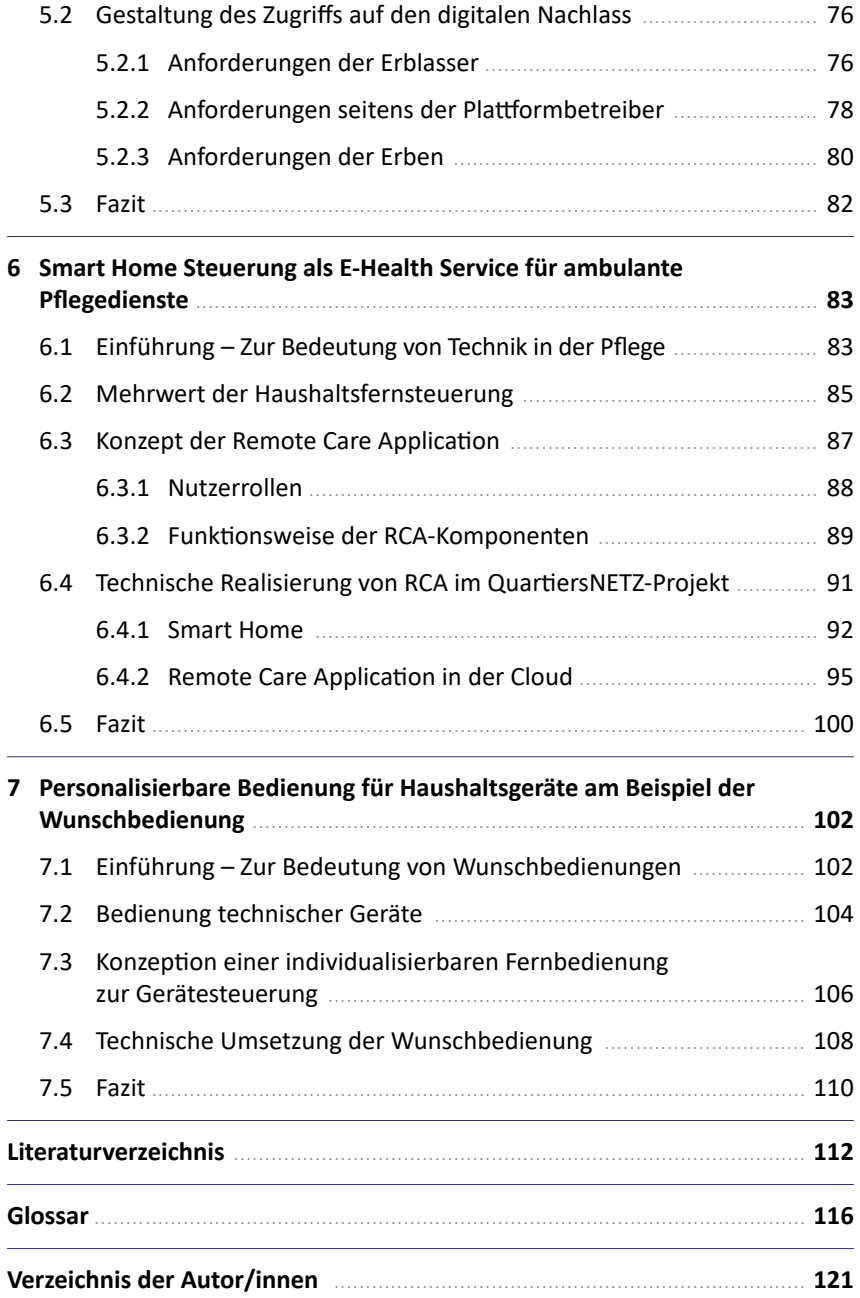

### **Abbildungsverzeichnis**

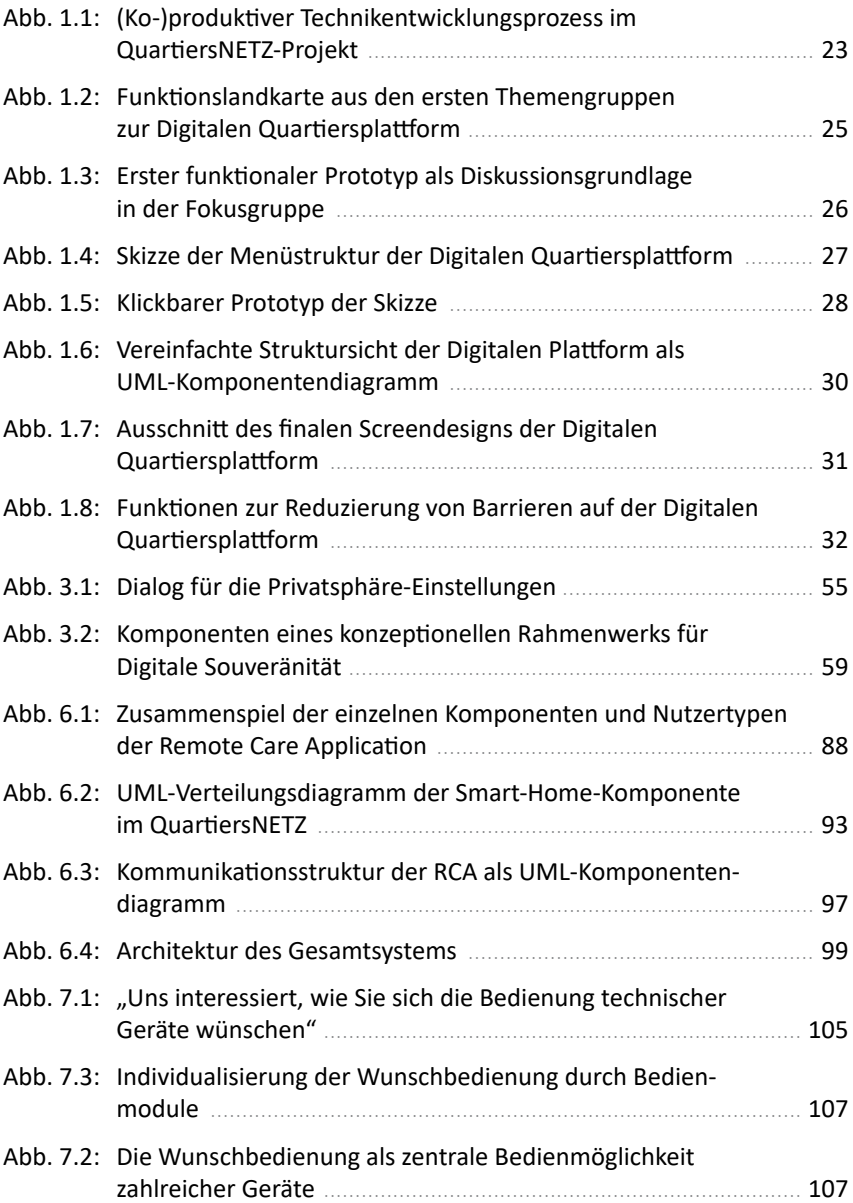

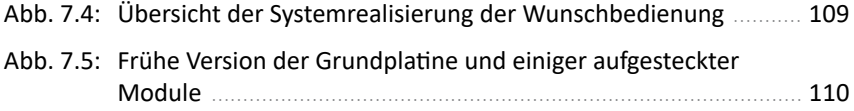

### **Tabellenverzeichnis**

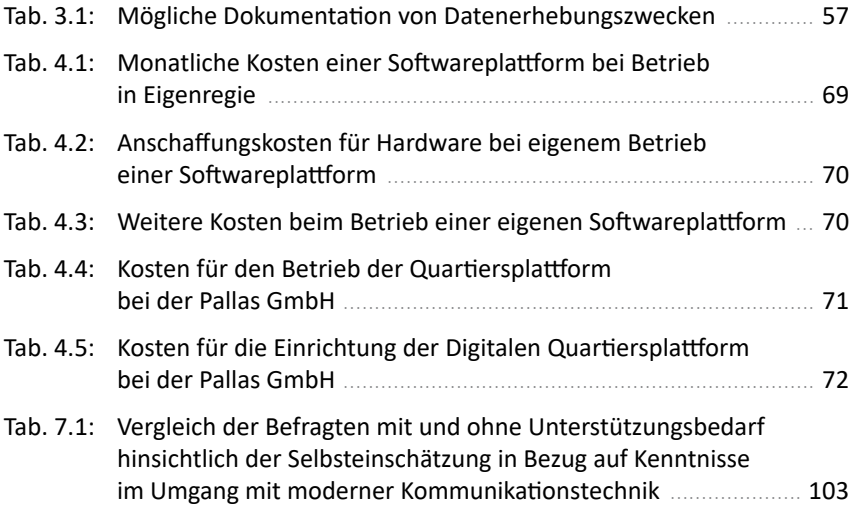

## <span id="page-9-0"></span>**Vorwort zur Handbuchreihe**

### **"Ältere als (Ko-)Produzenten von Quartiersnetzwerken – Impulse aus dem Projekt QuartiersNETZ"**

"Keiner soll durch's NETZ fallen" – mit dieser Zielsetzung hat das vom Bundesministerium für Bildung und Forschung (BMBF) geförderte Forschungs- und Entwicklungsprojekt "QuartiersNETZ – Ältere als (Ko-)Produzenten von Quartiersnetzwerken im Ruhrgebiet" im kommunalen Kontext Strategien entwickelt und erprobt, die Menschen ein selbstbestimmtes Leben im Alter in der gewohnten Umgebung ermöglichen. Mithilfe von Angeboten zur Teilhabe und Beteiligung sowie zur Vernetzung im Quartier als auch durch die Nutzung neuer Technologien und digitaler Medien sollte die aktive gesellschaftliche Teilnahme am Quartiersleben verbessert werden, insbesondere auch für zurückgezogen lebende Ältere. Entwickelt wurden neue Strategien und Produkte, die auch nach Projektende weiter nutzbar sind und die das Verbleiben von Älteren in der eigenen Häuslichkeit durch die Förderung von Mitwirkung und Mitbestimmung unterstützen sollen. Dabei wurden Strukturen im Stadtgebiet von Gelsenkirchen, aber auch darüber hinaus im Ruhrgebiet aufgebaut.

Die hier vorgestellten Erkenntnisse und Erfahrungen beziehen sich auf das vierjährige Modellprojekt (2014 – 2018) QuartiersNETZ. Hier wurden in vier ausgewählten Ortsteilen von Gelsenkirchen Quartiersentwicklungen partizipativ vorangebracht. In Kooperation mit den Bürger/innen und Akteuren vor Ort wurden jeweils ein Netzwerk mit entsprechendem Steuerungs- und Koordinierungsgremium und (niedrigschwellige) Teilhabe- und Beteiligungsmöglichkeiten sowie eine Digitale Quartiersplattform für die beteiligten Stadtteile geschaffen, Techniktreffs eingerichtet und Lernmöglichkeiten sowie Lernformate für engagierte Technikbotschafter/innen entwickelt. Darüber hinaus wurden Quartiersredakteur/innen in den Stadtteilen etabliert. Ziel all dieser unterschiedlichen Neuerungen ist, dass besonders ältere Menschen dadurch am öffentlichen Leben vermehrt teilhaben können. Dies soll sowohl über Annährungen an Möglichkeiten der Techniknutzung als auch über die Entwicklung von Kompetenzen in diesem Bereich im eigenen Alltag erreicht werden – mit dem Ziel, die digitale Souveränität zu stärken.

Um über den Rahmen der Stadt Gelsenkirchen hinaus die gewonnenen Ergebnisse einem weiteren Kreis von Interessierten zugänglich zu machen, wird nun von den beteiligten Projektpartnern eine fünfteilige Handbuchreihe vorgelegt. Diese soll Leser/innen aus Kommunen und Verbänden einen Einblick in den Prozess der Gewinnung von Einsichten und die Ergebnisse des Projektes geben. Entsprechend der vielfältigen Expertise, die innerhalb des Projektes zum Tragen gekommen ist – von der Informatik über Volkswirtschaft, Stadtplanung, Gerontologie, Sozialwissenschaft bis hin zur Sozialen (Alten-/ bzw. Senioren-)Arbeit und Geragogik – werden in den einzelnen Handbüchern jeweils unterschiedliche Perspektiven eingenommen. Dies gibt den Leser/innen die Möglichkeit, immer wieder unterschiedliche Verständnisperspektiven zu entwickeln, um sich dann zu fragen, was für den eigenen Kontext passend sein könnte.

Im Verlaufe des Projektes wurden durch transdisziplinäre Zusammenarbeit neue Muster der Koproduktion entwickelt. Intendiert war, ein neues vernetztes System zu entwickeln, das als "Ganzes" mehr ergibt als "die Summe seiner Teile". In den Netzwerken und zusammen mit den verschiedenen Akteuren wurden Gestaltungsoptionen partizipativ erarbeitet und umgesetzt.

Die fünf Handbücher geben einen Einblick in die jeweils unterschiedlichen Herangehensweisen zum gemeinsamen Ziel und in die Schnittstellen sowie Berührungspunkte, deren gemeinsame Bearbeitung den wesentlichen Ertrag dieses Projektes ausmacht. Die einzelnen Handreichungen thematisieren nicht nur unterschiedliche Aspekte, sie wenden sich auch an jeweils unterschiedliche Leserkreise. So bietet die Reihe in ihrer Gesamtheit einen Orientierungsrahmen. Die einzelnen Bände nehmen aufeinander Bezug, stehen aber thematisch für sich. Entsprechend wird auch keine bestimmte Reihenfolge beim Lesen empfohlen.

Eine kurze Übersicht über die Intentionen und Inhalte der einzelnen Handbücher soll den Leser/innen behilflich sein, einen persönlichen Einstieg in das Thema zu finden.

**Handbuch 1 "Stadtquartiere – Rahmenbedingungen verstehen und Ausgangssituation erfassen"** (Autor/innen: Grates, Krön & Rüßler) beschäftigt sich damit, welche Gegebenheiten und Strukturen in Quartieren auf welche Weise erhoben werden können, um die Ausgangssituation von Quartieren für Quartiersentwicklungsprozesse zu erfassen. Dies wird in besonderer Weise anhand der Bestandsaufnahme dargestellt, wie sie im Projekt QuartiersNETZ erfolgte. Von Bedeutung für das Gelingen altersintegrierter Quartiersentwicklungsprozesse sind auch bestimmte (kommunale) Rahmenbedingungen. Hierauf wird

mit Bezug auf das Ruhrgebiet und am Beispiel der Stadt Gelsenkirchen eingegangen. Erläutert wird zudem, warum Quartiersentwicklungsprozesse derzeit im Fokus von Politik, Öffentlichkeit und Wissenschaft stehen und welche besondere Rolle hier die demografische und soziale Entwicklung spielt. Des Weiteren geht es darum, wie Quartiere für einen Quartiersentwicklungsprozess abgegrenzt und ausgewählt werden können. Darüber hinaus wird erörtert, von welchen Akteuren Quartiersentwicklungsprozesse häufig angestoßen werden und welche Akteure vor Ort aktiv sind.

Das Handbuch 1 richtet sich an forschungs- und praxisorientierte Leser/innen, die Einblick in die Rahmenbedingungen von Quartiersentwicklungsprozessen und die Methoden zur Quartiersauswahl und zur Erfassung der Ausgangssituation in Quartieren erhalten wollen, um erprobte Strategien aufgreifen und in ihren eigenen Handlungs- und Entwicklungszusammenhängen nutzen zu können.

Im **Handbuch 2 "Dienstleistungsstrukturen und Versorgungsprozesse im Quartier"** (Hrsg.: Fachinger, Mähs & Michalik) stehen Anliegen der Sicherstellung einer bedarfsgerechten Versorgung der (älteren) Bewohner/innen im Mittelpunkt. Aufgezeigt werden hier Lösungsansätze zur Aufrechterhaltung und Entwicklung nachhaltiger Versorgungsstrukturen im Quartier. Im Rückbezug auf die Erfahrungen im Projekt wird die These untermauert, dass eine reale und digitale Vernetzung verschiedener Akteure, wie Dienstleister, bürgerschaftlich Engagierter, Organisationen, der Kommune und weiterer Institutionen, es ermöglicht, die Bedarfe im Quartier zu decken und Versorgungsstrukturen hinsichtlich demografischer und gesellschaftlicher Entwicklungen anzupassen.

Konkret werden die verschiedenen Handlungsschritte sowie Instrumente zur Gestaltung eines übergeordneten Versorgungskonzepts beschrieben. Es werden praktische Methoden vorgestellt und mit Beispielen aus dem QuartiersNETZ-Projekt verdeutlicht, die konkrete Anregungen und Handlungsempfehlungen für die Praxis aufzeigen. Des Weiteren werden Verfahren zur Beurteilung der örtlichen Strukturen auf der einzelwirtschaftlichen, gruppen- und quartiersbezogenen Ebene vorgestellt. Diese beinhalten (a) die Erhebung der Bedarfe, (b) die damit einhergehende Identifikation von Bedarfslücken und (c) die Beschreibung der Dienstleistungsstrukturen im zu betrachtenden Quartier. Ausführlich erörtert wird die Notwendigkeit einer partizipativen Entwicklung eines Versorgungskonzepts, auch zum Aufbau von Versorgungsstrukturen. Um diese zu fördern, werden Maßnahmen zur Ansprache und Vernetzung sowie zur Kooperation unterschiedlicher Akteure vorgestellt. Darauf folgend werden Modelle zur Finanzierung von Versorgungsstrukturen beschrieben.

Dieses Handbuch eignet sich insbesondere für Organisationen und Personen, die im Bereich der Stadt- und Quartiersplanung arbeiten, sowie für Dienstleister, die ihre Geschäftstätigkeit hinsichtlich aktueller demografischer und gesellschaftlicher Entwicklungen anpassen und sich aktiv an der Gestaltung ihres Quartiers beteiligen wollen.

Das Handbuch 3 "Quartiersnetze von und mit Älteren entwickeln" (Hrsg.: Heite & Rüßler) beschreibt den Prozess der Quartiersentwicklung mit Älteren als (Ko-)Produzenten dieser Entwicklung, seine Dimensionen und Rahmungen. Es bezieht sich auf Erfahrungen, die in der Zusammenarbeit auf Augenhöhe mit älteren Bürger/innen und weiteren Akteuren des Quartiers und der Stadtgesellschaft gemacht wurden. Dabei werden auch der größere Rahmen der Gesamtstadt mit einbezogen sowie die Gegebenheiten des spezifischen Entwicklungskontextes, die im Referenzgebiet, in der Verknüpfung von Realem und Digitalem und in der Zusammenarbeit von Wissenschaft und Praxis begründet liegen. Vorgestellt und diskutiert werden im Einzelnen: Vorgehen und Strategien, Formate und Instrumente, die die Bandbreite und Vielfältigkeit von Quartiersentwicklungsprozessen deutlich werden lassen und entsprechend der Prozessdimensionen (Partizipation, Vernetzung, Dienstleistungen) gegliedert sind. Hier findet sich auch Näheres zur Einrichtung und zum Betreiben der Techniktreffs als neuen Orten des Lernens und des Erfahrungsaustausches. Neben den Landmarken des Quartiersentwicklungsprozesses und seiner Einbettung wird auch der Fächer notwendiger Ressourcen, Kompetenzen und des Knowhows aufgespannt. Entwicklungslinien werden skizziert, die eine nachhaltige Perspektive eröffnen.

Das Handbuch richtet sich an Verbände, Kommunen, Organisationen und Personen, die daran interessiert sind, Quartiersentwicklungsprozesse zu initiieren, zu verbessern und nachhaltig zu etablieren. Es gibt Anregungen, dies gemeinsam mit älteren Bürger/innen und weiteren Akteuren der Stadtgesellschaft und darüber hinaus zu tun (z. B. Initiativen und Vereinen, Institutionen und Unternehmen, Verbänden und kommunalen Einrichtungen, mit hauptamtlich Aktiven wie bürgerschaftlich Engagierten, verschiedenen Praxisfeldern und Wissenschaftsdisziplinen) und dabei die Chancen, die in einer Verknüpfung von "real" und "digital" liegen, sowie die sich vielfältig eröffnenden Lernfelder, zu nutzen.

Das **Handbuch 4 "Partizipative Technikentwicklung – Methodik und Umsetzungsbeispiele"** (Hrsg.: Diepenbrock, Sorgalla & Sachweh) schildert Erfahrungen und Erkenntnisse aus dem QuartiersNETZ-Projekt bezüglich der partizipativen Entwicklung von Technik mit Älteren und für Ältere. In Form ei-

nes Sammelbandes werden anhand der im Projekt durchgeführten Entwicklungen, wie beispielsweise einer Digitalen Quartiersplattform zur Vernetzung des Quartiers sowie personalisierbarer Bedienkonzepte für das vernetzte Zuhause vorgestellt und diskutiert. Dabei werden sowohl die Chancen als auch die Herausforderungen bei der partizipativen Entwicklung von Technik angesprochen: So wird darauf verwiesen, dass technische Entwicklungen darauf abzielen sollten, Aktivitäten des täglichen Lebens zu unterstützen, Kommunikation zu bereichern und Selbstbestimmtheit länger zu erhalten. Gleichzeitig sind aber auch die Herausforderungen zu thematisieren – es ist darauf zu achten, Menschen durch den vermehrten Einsatz von Technik nicht zu überfordern oder gar auszuschließen. Gerade deshalb ist es wichtig, die späteren Nutzer/innen direkt in den Erstellungsprozess entsprechender technischer Lösungen einzubeziehen.

Das Handbuch richtet sich sowohl an Soft- und Hardwareentwickler/innen als auch an Sozialarbeiter/innen, die mehr über die Entwicklung von Kommunikations- und Informationstechnik erfahren möchten. Die zuvor benannten Aspekte der partizipativen Technikentwicklung werden anhand konkreter Beispiele aus dem Projekt für den Laien verständlich und für den Fachmann nachvollziehbar dargestellt.

Das **Handbuch 5 "Technikbegleitung – Aufbau von Initiativen zur Stärkung der Teilhabe Älterer im Quartier"** (Autorinnen: Bubolz-Lutz & Stiel) gibt Anregungen, wie Initiativen auf- und ausgebaut werden können, die älteren Menschen bei der Nutzung von Technik und speziell von digitalen Medien behilflich sein können (Technikbegleitung). Am Beispiel von Projekterfahrungen zur Technikbegleitung in Gelsenkirchen werden Erkenntnisse vermittelt, wie es gelingen kann, Freiwillige zu gewinnen, die sich zu "Technikbotschafter/innen" qualifizieren und anschließend engagieren. Es wird erläutert, wie verlässliche Strukturen aufgebaut werden können, um im kommunalen Raum und in den einzelnen Quartieren digitale und soziale Teilhabemöglichkeiten Älterer zu erweitern. Aufgezeigt wird darüber hinaus, wie auch professionelle Dienstleister, Pflegefachkräfte und Betreuungskräfte als "Techniklots/innen" ihren Beitrag dazu leisten können, in Pflegehaushalten oder in Pflegeheimen Techniknutzung zu erleichtern bzw. zugänglich zu machen.

Handbuch 5 wendet sich an Personen und Organisationen, die wissen wollen, wie Einzelpersonen und Gruppen dabei unterstützt werden können, sich zu engagieren – und wie es gelingen kann, neue interessierte Akteure in bereits bestehende Netzwerke einzubeziehen sowie den Selbstorganisationswillen und die Kooperationsbereitschaft von Engagierten zu stärken.

Alle hier vorgelegten Handbücher betonen ausdrücklich, dass es um die Förderung einer kompetenten und gleichzeitig kritischen Nutzung von Technik und digitalen Medien im Alter geht. In diesem Sinne ermutigen sie dazu, die Entwicklung von "Techniksouveränität" zu fördern.

Besonderer Dank gilt dem Bundesministerium für Bildung und Forschung (BMBF), den Mitgliedern des beratenden Transferbeirates, den Projektträgern Deutsches Zentrum für Luft- und Raumfahrt e. V. (DLR) und dem Karlsruher Institut für Technologie (KIT), speziell Frau Christel Schwab, der Begleitforschung INDIGER, speziell Frau Dr. Anne-Sophie Tombeil und dem Projektpaten Prof. Dr. Herbert Hockauf, allen Kooperationspartnern und Projektbeteiligten, Bürger/ innen und Akteuren sowie der Stadt Gelsenkirchen.

Ein herzliches Dankeschön geht auch an alle Autor/innen, die zum Gelingen dieser Handbuchreihe beigetragen haben. Für die sorgsame und kompetente Unterstützung bei der Herausgabe gebührt Frau Janina Stiel besonderer Dank, ebenso Frau Anja Franz für die redaktionellen Bearbeitungen, Herrn Matthias Smukal für die Gestaltung der zahlreichen Abbildungen, Herrn Stefan Mehlich für die Koordination sowie Frau Nadine Kreuder für den Satz.

Unter <https://www.quartiersnetz.de/handbuecher> stehen alle Handbücher zum kostenfreien Download bereit.

Dortmund, im August 2018

Für die Herausgeber: Prof. Dr. Elisabeth Bubolz-Lutz Prof. Dr. Sabine Sachweh *Forschungsinstitut Geragogik Fachhochschule Dortmund Projektleitung Transfer Verbundkoordinatorin*

GEFÖRDERT VOM

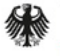

Bundesministerium für Bildung und Forschung

Dieses Forschungs- und Entwicklungsprojekt wurde durch das Bundesministerium für Bildung und Forschung (BMBF) im Programm "Gesundheits- und Dienstleistungsregionen von morgen" (Förderkennzeichen 02K12B0-60 bis 66) gefördert und vom Projektträger Karlsruhe (PTKA) betreut. Die Verantwortung für den Inhalt dieser Veröffentlichungen liegt bei den Autor/innen.

### **Anmerkungen zum Lesen**

In den Texten aller Handbücher finden sich

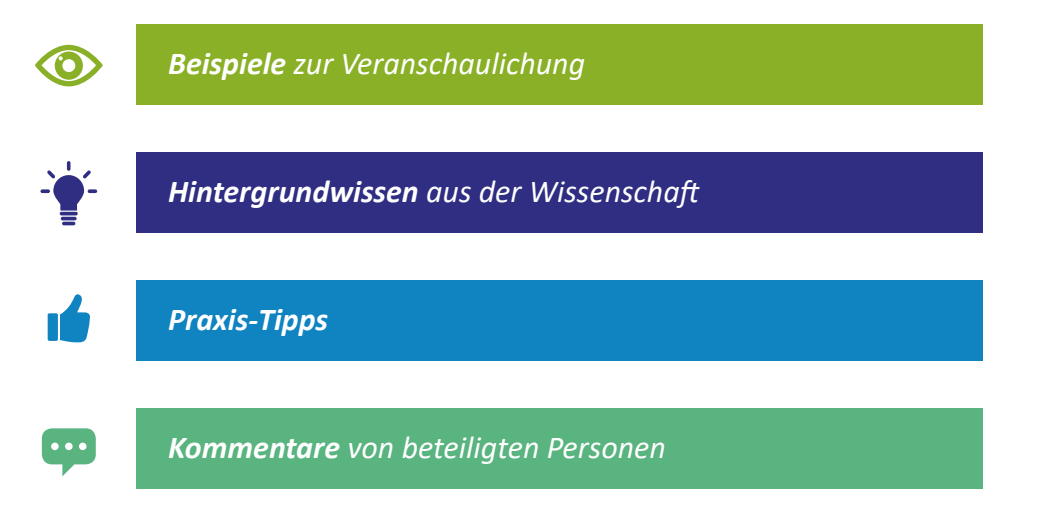

Wer sich eine detaillierte Übersicht über das Projekt QuartiersNETZ verschaffen will, findet eine ausführliche Beschreibung in Handbuch 1 (Kap. 1). Das Glossar, welches zentrale im Kontext des Projektes genutzte Begriffe in alphabetischer Reihenfolge allgemeinverständlich erläutert, kann dabei helfen, sich leichter in die Thematiken einzufinden.

## <span id="page-16-0"></span>**Vorwort zu Handbuch 4**

Die Erfindungen des Computers und des Internets ermöglichen, dass heutzutage die Menschen über mehr Informationen und Wissen verfügen, als jemals in der Geschichte der Menschheit zuvor. Die Quantität der verfügbaren Informationen auf der Erde hat sich so seit Beginn des digitalen Zeitalters in den 1990er Jahren explosionsartig vervielfacht.

Die hieraus resultierende, moderne Wissens- und Informationsgesellschaft ist geprägt vom Umgang mit digitalen Technologien sowohl in der Arbeits- als auch in der Lebenswelt. Die darin inbegriffenen gesellschaftlichen und wirtschaftlichen Veränderungsprozesse werden unter dem Schlagwort "Digitale Transformation" zusammengefasst.

Diese Transformation bietet nicht nur für die Wirtschaft Risiken und Chancen, sondern auch für das (Wohn-)Quartier als Sozialraum. Technologien verändern die Art und Weise wie wir zusammen leben, arbeiten und kommunizieren. So kann Technik bei Aktivitäten des täglichen Lebens unterstützen, unsere Kommunikation bereichern und Selbstbestimmtheit länger erhalten. Gleichzeitig besteht das Risiko, Menschen durch den vermehrten Einsatz von Technik zu überfordern oder auszuschließen. Diese sogenannte "Digitale Kluft" ist eine der größten Herausforderungen der digitalen Transformation.

Vor diesem Hintergrund schildert dieses Handbuch Erfahrungen und Erkenntnisse aus dem, durch das Bundesministerium für Bildung und Forschung geförderten Projekt QuartiersNETZ, sowohl für Entwickler/innen mit technischen Fachkenntnissen als auch für engagierte Sozialarbeiter/innen aus der Praxis. Hierbei liegt in diesem vierten Handbuch der Fokus auf der partizipativen Entwicklung von Technik mit Älteren und für Ältere.

In Form eines Sammelbandes werden die im Projekt durchgeführten Entwicklungen, wie beispielsweise eine Softwareplattform zur Vernetzung des Quartiers, personalisierbare Bedienkonzepte für das vernetzte Zuhause sowie grundsätzliche Herausforderungen und Lösungsvorschläge aus dem Projekt vorgestellt und diskutiert.

Die Vorgehensweise, die u. a. bei der Entwicklung der Digitalen Quartiersplattform des QuartiersNETZes eingesetzt wurde, finden Sie in dem ersten Beitrag dieses Handbuches. Der Beitrag "*Ein koproduktiver Technikentwicklungspro-* *zess am Beispiel der Digitalen Quartiersplattform*" beschreibt insbesondere, wie die partizipative Technikentwicklung mit Älteren und für Ältere stattfinden kann. Diese beginnt beim Gewinnen von Personen für die aktive und regelmäßige Mitarbeit in Form von Fokusgruppen, geht über die Entwicklung und den Entwurf der Plattform und endet bei der Rückspiegelung der Ergebnisse auf regelmäßigen stadtweiten Konferenzen.

Basierend auf dem skizzierten Entwicklungsprozess wurde die Digitale Quartiersplattform des QuartiersNETZ-Projekts realisiert, welche sich u. a. durch eine hohe Gebrauchstauglichkeit auszeichnet. Dies ermöglicht eine einfache Nutzung der Plattform für die breite Bevölkerung. Die dafür relevanten Aspekte und Vorgaben, die dabei zu beachten sind, sind in dem Beitrag "Gebrauchs*taugliche Softwarelösungen für ältere Menschen*" beschrieben.

Der Beitrag "*Datenschutz und Digitale Souveränität bei Digitalen Plattformen*" behandelt die Themen Datenschutz und Digitale Souveränität in Verbindung mit der Entwicklung von Digitalen Plattformen. Neben einer Beschreibung der aktuellen Gesetzgebung und Aspekten, die bei der Entwicklung einer digitalen Plattform berücksichtigt werden sollten, wird zudem das Themengebiet der Digitalen Souveränität beschrieben. Bei diesem Themengebiet geht es um die Stärkung der Selbstbestimmung der Nutzer/innen von digitalen Angeboten; sie befähigt die Nutzer/innen, diese aktiv auszuüben.

Der Beitrag "*Betrieb von quartiersbezogenen Softwareplattformen*" beschreibt bezogen auf die Digitale Quartiersplattform, was bei dem Betrieb einer solchen Plattform zu beachten ist. Dafür werden sowohl der Betrieb in Eigenregie als auch der durch einen professionellen Dienstleister beschrieben und für beides die potentiell anfallenden Kosten gegenübergestellt. Ein zentraler Aspekt hierbei ist die Sicherheit der Plattform, welche auch bei dem Betrieb berücksichtigt werden sollte.

Ein Aspekt dieser Digitalen Souveränität wird im Beitrag "*Digitaler Nachlass*" beschrieben. Hierbei handelt es sich um Möglichkeiten, die eigenen Daten im Krankheits- oder Todesfall von vorher festgelegten Angehörigen verwaltbar bzw. einsehbar zu machen.

Ein weiterer technischer Schwerpunkt im Projekt ist, neben der Digitalen Quartiersplattform, die Vereinfachung des täglichen Lebens im häuslichen Umfeld. Auch hier hält die Technik zunehmend mehr Einzug. Im Beitrag "*Smart Home Steuerung als E-Health Service für ambulante Pflegedienste*" wird beschrieben, wie intelligente Systeme im häuslichen Umfeld über das Internet ferngesteuert werden können. Dies geschieht am Beispiel von ambulanten Pflegediensten, welche so die Möglichkeit erhalten, unnötige und unbezahlte Leerfahrten zu reduzieren, indem beispielsweise der laufende Fernseher oder die Herdplatte mitten in der Nacht über das Internet abgeschaltet werden können.

Um die Hürden bei der Nutzung von technischen Geräten abzubauen, wurde im Projekt eine sog. Wunschbedienung erarbeitet, welche die individualisier- und personalisierbare Bedienung ermöglicht. Eine genaue Beschreibung, wie diese Wunschbedienung funktioniert, wird in dem Beitrag "*Personalisierbare Bedienung für Haushaltsgeräte am Beispiel der Wunschbedienung*" beschrieben.

Dortmund im August 2018

Andreas Diepenbrock Jonas Sorgalla Sabine Sachweh

## <span id="page-19-0"></span>**1 Ein koproduktiver Technikentwicklungsprozess am Beispiel der Digitalen Quartiersplattform**

*Peter Schabsky & Jonas Sorgalla*

### **1.1 Einführung**

Der Fortschritt der Technik und die damit einhergehende Digitalisierung haben neue Kommunikationswege geschaffen, um Menschen miteinander zu verbinden. Es sind soziale Netzwerke wie beispielsweise Facebook, YouTube, WhatsApp und viele weitere entstanden, durch die Menschen aus aller Welt multimedial miteinander kommunizieren können.

Diese Digitalisierung bietet unterschiedlichste Möglichkeiten die alltäglichen Abläufe und die damit verbundene Lebensqualität zu verbessern. Hierzu wurde im Projekt QuartiersNETZ eine Webseite entwickelt, mit deren Hilfe die verschiedenen Akteure, wie Bewohner/innen, bürgerschaftlich Engagierte oder Dienstleister, innerhalb eines Quartiers zusammen auf einer digitalen Plattform miteinander interagieren können. Der Kern dieser im Projektkontext sogenannten "Digitalen Quartiersplattform" wurde einmalig entwickelt und anschließend für jedes der vier Gelsenkirchener Referenzquartiere des Projekts (siehe Handbuch 1) maßgeschneidert.

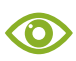

#### **Beispiel: Digitale Quartiersplattformen des QuartiersNETZ-Projekts**

Die aktuell (Stand 27.05.2018) verfügbaren Plattformen lassen sich unter folgenden Hyperlinks im Internet finden:

- <https://schalke.quartiersnetz.de> <https://huellen.quartiersnetz.de>
- 
- 
- <https://buer.quartiersnetz.de> <https://schaffrath.quartiersnetz.de>

Bei der Nutzung von Technik im Allgemeinen und speziell bei der von digitalen Plattformen kommt es im Internet häufig zu Ausschlüssen von bestimmten potenziellen Nutzer/innen. Dies liegt meist in einer schlechten *User Experience* (UX) (dt. einer Nutzungserfahrung/ einem Nutzungserlebnis) des/der jeweiligen Nutzer/in mit der Technik begründet. Solche Erlebnisse können beispielsweise in den Bereichen Usability (dt. Gebrauchstauglichkeit) oder dem Datenschutz auftreten. Probleme im Bereich Usability entstehen beispielsweise durch unverständliche oder missverständliche Darstellungen auf dem Bildschirm (siehe Kap. 2). So können beispielsweise die einzelnen Schritte des Registrierungsprozesses oder das Verfassen einer Mitteilung als so umständlich empfunden werden, dass das in der Vergangenheit bewährte Telefon weiterhin bzw. wieder genutzt wird.

Diese gewachsenen Hürden sorgen heute dafür, dass sich die Nutzung von digitalen Medien wie beispielsweise sozialen Netzwerken längst nicht jedem erschließt. Insbesondere Ältere, die keine oder nur wenig Erfahrungen im Umgang mit internetbasierten Technologien in ihrer Jugend oder ihrem späteren Arbeitsleben sammeln konnten, sind häufig von solchen Ausschlüssen betroffen, da sie häufig nicht explizit bei der Technikentwicklung als Zielgruppe berücksichtigt werden (Choi & Dinitto, 2013).

Um solchen Ausschlüssen vorzubeugen und digitale Lösungen zu entwickeln, die genau den Wünschen, Fähigkeiten und Bedürfnissen der Akteure im Quartier entsprechen, wurde im Projekt QuartiersNETZ daher ein partizipativer Entwicklungsprozess zur Erstellung von Techniklösungen im Projekt entwickelt. Auf diese Weise können sich interessierte Akteure aus dem Quartier als Koproduzenten auf verschiedenen Ebenen an der Entwicklung beteiligen.

Der Beitrag beschreibt diesen Prozess exemplarisch anhand der Entwicklungsschritte der Digitalen Quartiersplattform. Hierzu wird zunächst der übergeordnete Prozess beschrieben, bevor die einzelnen Schritte im Detail beleuchtet werden. Auf die Aspekte Gebrauchstauglichkeit und Datenschutz der Digitalen Quartiersplattform wird hierbei nicht im Detail eingegangen, da diese Aspekte explizit in den Kapiteln 2 und 3 dieses Handbuchs adressiert werden.

### <span id="page-21-0"></span> **1.2 Der Entwicklungsprozess der Digitalen Quartiersplattform**

Speziell bei der Entwicklung von software-intensiven Systemen, d. h. Systemen bei denen Software die primäre Rolle spielt, kommen vermehrt agile Prozessmodelle zum Einsatz. Frühere Modelle wie z. B. das *Wasserfallmodell*  sahen Softwareentwicklung als einen sequenziellen Prozess von der Anforderungserhebung (Was soll meine Software können?) bis hin zu der Umsetzung und anschließenden Wartung der Software. Umfang, Komplexität und das Streben nach einer schnelleren Fertigstellung von Softwareprodukten haben dazu geführt, dass etablierte Prozessmodelle durch neue iterative Vorgehensweisen abgelöst wurden. Iterative Vorgehensweisen, häufig auch agile Softwareentwicklung genannt, zeichnen sich dadurch aus, dass die Funktionen des zu erstellenden Produktes in kleinere Teilaufgaben zerlegt und ergänzend abgearbeitet werden (Beck et al., 2001). Diese sogenannten Spiralmodelle fügen einem Prototypen sukzessive immer neue Funktionen hinzu, wobei jede Version nach einem Durchlauf an sich funktionsfähig ist.

Eine agile Vorgehensweise impliziert jedoch noch keine Ausrichtung auf die Wünsche von potenziellen Nutzer/innen. Hierzu gibt es ein weiteres Prozessmodell, welches in (DIN EN ISO 9241-210) als *Prozess zur Gestaltung gebrauchstauglicher interaktiver Systeme* beschrieben wird und auch als *Usercentered Design* bezeichnet wird. Jedoch werden in dem Standard keine konkreten Methodenaussagen getroffen, wie diese Nutzerzentrierung erreicht werden kann.

Der in Abbildung 1.1 dargestellte Technikentwicklungsprozess im Quartiers-NETZ-Projekt versteht sich daher als eine Komposition aus agilem Vorgehensmodell und User-centered Design, angereichert mit Methoden aus der partizipativen Softwareentwicklung (Spinuzzi, 2005). Ziel dieses Prozessmodells ist es, eine iterative Entwicklung durch Fachexpert/innen zu ermöglichen, die in einem kontinuierlichen Dialog mit den späteren Nutzern/innen steht. Die Nutzer/innen werden als (Ko-)Produzenten auf mehreren Ebenen in Entwicklungsentscheidungen eingebunden und können somit über den ganzen Prozess hinweg die Richtung der Entwicklung gemäß ihren Wünschen lenken.

<span id="page-22-0"></span>Der angewandte Entwicklungsprozess beginnt zunächst mit einer quantitativen Bestandsaufnahme (siehe Handbuch 1), um grundsätzliche Zielsetzungen für das zu entwickelnde Technikprodukt zu identifizieren. Hierzu wurden aus der Bestandsaufnahme Problemräume und Lösungsansätze grobgranular abgeleitet.

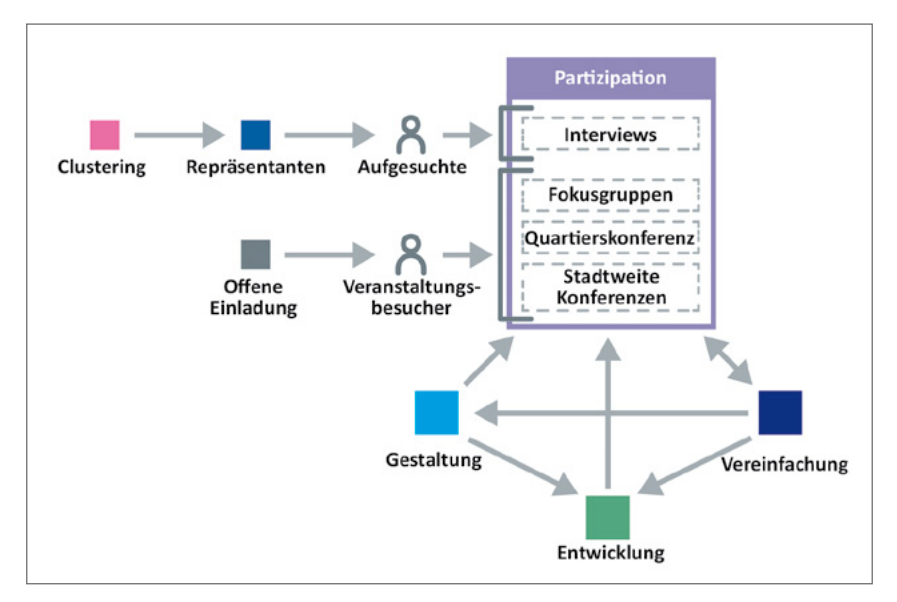

*Abb. 1.1: (Ko-)produktiver Technikentwicklungsprozess im QuartiersNETZ-Projekt*

Anschließend gliedert sich der iterative Teil des Prozesses in vier Phasen auf. Er beginnt in jedem Durchlauf mit der *Partizipationsphase*. In dieser Phase besteht für zukünftige potentielle Nutzer/innen die Möglichkeit, den Entwicklungsgegenstand aktiv mitzugestalten. Auf Basis der dort getroffenen Entscheidungen durchläuft die Entwicklung die drei Phasen *Vereinfachung*, *Entwicklung* und *Gestaltung*, welche im Wesentlichen von Fachexpert/innen durchgeführt werden. Nach einer erfolgreichen Iteration beginnt der Kreislauf erneut solange, bis eine Anwendung bzw. ein System wie die Digitale Quartiersplattform fertiggestellt ist. Zur Veranschaulichung werden die einzelnen Prozessschritte in den folgenden Unterabschnitten exemplarisch anhand der Digitalen Quartiersplattform beschrieben.

#### <span id="page-23-0"></span>**1.2.1 Partizipation**

Die Phase *Partizipation* stellt potenziellen Nutzern/innen verschiedene Formate zur Verfügung, um an der Entwicklung partizipieren zu können. Zu den Formaten gehören i) stadtweite Konferenzen, ii) Quartiers- und Dienstleisterkonferenzen, iii) Fokusgruppen und iv) Interviews. Jedes dieser Formate nutzt dabei unterschiedliche Konzepte und Beteiligungsformen. Im Beispielprojekt waren diese Formate mit Ausnahme der Interviews für jede/n Interessierte/n geöffnet, so dass jede/r an diesen teilnehmen konnte (für Details zu der Durchführung der jeweiligen Formate siehe Handbuch 3). Die Formate finden in unterschiedlichen Intervallen statt, um möglichst viele und unterschiedliche Personen zu erreichen. Wie in Abbildung 1.1 als Stapel dargestellt, bauen die Formate aufeinander auf. Dabei nehmen die Anzahl der Teilnehmenden von oben nach unten zu und der Partizipationsspielraum von oben nach unten ab. Während bspw. das Format der Fokusgruppe einen hohen Grad an Partizipation ermöglicht, ist die Anzahl der Teilnehmenden hier auf wenige beschränkt. Auf der anderen Seite ermöglichen große Konferenzen zwar die Adressierung vieler Teilnehmender, diese können individuell jedoch weniger Einfluss nehmen.

#### **Stadtweite Konferenzen**

Das Format *stadtweite Konferenz* ist gemessen an der Anzahl der teilnehmenden Personen das größte Format im beschriebenen Entwicklungsprozess. Die Konferenzen fanden im Projekt QuartiersNETZ im halbjährlichen Intervall statt und umfassten rund 200 Teilnehmende, wovon jedoch nicht alle ausschließlich an der Entwicklung beteiligt waren. Vielmehr konnten sich die Teilnehmenden zu themenspezifischen Gruppen zusammenfinden und gemeinsam an den jeweiligen Themen arbeiten.

Dieses Format eignet sich, um Wünsche, Meinungen und Ideen von Nutzer/ innen einzuholen bezüglich der im Vorfeld analysierten Problemszenarien aus der quantitativen Bestandsaufnahme. Die Wünsche und Anregungen der Teilnehmenden wurden im Projekt in der Regel durch teilnehmende Beobachtung festgehalten. Zudem wurden in dieser Phase durch Fachexpert/innen fertiggestellte Produktteile einer größeren Anzahl Teilnehmender vorgestellt und Rückmeldung eingeholt. Im weiteren Verlauf des Projekts wurde dieses Veranstaltungsformat auch für die Durchführung von Usability-Tests genutzt (siehe Kap. 2).

Abbildung 1.2 zeigt die Funktionslandkarte der Digitalen Quartiersplattform, welche gemeinsam mit den Teilnehmenden in den ersten Themengruppen <span id="page-24-0"></span>erstellt wurde. Die jeweiligen Funktionalitäten wurden in den nachfolgenden Partizipationsformaten ebenfalls besprochen und gewichtet.

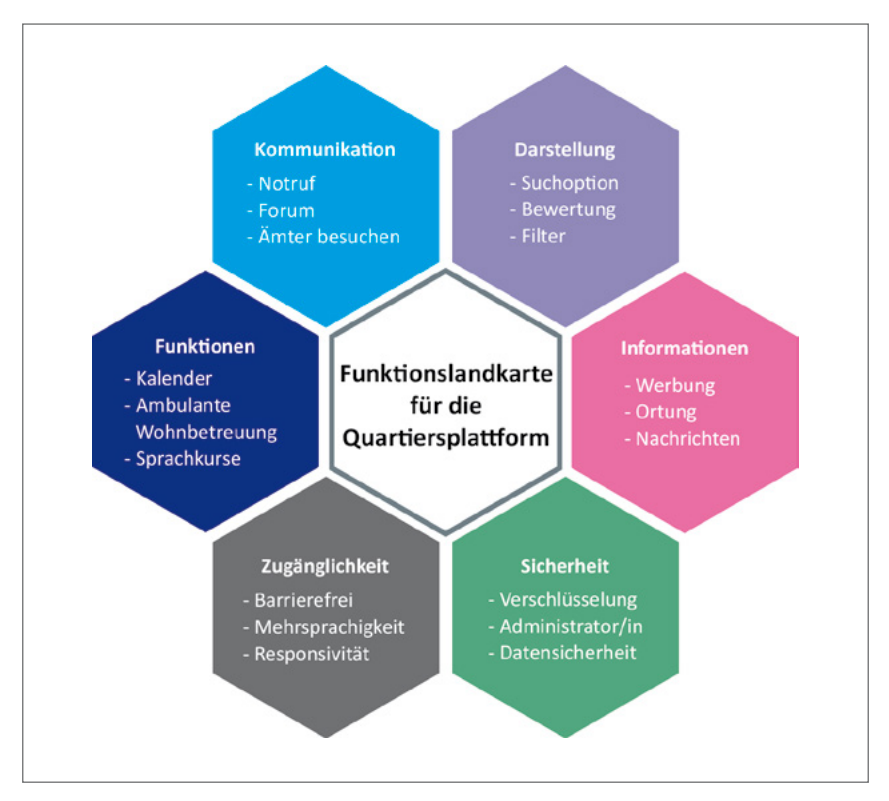

*Abb. 1.2: Funktionslandkarte aus den ersten Themengruppen zur Digitalen Quartiersplattform*

#### **Quartiers- und Dienstleisterkonferenzen**

In jedem der vier Quartiere wird im Abstand von einem Quartal eine *Quartierskonferenz* abgehalten. An den Treffen nehmen im Schnitt ca. 50 Personen teil. Es werden für das Quartier relevante Themen besprochen, wie beispielsweise die Verfügbarkeit von barrierearmen Verkehrswegen oder die Organisation des nächsten Quartiersfestes.

Während dieser Quartierskonferenzen wurden die quartiersspezifischen Ausrichtungen der Digitalen Quartiersplattform besprochen und die mit einer so<span id="page-25-0"></span>zialen Plattform assoziierten Prozesse organisiert, welche sich im Wesentlichen um die inhaltliche Ausgestaltung der Plattform drehten. Zudem wurde regelmäßig der aktuelle Entwicklungsstand der Plattform präsentiert; interessierte Freiwillige für das Mitwirken in dem Format Fokusgruppe wurden hierbei gewonnen.

Um nicht nur Bürger/innen als Akteure für die Plattform zu gewinnen, wurden zudem regelmäßige Dienstleisterkonferenzen abgehalten. Diese richteten sich speziell an Dienstleister im weiteren Sinne (siehe Handbuch 1), da sich im Laufe des Projekts herausstellte, dass diese eine gesonderte Ansprache bei der partizipativen Gestaltung der Digitalen Quartiersplattform benötigen (siehe Handbuch 2, Kap. 3).

#### **Fokusgruppen**

Die Konzeption von Handlungsabläufen und Teile der grafischen Gestaltung der Plattform wurden im Fokusgruppenformat durchgeführt. So wurde im einmonatigen Abstand mit 5 bis 12 interessierten Personen an der Digitalen Quartiersplattform gearbeitet. Als Diskussionsgrundlage diente hierbei ein vorab entwickelter und rein funktionaler Prototyp (siehe Abb. 1.3).

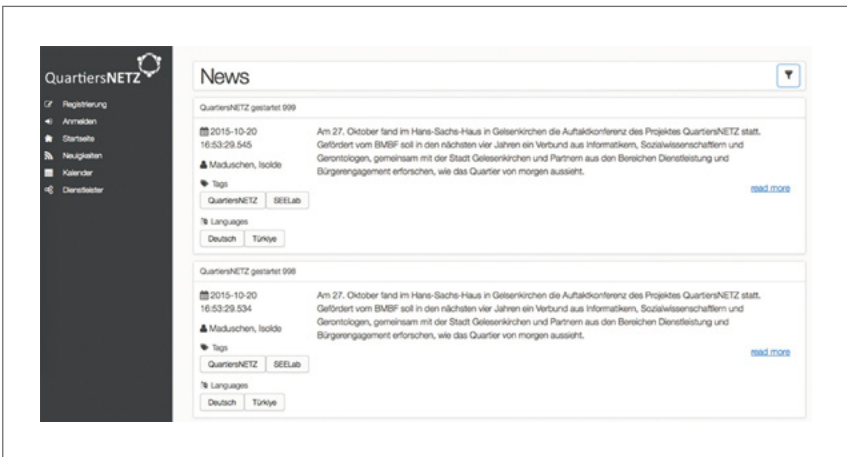

*Abb. 1.3: Erster funktionaler Prototyp als Diskussionsgrundlage in der Fokusgruppe*

#### <span id="page-26-0"></span>**Praxis-Tipp: Wie detailliert ist der** *perfekte* **Prototyp?**

Es lässt sich nicht genau festlegen, wie detailliert bzw. realistisch ein Prototyp aussehen sollte. Je nach Gruppenzusammenstellung und Art der darzustellenden Funktionalität muss eine individuelle Entscheidung getroffen werden. Für Personen ohne entsprechendem Erfahrungsschatz sollten die Prototypen möglichst detailliert und ausgearbeitet sein. Jedoch sollte stets deutlich gemacht werden, dass es sich um einen nicht-funktionsfähigen Prototypen handelt. Hierzu eignet sich besonders eine "wie gezeichnet"-Optik. Ansonsten kann es unter den Teilnehmenden schnell zu Frust und Enttäuschung kommen, wenn die vermeintlich fertige Funktion noch nicht funktioniert, obwohl sie doch funktionsfähig aussieht.

Im Rahmen der Fokusgruppen wurde gemeinsam mit den Teilnehmenden auf Basis der Anregungen aus den vorhergehenden Partizipationsformaten (siehe beispielsweise einer Funktionslandkarte in Abb. 1.2) an einem visuellen Prototyp der Digitalen Quartiersplattform gearbeitet. Dieser visuelle Prototyp diente auf der einen Seite der besseren Vorstellbarkeit und auf der anderen Seite als Grundlage für die Entwicklung weiterer Funktionalitäten (siehe Kap. 2). Abbildung 1.4 zeigt eine der ersten gemeinsam erstellten Zeichnungen zur Menüstruktur der Plattform.

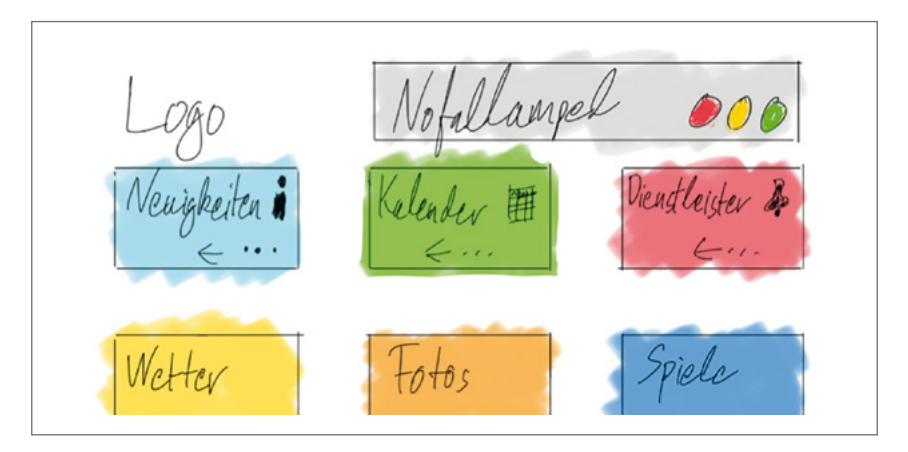

*Abb. 1.4: Skizze der Menüstruktur der Digitalen Quartiersplattform*

<span id="page-27-0"></span>Die Ergebnisse der Fokusgruppen wurden im Rahmen der folgenden Prozessphasen durch Fachexpert/innen verfeinert und mit den Teilnehmenden der Partizipationsformate besprochen. In mehreren Fokusgruppentreffen wurden die dahinterliegenden Funktionalitäten der einzelnen Kacheln verfeinert und ebenfalls entsprechende Skizzen erstellt. Zudem wurde nach der Skizzenphase ein klickbarer Prototyp entwickelt, um den Ablauf und das Zusammenspiel von Funktionen für die einzelnen Nutzer/innen greifbarer zu machen (siehe Abb. 1.5).

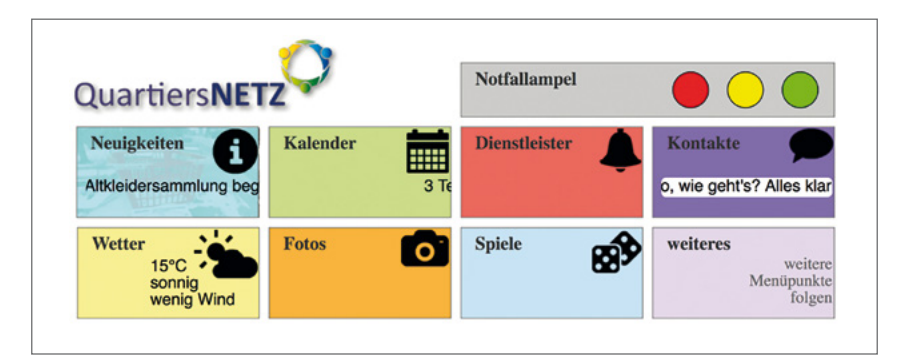

*Abb. 1.5: Klickbarer Prototyp der Skizze*

#### **Interviews**

Da die zuvor beschriebenen Beteiligungsformate darauf beruhen, dass interessierte Akteure eines der Formate aktiv aufsuchen, existiert das Risiko, immobile Menschen von vornherein auszuschließen, obwohl diese in einigen Fällen von neuen Vernetzungstechnologien im Quartier profitieren könnten. Aus diesem Grund wurden zusätzlich neun leitfadengestützte Interviews mit Repräsentanten aller identifizierten Lebenslagen im Quartier durchgeführt (siehe Handbuch 1, Kap. 5) und somit ggf. noch ausgeschlossene Bürger/innen berücksichtigt.

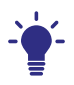

#### **Hintergrundwissen: Wahl der Repräsentanten**

Die Auswahl der Repräsentanten erfolgte dabei durch ein mehrstufiges Verfahren: Auf Basis der Daten der repräsentativen schriftlich-postalischen Befragung ab 50-jähriger Quartiersbewohner/innen wurde auf Basis von Lebenslageparametern eine Clusteranalyse durchgeführt (siehe

<span id="page-28-0"></span>Handbuch 1, Kap. 5.2). Anschließend wurde zu den gefundenen Clustern bzw. Lebenslagetypen je ein Bewohner/in aus der Referenzregion mithilfe der in den Quartieren tätigen Praxispartner gesucht, der/die den Kriterien der Lebenslage entsprach. Mit diesen Repräsentanten wurden anschließend Interviews durchgeführt um die Anforderungen an die im Projekt zu entwickelnden Lösungen zu ermitteln (detaillierte Angaben zu der gewählten Methode Sorgalla et al., 2017).

Die im Tandem von Sozialwissenschaftler/innen und Informatiker/innen durchgeführten Interviews zielten auf eine detaillierte Problemraumanalyse der interviewten Personen, um somit ggf. blinde Flecken in den bisher entwickelten Lösungen aufzudecken. Die Ergebnisse flossen, wie die Ergebnisse der übrigen Beteiligungsformate, in die Anforderungsphase des Prozesses ein.

#### **1.2.2 Vereinfachung**

In den jeweiligen Partizipationsformaten wurden verschiedene Ergebnisse in Form von Ideen, Skizzen, Meinungen, Beispiel-Webseiten, Beobachtungsprotokollen und vielem Weiterem erzeugt. Eine direkte Übersetzung in Softwarefunktionen ist nicht direkt möglich gewesen, da viele der dokumentierten Ergebnisse für eine Programmierung zu informell oder unklar waren.

Aus diesem Grund wurden zunächst in mehreren interdisziplinären Workshops mit Projektmitarbeiter/innen aus dem QuartiersNETZ-Team *User Stories* beschrieben (siehe Kap. 6 für Details zu User Stories). Diese kleinen Anwendungsgeschichten eignen sich hervorragend, um sie in einem agilen Entwicklungsprozess in echte Softwarefunktionalitäten umzumünzen.

Um sicherzustellen, dass durch diese Überarbeitung die eigentliche Anforderung nicht verfremdet wird, werden die jeweiligen Stories bei komplexen Fällen zunächst erneut durch mindestens eines der Beteiligungsformate in der Partizipationsphase validiert und ggf. durch die Teilnehmenden korrigiert.

Im Anschluss wird der Teil der akzeptierten User Stories, der Softwarefunktionalitäten beschreibt, in die Implementierungsphase und der Teil, der die Oberflächengestaltung betrifft, in die Designphase übergeben. In beiden Fällen entwickeln Fachexpert/innen der jeweiligen Phasen bzw. Teilbereiche dann tatsächliche Funktionalitäten und Nutzeroberflächen, die im Produktiveinsatz verwendet werden können.

#### <span id="page-29-0"></span>**1.2.3 Entwicklung**

In der Entwicklungsphase werden die aus der Vereinfachungsphase erhaltenen User Stories in tatsächliche technische Funktionen umgesetzt.Für die Digitale Quartiersplattform implementierten Informatiker/innen der Fachhochschule Dortmund hier sukzessive die einzelnen Funktionalitäten auf Basis der Programmiersprache Java.

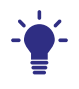

#### **Hintergrundwissen: Struktur der Digitalen Quartiersplattform für Softwareentwickler/innen**

Abbildung 1.6 zeigt ein vereinfachtes Strukturdiagramm der Digitalen Quartiersplattform als UML-Verteilungsdiagramm. Die Plattform beruht auf der Komponententechnologie JavaEE und ist rund um einen Komponentenkern (grau) organisiert. Optionale Module können je nach Plattforminkarnation hinzugeladen werden (orange). Als Datenbank wird MySQL eingesetzt. Durch einen einfachen REST-Connector können zusätzliche externe Services und/oder Microservices flexibel integriert werden.

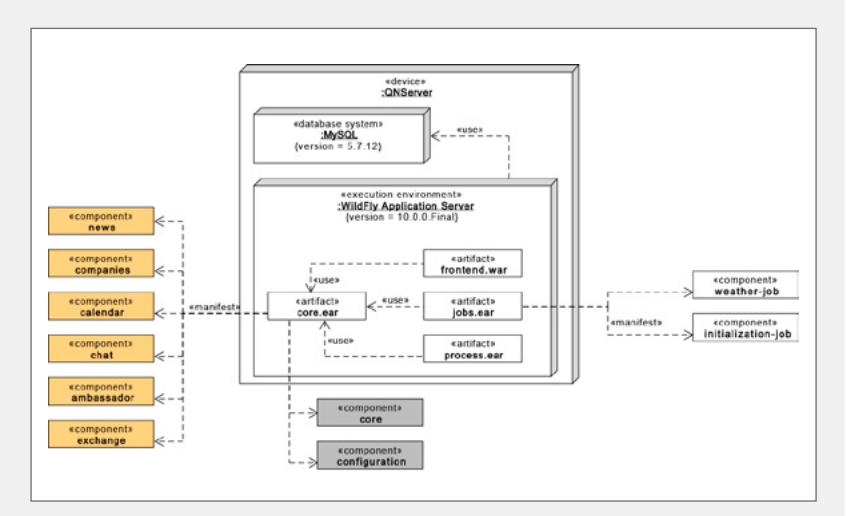

*Abb. 1.6: Vereinfachte Struktursicht der Digitalen Plattform als UML-Komponentendiagramm*

<span id="page-30-0"></span>Die grafische Gestaltung, also beispielsweise das finale Aussehen der Digitalen Quartiersplattform, resultiert aus Screendesigns, d. h. Bildern, die so aussehen, als ob sie bereits echte Anwendungen wären, aus der Designphase.

Fertige Funktionalitäten werden als Prototyp einem großen Nutzer/innenkreis, beispielsweise auf einer stadtweiten Konferenz, vorgeführt und durch die Teilnehmenden getestet.

#### **1.2.4 Gestaltung**

Die Gestaltungsphase wird von Gestaltungsexpert/innen durchgeführt. Diese erstellen auf Basis der Skizzen und User Stories aus der Vereinfachungsphase fertige grafische Screendesigns und besprechen die nötigen Entwicklungsschritte mit den Entwicklern aus der Implementierungsphase. Abbildung 1.7 zeigt einen Ausschnitt des umgesetzten Screendesigns.

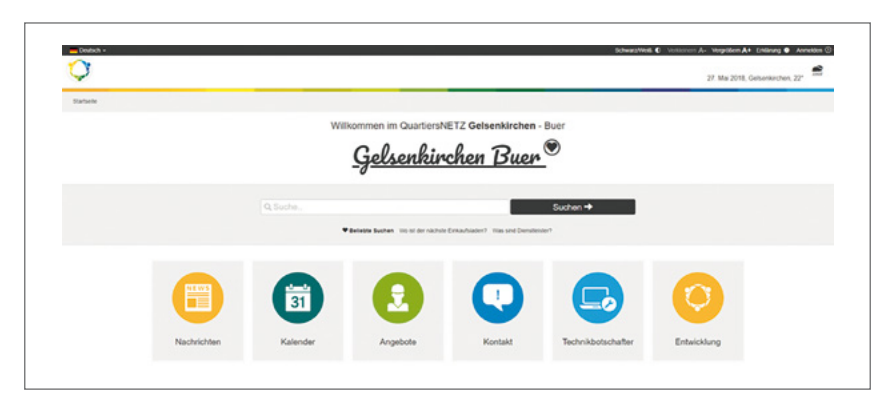

*Abb. 1.7: Ausschnitt des finalen Screendesigns der Digitalen Quartiersplattform*

Neben dem Aussehen sorgen die Gestaltungsexpert/innen zudem für die Einhaltung der Kriterien eines barrierearmen Internetauftritts, wie beispielsweise die in Abbildung 1.8 dargestellten Funktionen zur Vergrößerung oder Verkleinerung des Textes.

<span id="page-31-0"></span>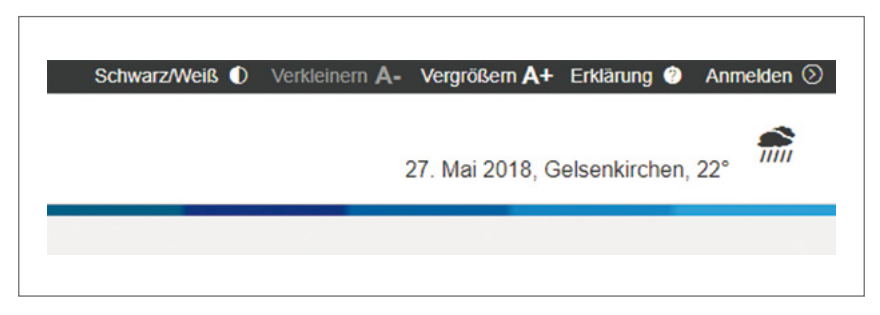

*Abb. 1.8: Funktionen zur Reduzierung von Barrieren auf der Digitalen Quartiersplattform*

### **1.3 Fazit**

Dieser Beitrag stellt exemplarisch anhand der Digitalen Quartiersplattform den im Projekt QuartiersNETZ angewandten Technikentwicklungsprozess vor, bei dem Akteure aus dem Quartier kontinuierlich als (Ko-)Produzenten an der Entwicklung teilhaben können. Als Kombination aus agiler Vorgehensweise und User-centered Design nutzt der Prozess eine Vielzahl von Partizipationsformaten.

Am Beispiel der Digitalen Quartiersplattform wird jedoch deutlich, dass es mit der Entwicklung eines Kommunikationswerkzeugs nicht getan ist. Digitale Quartiersentwicklung – in diesem Fall die Digitale Quartiersplattform - braucht ebenso wie "reale" Quartiersentwicklung eine Beteiligung der Akteure vor Ort und hauptamtliche Unterstützung. Ohne diese bleibt auch eine gut entwickelte digitale Lösung inhaltsleer.

Im Projekt QuartiersNETZ wurden entsprechende Maßnahmen parallel mitgedacht: Nur mit Engagementformaten wie den Technikbotschafter/innen (siehe Handbuch 5) oder den Redaktionsteams (siehe Handbuch 3) können Lösungen wie die Digitale Quartiersplattform ein Erfolg werden.

## <span id="page-32-0"></span>**2 Gebrauchstaugliche Softwarelösungen für ältere Menschen**

*Christoph Gesting & Veronika Schocker*

### **2.1 Einführung – Vorgehen "Erstellung interaktiver Systeme"**

Wie interaktive Systeme erstellt werden, wird heute in zahlreicher Literatur beschrieben. Das Wissen ist heutzutage sehr fundiert und geht mittlerweile auf dreißig Jahre Erfahrung zurück. Dabei geht es vorrangig um klassische Themen wie "Mensch-Computer-Interaktion" oder "Schnittstelle Mensch-Maschine".

Die Digitale Quartiersplattform bringt breit gefächerte Anforderungen mit sich. Gewöhnliche Internet-Plattformen verfolgen meist eine Marketing-Strategie oder andere vorgegebene Ziele, die später zum Beispiel durch Bilanzen belegt werden können. Die Module der Digitalen Quartiersplattform (z. B. Dienstleister, Tauschbörse oder Konferenz-Chat) sind so unterschiedlich wie auch die Zielgruppe: Ob jung oder alt, mit oder ohne Handicap – alle Benutzer/innen müssen in Konzept und Gestaltung einbezogen werden. Die Erstellung eines interaktiven Systems benötigt Schlüsselpersonen und Rollen. Die Konzeption der Plattform übernehmen entsprechende Spezialist/innen: vom zertifizierten Usability-Engineer über den/die klassische/n Designer/in bzw. UX-Designer/in bzw. bis hin zum/zur zertifizierten Experten/Expertin für barrierefreie IT.

Fundamental für die Gestaltung eines erfolgreichen interaktiven Systems ist die Erreichung der folgenden drei Ziele:

Das *erste Ziel* ist, die Benutzer/innen kennenzulernen und zu verstehen: Dazu können Kurzinterviews oder Treffen in Fokusgruppen erfolgen, wie es auch im QuartiersNETZ der Fall war (siehe Kap. 1). Designer/innen und Usability-Expert/ innen nahmen im Rahmen des QuartiersNETZ-Projekts ebenfalls an diversen Fokusgruppen-Treffen teil. Auch wenn es anfangs nur um Ideenfindung geht, können die Expert/innen schon früh Kontakt mit Benutzer/innen knüpfen und diese kennenlernen.

Das *zweite Ziel* ist, "den Prozess zu beherrschen": Alle Anforderungen müssen sowohl von den Entwickler/innen als auch Nutzer/innen verstanden werden. Prototypen werden erstellt, wie es auch bei der Digitalen Quartiersplattform der Fall war. Wichtig ist dabei, dass die Nutzer/innen den Prozess mitgestalten können, beispielsweise im Rahmen geeigneter Methoden wie z. B. mit einer Story-Map (einer Art Landkarte des Bedienflusses). Auch hier können schon Klick-Prototypen entstehen.

Das *dritte Ziel* ist die Visualisierung und Ausgestaltung des interaktiven Systems.

Hinter allen Konzepten und Vorgehensweisen definieren DIN-Normen das Vorgehen zur Gestaltung interaktiver Systeme, vor allem die (DIN EN ISO 9241-210). Diese Norm richtet sich insbesondere an Usability-Engineers, die Entwicklungsaktivitäten in Projekten planen und festlegen. Die Vorgehensweise wird unter dem Begriff der User-Experience (Bedienerlebnis bzw. Nutzungserlebnis) kategorisiert.

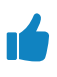

#### **Praxis-Tipp: Nichtakzeptanz vermeiden**

Zur Erstellung bzw. Gestaltung eines interaktiven Systems wird empfohlen, die Gebrauchstauglichkeit (Usability) sicherzustellen, um eine Nichtakzeptanz der Benutzer/innen zu vermeiden. Die Leitsätze für die Anforderungen an die Gebrauchstauglichkeit finden sich in den Leitsätzen der (DIN EN ISO 9241-11) "Ergonomie der Mensch-System-Interaktion".

Für die Erstellung einer digitalen Plattform werden die Grundsätze der Dialoggestaltung hinzugezogen, die sich in der (DIN EN ISO 9241-110) "Ergonomie der Mensch-System-Interaktion", wiederfinden. Diese werden heute im Bereich des Usability-Engineerings auch als Heuristiken (siehe Kap. 2.2) bezeichnet.

Bei der Erstellung eines Systems, welches ein solidarisches und selbstbestimmtes Leben im Alter unterstützten soll, darf die Barrierefreie-Informationstechnik-Verordnung (BITV 2.0) nicht außer Acht gelassen werden. Eine verstärkte <span id="page-34-0"></span>Teilhabe älterer Menschen erfolgt z. B. durch assistive Systeme, wie beispielsweise Screenreader, die darauf zielen, dass alle Informationen zugänglich bleiben müssen. Eine verstärke Teilhabe kann auch durch das Konzept der progressiven Verbesserung verfolgt werden (Progressive Enhancement): Die Bereitstellung von Informationen sollte für jede/n Nutzende/n mit jedem Endgerät zugänglich sein.

Nachfolgend werden alle Normen und Prozesse, die bei der Entstehung einer digitalen Plattform hinzugezogen werden sollten, kurz beleuchtet.

#### **2.1.1 DIN EN ISO 9241-11 Anforderungen an die Gebrauchstauglichkeit**

Die Gebrauchstauglichkeit hilft der nutzenden Person, ihre Aufgaben effektiv, effizient und zufriedenstellend in einem bestimmten Nutzungskontext zu erledigen. Effektivität bestimmt, wie gut der Nutzende seine Ziele durch Genauigkeit und Vollständigkeit erreichen kann. Effizienz bestimmt den Aufwand im Verhältnis zur Genauigkeit und Vollständigkeit bei der Erreichung eines Ziels. Die Zufriedenstellung beschreibt die positive Einstellung gegenüber der Nutzung des Produktes (DIN EN ISO 9241-11, S. 4).

Die Gebrauchstauglichkeit hängt vor allem vom Nutzungskontext ab. Für Webseiten allgemein lässt sich dieser meist schwer festlegen, weil er oftmals nicht bekannt ist. Im Detail beschreibt der Nutzungskontext Benutzer/innen, Arbeitsmittel (Hardware, Software und Materialien) sowie die physische und soziale Umgebung, in der das Produkt bzw. die Applikation genutzt wird (Balzert, 2004, S. 5, S. 255).

#### **2.1.2 Lösungsansätze DIN EN ISO 9241-11**

Ob Nutzer/innen ihre Aufgaben effektiv, effizient und zufriedenstellend lösen konnten, wird durch Usability-Tests und Heuristiken ermittelt. Welche Methoden zum Einsatz kommen sollen, ist individuell im Projektverlauf zu entscheiden.

#### **Praxis-Tipp: Feedback von Nutzer/innen einholen**

Es gibt unterschiedliche Möglichkeiten, Feedback einzuholen, darunter:

#### **Polaritätenprofil (semantisches Differenzial)**

Geeignete Wortpaare werden zur Charakterisierung des Portals gegenübergestellt und in einer Skala gewertet. Entlang der Auswertung ergeben sich einzelne oder über alle Proband/innen gemittelte Profile, die verdeutlichen, welchen Eindruck das Portal auf Benutzer/innen macht. Es gilt, gut geeignete Begriffspaare zu finden (Hammer & Bensmann, 2009, S. 144).

#### **Beispiel:**

natürlich – künstlich heiter – ernst modern – konservativ

#### **Fragebögen**

Fragebögen enthalten individuell gestellte Aufgaben, die die nutzende Person durchgehen kann. Zudem können allgemeine Fragen zur Gebrauchstauglichkeit, zu Design und Nutzungserlebnis gestellt werden.

#### **Klassische Usability-Tests**

Hierzu wird auf das Kapitel 3.2 "Usability-Tests und Heuristiken" verwiesen.

Durch die interdisziplinäre Zusammenarbeit der unterschiedlichen Teilvorhaben im QuartiersNETZ-Projekt war auch der Nutzungskontext in einem hohen Maß bekannt. Möglich war dies durch:

- **•** Rückfragen
- **•** Entwicklervollversammlungen (ein projektinternes Format zum Austausch)
- **•** Stadtkonferenzen
- **•** direkten Austausch zwischen Usability-Expert/innen und Projektleiter/ innen der Teilvorhaben
- **•** direkte Befragungen der Nutzer/innen.
## **2.1.3 DIN EN ISO 9241-110 Grundsätze der Dialog-Gestaltung**

In Verbindung mit Webseiten wird oftmals die (DIN EN ISO 9241-110) hinzugezogen. Dabei geht es um die sieben Grundsätze der Dialog-Gestaltung: Aufgabenangemessenheit, Selbstbeschreibungsfähigkeit, Erwartungskonformität, Steuerbarkeit, Fehlertoleranz, Individualisierbarkeit und Lernförderlichkeit (DIN EN ISO 9241-110, S. 10–12).

Im Folgenden werden die Grundsätze näher beschrieben; es werden Praxistipps, Lösungsansätze und Beispiele zur Erfüllung dieser Grundsätze dargestellt.

#### **Aufgabenangemessenheit**

Ein interaktives System ist aufgabenangemessen, wenn es die nutzende Person unterstützt, ihre Arbeitsaufgabe effektiv und effizient zu erledigen (DIN EN ISO 9241-110, S. 8).

## **Praxis-Tipp: Nur relevante Informationen anzeigen**

Das Portal sollte zum Beispiel keine Informationen anzeigen, die nicht relevant für die Abwicklung der Aufgabe sind. Das Anzeigen von unnötigen Informationen kann zu mentaler Belastung führen (DIN EN ISO 9241-110, S. 8–9).

Die Digitale Quartiersplattform sollte nur die wichtigsten Informationen im aktuellen Kontext zur Verfügung stellen – weitere Details sollten in einem Detail-Dialog abgerufen werden können. Insbesondere bei den Dienstleister-Informationen wurde auf die Strukturierung der Master/ Detail-Information besonderes Augenmerk gelegt.

#### **Selbstbeschreibungsfähigkeit**

Ein Dialog ist in dem Maße selbstbeschreibungsfähig, in dem für die nutzende Person zu jeder Zeit offensichtlich ist, in welchem Dialog und an welcher Stelle im Dialog man sich befindet, welche Handlungen unternommen werden sowie wie diese ausgeführt werden können (DIN EN ISO 9241-110, S. 10).

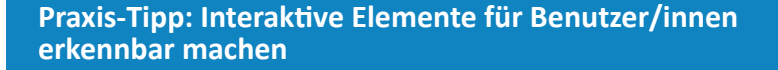

Masken und Eingabefelder sollten durch ihre Gestaltung die Interaktion für den/die Benutzer/in offensichtlich machen (DIN EN ISO 9241-110, S. 10).

Hyperlinks und Schaltflächen sollten einheitlich sein, damit sie für den/ die Nutzer/in in jedem Dialog offensichtlich sind. Dazu wurden im Rahmen der Digitalen Quartiersplattform Standard-Elemente etabliert (sogenannte Design-Assets), aus denen sich die Plattform zusammensetzt. So wird sichergestellt, dass keine neuen Elemente "dazu erfunden" werden. Parallel wurden diese im Styleguide festgehalten. Wir empfehlen für einen teaminternen Austausch mit sogenannten "Shared Libraries" zu arbeiten. Dabei handelt es sich um eine Sammlung aus Design-Elementen für ein Projekt, das im Team untereinander austauschbar ist. Konzeptionsprogramme wie Axure oder Sketch bieten an, diese untereinander teilen zu können.

#### **Erwartungskonformität**

Ein Dialog ist erwartungskonform, wenn er den aus dem Nutzungskontext heraus vorhersehbaren Benutzerbelangen sowie allgemein anerkannten Konventionen entspricht (DIN EN ISO 9241-110, S. 11).

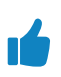

n"

## **Praxis-Tipp: Darstellung von Daten und Informationen in üblichen Konventionen**

Daten und Informationen sollten strukturiert im System vorliegen, am besten so wie es vom jeweiligen Nutzenden als natürlich empfunden wird. Formate wie beispielsweise das Datum sollten den sprachlichen Konventionen entsprechen (DIN EN ISO 9241-110, S. 11).

Um die nutzende Person dabei zu unterstützen ihre Arbeit/Aufgaben routiniert auszuführen, sollten sich Designer/innen und Usability-Expert/innen an gängige "Design-Pattern" halten. Sie geben in der Regel vor, wie Anforderungen und Bedürfnisse in einem User-Interface umgesetzt werden können oder geben Beispiele zur Inspiration. Die Seiten-Navigation auf den Unterseiten kann zum Beispiel dem Konzept der "Google-Grid"-Navigation folgen.

#### **Steuerbarkeit**

Ein Dialog ist steuerbar, wenn die nutzende Person in der Lage ist, den Dialogablauf zu starten sowie ihre Richtung und Geschwindigkeit zu beeinflussen, bis das Ziel erreicht ist (DIN EN ISO 9241-110, S. 13).

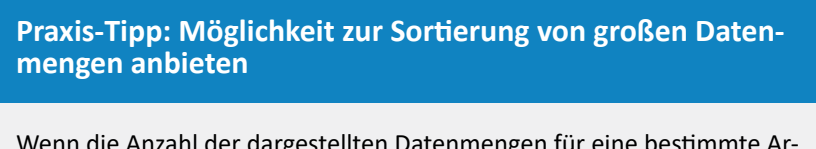

Wenn die Anzahl der dargestellten Datenmengen für eine bestimmte Arbeitsaufgabe zu groß wird, sollte das System die Möglichkeit bieten, die Daten zu sortieren (DIN EN ISO 9241-110, S. 14).

#### **Fehlertoleranz**

Ein Dialog ist fehlertolerant, wenn das beabsichtigte Arbeitsergebnis trotz erkennbar fehlerhafter Eingaben entweder mit keinem oder mit minimalem Korrekturaufwand seitens des Nutzers/der Nutzerin erreicht werden kann (ISO 9241-110, 1998, S. 14).

## **Praxis-Tipp: Hilfe bei der Bedienung sowie Validierung von Eingaben realisieren**

Für eine geringe Fehlerrate werden Hilfeseiten im Portal zur Verfügung gestellt, wie zum Beispiel bei der Anmeldung des Portals. Statusmeldungen oder Pflichtfeldkennzeichnungen sollten bei Bedarf die Aufmerksamkeit auf sich ziehen. Darüber hinaus sollte eine Prüfung auf Gültigkeit und Korrektheit der Daten stattfinden, bevor sie persistiert oder weiterverarbeitet werden (DIN EN ISO 9241-110, S. 14–15).

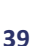

#### **Individualisierbarkeit**

Ein Dialog ist individualisierbar, wenn Benutzer/innen die Mensch-System-Interaktion und die Darstellung von Informationen ändern können, um diese an ihre individuellen Fähigkeiten und Bedürfnisse anzupassen (DIN EN ISO 9241- 110, S. 15).

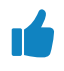

### **Praxis-Tipp: Funktionen zur Beeinflussung der Darstellung anbieten**

Die Applikation kann zum Beispiel durch flexible Schriftgrößen individualisiert werden. Durch diese Art der Individualisierung werden Barrieren für die Zugänglichkeit gesenkt (DIN EN ISO 9241-110, S. 14–15).

In der Digitalen Quartiersplattform wurde zu diesem Zweck eine Meta-Navigation eingeführt. Die projektinterne Bezeichnung lautet "BITV-Navbar", die in der Regel nur Hilfefunktionen für Menschen mit Handicap enthält.

#### **Lernförderlichkeit**

Ein Dialog ist lernförderlich, wenn er den/die Benutzer/in beim Erlernen der Nutzung des interaktiven Systems unterstützt und anleitet (DIN EN ISO 9241- 110, S. 12).

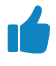

## **Praxis-Tipp: Selbsterklärende Gestaltung von Elementen**

Sie wird durch Verwendung einer Metapher erreicht: In der Digitalen Quartiersplattform ist der Termin-Kalender nicht wie eine Datentabelle gestaltet, sondern wie ein Kalender. Zudem werden die Module hinter der Plattform als Kacheln bzw. "Bausteine" visualisiert. Die Inspiration dahinter kommt aus dem Bereich Kinderspielzeug: Bauklötze in unterschiedlichen Arten (diese Visualisierung wird bei der Plattform durch Icons gelöst) und Farben.

## **2.2 Usability-Tests und Heuristiken**

Um ein interaktives System auf seine Gebrauchstauglichkeit zu überprüfen, gibt es mehrere methodische Möglichkeiten, z. B. Cognitive Walkthrough, On-Site-Befragung und Usability-Tests.

Anders als der analytische Cognitive Walkthrough ist der Usability-Test ein empirisches Evaluationsverfahren, das sich auf Beobachtungen und Erfahrungen stützt.

Hierbei wird zwischen induktivem und deduktivem Usability-Test unterschieden. Beim induktiven Test testen Nutzer/innen aus einer spezifischen Zielgruppe den Prototyp eines Systems, beispielsweise noch während der Entwicklungsphase. Im Gegensatz dazu wird beim deduktiven Test eine bereits bestehende Anwendung getestet, zum Beispiel um Potentiale für eine nächste Version aufzudecken.

In einem Usability-Test bearbeiten repräsentative Nutzer/innen typische Aufgaben mit dem zu testenden System. Sie werden dabei von einem neutralen Moderator geführt, welcher ihr Verhalten beobachtet und analysiert. Ziel ist es, Probleme und Fehler oder positive Aspekte aufzuspüren, zu dokumentieren und auszuwerten. Usability-Tests finden oft in speziell mit Film- und Tonequipment ausgestatteten Laboren statt. Nach Abschluss einer Testreihe können die Ergebnisse in einem Bericht zusammengefasst und veröffentlicht werden.

## **2.2.1 Vorbereitung**

Zunächst arbeitet sich der/die Usability-Experte/Expertin in die jeweilige Thematik ein, macht sich mit dem zu testenden System und vor allem den Nutzer/ innen, ihren Bedürfnissen und Aufgaben, vertraut. Darüber hinaus muss vorab definiert werden, welche Forschungsfragen anhand des Usability-Tests untersucht werden sollen.

Usability-Tests sind szenariobasiert. Im Vorfeld des Tests werden typische Nutzungsszenarien und Aufgaben identifiziert, die die Kernfunktionen der Anwendung betreffen. Die Szenarien werden textuell beschrieben und die Aufgaben in diese eingebettet. Der spätere Testleitfaden muss authentisch und für die jeweiligen Testpersonen nachvollziehbar sein.

Um einen Usability-Test durchführen zu können, ist die Auswahl der "richtigen" Testpersonen überaus wichtig. Im Vordergrund steht hier, dass die Testpersonen die Nutzergruppen des Systems möglichst genau wiederspiegeln. Eigenschaften wie zum Beispiel Alter, beruflicher Hintergrund, Aufgabenprofil und Erfahrung mit dem System sind hier von Relevanz. Anhand dieses Profils können Testpersonen gefunden und gewonnen werden. Bereits die relativ geringe Anzahl von 5 Testpersonen reicht aus, um 80 % der Usability-Mängel festzustellen (Nielsen, 2017).

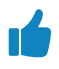

## **Praxis-Tipp: Vorheriges Testen des Usability-Test**

Um einen reibungslosen Ablauf der Testsession zu gewährleisten, empfiehlt sich ein Pretest, in dem Ablauf und Technik geprobt und ggf. optimiert werden. Zudem sollte sich der/die Usability Experte/Expertin auf die Moderation des gesamten Ablaufs vorbereiten, damit ein klarer roter Faden erkennbar ist.

## **2.2.2 Durchführung**

Ein/e erfahrene/r Usability-Experte/Expertin übernimmt die Rolle der Moderation und leitet die Testperson durch die Testsession. Er/Sie steht für eventuelle Fragen zur Verfügung, stellt zusätzliche spezifische Fragen, um auf bestimmte Themen näher einzugehen und erinnert die Testperson daran, während des gesamten Tests laut zu denken. Indem die Testperson kontinuierlich ihre Gedanken und Gefühle bei der Bedienung des Systems beschreibt, wird für den/die Beobachter/in deutlich, welche Motivationen und Annahmen hinter seinen Aktionen stecken.

Neben der moderierenden Person wird mindestens eine weitere Person benötigt, die Protokoll führt. Bei entsprechender Ausstattung kann eine Testsession außerdem aufgezeichnet und die Moderation von weiteren Usability-Expert/ innen, die den Test im Nebenraum mit verfolgen, mittels Knopf im Ohr unterstützt werden.

Abschließend wird für gewöhnlich ein standardisierter Fragebogen an die Testpersonen ausgegeben, zum Beispiel der "System Usability Scale" (SUS), "User Experience Questionnaire" (UEQ) oder "Attrakdiff", um ergänzend zum qualitativen Feedback aus dem Usability Test auch eine quantitative Aussage treffen zu können.

## **2.2.3 Auswertung**

Zur Auswertung werden die wichtigsten Beobachtungen und Erkenntnisse dokumentiert. Abschließend werden die gesammelten Usability Probleme konsolidiert und in eine einheitliche Form gebracht (aussagekräftiger Titel, eindeutige Beschreibung, mögliche Ursachen, an welcher Stelle der Webseite und bei wie vielen Testpersonen das Problem aufgetreten ist). Daraufhin erfolgt eine Kategorisierung der Usability Probleme nach Thema oder betroffenem Bereich der Webseite. Abschließend werden die Funde gewichtet. Dabei ist entscheidend, wie häufig das Problem aufgetreten ist und wie schwerwiegend sich das Problem auf die Benutzerfreundlichkeit auswirkt. Für wichtige Usability-Probleme werden Empfehlungen zur Behebung entwickelt und bei Bedarf veranschaulicht.

## **Praxis-Tipp: Selbst einen Usability-Test vorbereiten, durchführen und auswerten**

#### **Umfang:** mind. ein Tag

**Teilnehmerkreis:** Mindestens zwei Usability-Expert/innen sowie Teilnehmende, welche die zu evaluierende Technologie noch nicht genutzt haben

#### **Vorgehen:**

- **•** Thematische Einarbeitung (System, Nutzer/innen, Aufgaben)
- **•** Forschungsfragen definieren
- **•** Szenarien und Aufgaben formulieren
- **•** Ggf. ergänzende Fragebögen auswählen
- **•** Leitfaden zusammenstellen
- **•** Profil der Testpersonen erstellen, Testpersonen gewinnen (anschreiben, einladen)
- **•** Testlabor vorbereiten, Pretest
- **•** Usability Tests durchführen
- **•** Usability Probleme konsolidieren und in einheitliche Form bringen
- **•** Usability Probleme kategorisieren und gewichten
- **•** Empfehlung zur Behebung entwickeln und ggf. veranschaulichen

#### **Benötigte Ressourcen (vorausgesetzt es ist kein voll ausgestattetes Testlabor verfügbar):**

- **•** Raum mit Bildschirmarbeitsplatz (Rechner, Monitor, Tastatur, Maus, Internetanschluss), zusätzlicher Sitz-/ Arbeitsplatz für Moderator/in und Protokollant/in
- **•** Software zur Aufzeichnung von Ton und Bildschirm

## **2.3 BITV – Barrierefreie Informationstechnik Verordnung im Projekt**

Die Anforderungen an die Zugänglichkeit zu IT-Anwendungen nehmen aufgrund des Älterwerdens der Gesellschaft an Bedeutung zu. Die Verbreitung von mobilen Geräten, vor allem von Smartphones und Tablets, wirft völlig neue Fragen zu den Voraussetzungen für Usability auf. In Deutschland waren Ende 2017 ca. 7,8 Millionen Menschen schwerbehindert, das entspricht 9,4 Prozent der Gesamt- Bevölkerung (Statistisches Bundesamt, 2018). Im Jahr 2015 waren 1.057.978 schwerbehinderte Menschen bei beschäftigungspflichtigen Arbeitgebern beschäftigt (Berufsgenossenschaft für Gesundheitsdienst und Wohlfahrtspflege, 2017, S. 26). Diese Zielgruppe ist nicht nur auf Gebrauchstauglichkeit angewiesen: Erst ein barrierefreier Zugang zu IT-Anwendungen ermöglicht eine inklusive Teilhabe am beruflichen und gesellschaftlichen Leben (QuinScape GmbH, 2017).

Die Digitale Quartiersplattform soll in der Endphase barrierearm werden. Auch Nutzer/innen mit assistiven Systemen müssen in der Lage sein, das Portal bedienen zu können, beispielsweise Nutzer/innen mit Sehbeeinträchtigungen über Screenreader.

## **Praxis-Tipp: Kooperation von Vorteil**

Wir empfehlen eine Kooperation mit dem Deutschen Verein der Blinden und Sehbehinderten in Studium und Beruf e.V. (DVBS), deren Ziel ein Aufbau und die dauerhafte Etablierung eines Kompetenzzentrums für barrierefreie IT sein kann. Eine Kooperationsvereinbarung bringt viele Vorteile mit sich, wie z. B. dass Mitarbeiter/innen geschult werden oder an Workshops für barrierefreie Informationstechnik teilnehmen können. Zudem ist es möglich, die eigene Institution als Kompetenzzentrum zertifizieren zu lassen. So wird Wissen über Schlüsselpersonen (Multiplikatoren im Unternehmen) angereichert und/oder weitergetragen (Götz, 2016).

#### **Partnernetzwerk nutzen**

In Deutschland sind einige Unternehmen schon als Kompetenzzentrum für barrierefreie IT durch die BITInklusiv voll zertifiziert (zum Beispiel QuinScape GmbH aus Dortmund, [https://www.quinscape.de\).](https://www.quinscape.de) Diese können bei Bedarf konsultiert werden.

## **2.4 Von der ersten Idee zum Prototypen**

Das Vorgehen in einem Projekt sollte sich an dem in (DIN EN ISO 9241-210) definierten benutzerzentrierten Gestaltungsprozess orientieren. Der darin beschriebene Prozess besteht aus den folgenden vier Phasen, die iterativ durchlaufen werden:

#### **1. Analyse des Nutzungskontextes**

Informationen über die Nutzer/innen, ihre Aufgaben, Ziele, ihr Umfeld und die technischen Rahmenbedingungen werden gesammelt und dokumentiert.

#### **2. Definition der Anforderungen**

Die Erkenntnisse aus der vorhergehenden Analyse werden in Anforderungen an das spätere Produkt überführt.

#### **3. Konzeption und Entwurf**

Das spätere Produkt wird entwickelt. Zunächst entsteht eine konzeptionelle Idee, daraufhin wird diese Idee als Prototyp erfahrbar gemacht und nach eingehender Evaluation ein final gestalteter Entwurf produziert.

#### **4. Evaluation**

Die Ergebnisse aus Phase 3 werden so früh wie möglich mit tatsächlichen Nutzer/innen evaluiert, um sicherzustellen, dass die verfolgten Ideen tatsächlich den definierten Anforderungen entsprechen. Durch die Fokussierung auf die nutzende Person, ihre Bedürfnisse und die Einbeziehung der Nutzer/innen in den Entwicklungsprozess wird gewährleistet, dass das spätere Produkt tatsächlich als effektiv, effizient und zufriedenstellend wahrgenommen wird.

Im Folgenden soll – unter Bezugnahme auf Kapitel 2 – beschrieben werden, anhand welcher Maßnahmen der nutzerzentrierte Gestaltungsprozess im Teilprojekt "Digitale Quartiersplattform" realisiert wurde.

## **2.4.1 Analyse des Nutzungskontextes**

In den monatlich stattfindenden Entwicklervollversammlungen wurden Informationen über die Zielgruppe des Portals erfragt, gesammelt und dokumentiert. Neben Alter und Geschlecht waren hierbei vor allem der (frühere) berufliche und soziale Hintergrund, die zur Verfügung stehende technische Ausstattung und die Erfahrung mit Computer und Internet relevant. Auch mögliche körperliche Einschränkungen wurden berücksichtigt.

## **2.4.2 Definition von Anforderungen**

Als wichtigste Anforderungen kristallisierten sich u. a. die folgenden Eigenschaften heraus:

- **•** Inhalte und Gestaltung des Portals müssen altersgerecht sein.
- **•** Das Portal muss intuitiv bedienbar und barrierearm sein.
- **•** Das Portal muss auf unterschiedlichen Geräten nutzbar sein.

## **2.4.3 Konzeption und Entwurf**

Im Rahmen von Fokusgruppen wurden erste Konzeptideen entwickelt, skizziert oder erklärt und direkt mit den Nutzer/innen diskutiert (siehe Kap. 1). Die resultierenden Ideen, die weiterverfolgt werden sollten, wurden im Nachgang in sogenannte "Wireframes" überführt (Prototyping). Bei einem Wireframe handelt es sich um die rudimentäre Visualisierung einer Webseite, wobei die Gestaltung zunächst noch keine Rolle spielt, z. B. eine handschriftliche Skizze oder angeordnete Standardelemente in Powerpoint.

## **Praxis-Tipp: Erstellung eines Low/High Fidelity Prototypen**

Anhand eines "Low Fidelity-Prototypen" können Aufbau, Struktur und Benutzerführung einer Webseite erfahrbar gemacht werden, ohne dass große zeitliche oder produktionstechnische Aufwände entstehen. Je nach Projektphase und Komplexität der darzustellenden Inhalte werden die Prototypen im Lauf eines Projekts immer detaillierter und weiter ausgearbeitet. Im Teilprojekt "Digitale Quartiersplattform" kam als solcher "High-Fidelity-Prototyp" beispielsweise die programmierte Webseite mit Dummy-Inhalten zum Einsatz.

#### **Benötigte Ressourcen**

- **•** Software (zum Beispiel https://www.axure.com/)
- **•** Internet-Lösungen in der Cloud (proto.io)
- **•** Stift & Block

#### **Vorgehen**

Bei diesem Vorgehen handelt es sich um ein iteratives Verfahren, welches in Abstimmung mit den Nutzer/innen zur weiteren Entwicklung genutzt wird. Dabei wird der erstellte Prototyp genutzt, um den Nutzer/innen bereits einen ersten Eindruck über die spätere Lösung zu ermöglichen und somit etwaige Schwächen frühzeitig erkennen und ausbessern zu können. Diese Erprobung findet beispielsweise im Rahmen von Fokusgruppen statt und fließt in die Entwicklung ein.

Es wurde eine individuelle Designsprache visualisiert und entwickelt, welche die besonderen Eigenschaften der Zielgruppe berücksichtigt. Voraussetzung für ein altersgerechtes Produkt wie z. B. die Lesbarkeit von Texten auch für altersbedingt schwächer gewordene Augen wurde u. a. anhand einer eher großen Schriftgröße und der Kombination von dunkler Schrift auf hellem Hintergrund erreicht (siehe Kap. 2.3). Es wurde Wert darauf gelegt, dass die Webseite einen freundlichen, offenen und unprätentiösen Eindruck macht. Weniger geübte Nutzer/innen sollten weder durch visuelle Komplexität überfordert, noch durch Reduktion der Funktionalität ausgegrenzt werden. Dementsprechend wurde auf eine konsequente Farbgestaltung gesetzt, um ein frisches, heiteres Bild zu transportieren und Aufmerksamkeit auf bestimmte Elemente zu lenken. Hintergründe und Flächen in leichten Grautönen halten sich bewusst zurück, damit Bedienelemente in kräftigen Farbtönen direkt ins Auge springen. Ein wiederkehrendes und markantes Element ist der mehrteilige Farbverlauf, der sich aus den Schattierungen des QuartiersNETZ-Logos zusammensetzt. Alle Farben, die auf der Webseite vorkommen, sind auf dieses Logo bzw. den Farbverlauf zurückzuführen.

## **2.4.4 Evaluation**

Das entwickelte Konzept und Design wurde in regelmäßigen Abständen von den späteren Nutzer/innen evaluiert. Hierfür kamen zum einen Interviews mit den Nutzer/innen, Usability-Tests als auch Fragebögen zum Einsatz. Die Usability-Tests mussten aufgrund äußerer Umstände in leicht abgewandelter Form stattfinden. Im Rahmen der jährlichen Stadtkonferenz, auf der der aktuelle Projektstand einem breiten Publikum von Interessierten vorgestellt wurde, bot sich die Gelegenheit, ohne langwierigen Rekrutierungsprozess möglichst viele potentielle Nutzer/innen als Testpersonen zu gewinnen.

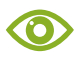

## **Beispiel: Bewertung der Gebrauchstauglichkeit aus der Nutzerperspektive**

In einem großen Raum wurden Bildschirmarbeitsplätze aufgebaut und Testleitfäden hinterlegt. Nach einer kurzen gemeinsamen Einführung konnten die Besucher/innen die Aufgaben selbstständig durcharbeiten. Die Tests wurden nicht von einzelnen Moderator/innen betreut, sondern von einem Team bestehend aus Usability-Expert/innen, die sich um die einzelnen Besucher kümmerten. Der Testleitfaden bot Platz für Kommentare der Nutzer/innen und beinhaltete außerdem den standardisierten "System Usability Scale", anhand dessen die Gebrauchstauglichkeit eines Systems bewertet werden kann. Ziel war es, mit geringem Aufwand möglichst viel Feedback von den Besucher/innen zu bekommen.

## **2.4.5 Dynamischer Styleguide**

Die Projektdokumentation ist bei der Digitalen Quartiersplattform entscheidend, nicht nur durch den partizipativen Ansatz, sondern weil die Plattform später von Dritten weiterentwickelt werden soll. Dazu gehören nicht nur klassische Webentwickler/innen, sondern App-Entwickler/innen oder technisch weniger affine Nutzer/innen wie z. B. Redakteure/Redakteurinnen, die typische Stilelemente der Plattform aufgreifen möchten. Damit dies den jeweiligen Personen möglich ist, ist ein sog. dynamischer Styleguide entstanden, welcher diese Materialien zur Verfügung stellt und die richtige Nutzung beschreibt. In den Zeiten der Digitalisierung sollte im Projektumfeld immer hinterfragt werden, ob ein Styleguide in Schriftform (PDF) Sinn macht. Styleguides gibt es in verschiedenen Formen und Arten. Je nach Projektumfang und Komplexität sollte im Team oder gemeinsam mit dem Kunden/der Kundin respektive der Zielgruppe entschieden werden, welches Medium im Projekt das Beste ist.

Moderne Styleguides, wie ein dynamischer Styleguide (Wiki-Styleguide), basierend auf Enterprise-Wikis, MS Sharepoint, Confluence oder anderen digitalen Medien, sind in der Regel noch sehr neu und selten vorzufinden. Mit ihnen wird versucht, die Komplexität der Kommunikationsmedien und Produktvielfalt einzudämmen. Bei der Wahl dieses Mediums sind folgende Aspekte zu beachten:

- **•** Aufbau und Verteilung von Wissen
- **•** gemeinsame Arbeit am Projekt
- **•** und die Integration in Unternehmensprozesse.

Diese Systeme verfügen über eine hohe Flexibilität und bringen so eine hohe Nutzerakzeptanz mit (Iconstorm gmbh & co. kg digital brands and products, 2015, S. 6). Mit Hilfe der in diesem Beitrag beschriebenen Methodiken und Systeme, die den Arbeitsprozess deutlich befördern, werden sowohl die Entwicklung als auch die Zusammenarbeit verbessert und die entwickelten Lösungen weisen eine deutlich höhere Gebrauchstauglichkeit auf.

# **3 Datenschutz und Digitale Souveränität bei digitalen Plattformen**

*Andreas Diepenbrock* 

## **3.1 Einführung**

Die Nutzung von digitalen Plattformen nimmt stetig zu (Initiative D21, 2017). So prognostiziert eine Studie zur Anzahl der Nutzer/innen von sozialen Netzwerken im Internet weltweit einen Anstieg von ca. 2,46 Milliarden Nutzer/innen in 2017 auf ca. 3,02 Milliarden bis zum Jahr 2021 (eMarketer, 2017). Dadurch entwickelt sich das Internet zu einem neuen Lebensraum, welcher es den Nutzer/innen ermöglicht, sich selbst darzustellen, Informationen auszutauschen oder Menschen kennenzulernen (Portmann & Hutter, 2011). Um diesen neuen Lebensraum jedoch zu nutzen, ist bei diesen Diensten meist eine Registrierung und die Angabe weiterer Daten vonnöten. Dies impliziert eine anwachsende Datenmenge auf Seiten der Betreiber, welche sich aus personenbezogenen und nicht-personenbezogenen Daten zusammensetzt. Der Umgang mit diesen Daten wird zunehmend komplexer. Dies ist sowohl bei der Nutzung der von den Nutzer/innen bereitgestellten Daten bzgl. des Datenschutzes der Fall, als auch bei der Nutzung von der Menge an Möglichkeiten, die die digitale Welt hervorbringt. In beiden Bereichen gibt es momentan einige Neuerungen, sowohl im Bereich des Datenschutzes mit der Datenschutzgrundverordnung als auch im Bereich des Umgangs mit der digitalen Welt durch den Themenkomplex der "Digitalen Souveränität". Bei der Digitalen Souveränität handelt es sich um eine sich durch alle Ebenen der Gesellschaft ziehende Thematik, welche sowohl gesellschaftliche, politische, wirtschaftliche, juristische als auch technische Aspekte adressiert (Friedrichsen & Bisa, 2016). Ein Teil dieser Souveränität spiegelt sich ebenfalls im Bereich der Medienkompetenz wieder, welche für die Nutzung von digitalen Angeboten essentiell ist (siehe Handbuch 5).

Dieser Beitrag beschreibt einige gesetzliche Aspekte, die bei der Entwicklung von digitalen Plattformen berücksichtigt werden sollten – insbesondere aufgrund der Novellierung im Bereich des Datenschutzrechts. Darüber hinaus wird

das Themengebiet der Digitalen Souveränität, insbesondere die technische und gesellschaftliche Ebene, näher beschrieben.

## **3.2 Gesetzliche Aspekte bei der Entwicklung von digitalen Plattformen**

Um die Nutzer/innen von digitalen Plattformen zu schützen, gilt es, diverse gesetzliche Vorgaben zu erfüllen. Zwei der momentan prominentesten gesetzlichen Regelungen sind die Datenschutzgrundverordnung (DSGVO) und das darauf aufbauende Anpassungsgesetz des Bundesdatenschutzgesetzes (BDSG<sub>aul</sub>). Während der Datenschutz lange Zeit eine nationale Angelegenheit war, wurde mit der Einführung der Datenschutzgrundverordnung eine europaweit gültige Verordnung eingeführt, welche für alle Mitgliedsstaaten verpflichtend einzuhalten ist (Maas, 2015). Durch diese Novellierung soll eine weitestgehend einheitliche Datenschutzgesetzgebung innerhalb der EU ermöglicht werden.

Eine Möglichkeit für die Einhaltung der gesetzlichen Vorgaben bzgl. personenbezogener Daten und Verfahren ist das Standard-Datenschutzmodell (SDM).

## **Hintergrundwissen: Standard-Datenschutzmodell (SDM)**

Beim Standard-Datenschutzmodell (SDM) handelt es sich um eine Methode, mit der die Übereinstimmung von gesetzlichen Anforderungen und deren Beachtung in personenbezogenen Verfahren herstellbar wird. Dies soll u. a. die Integrität und Transparenz bei der Datenschutzberatung und -prüfung erhöhen und somit deutschlandweit auf einen einheitlichen Standard bringen. Weitere Informationen zum SDM sind auf der Webseite<https://www.datenschutzzentrum.de/sdm/>zu finden.

Bei dem SDM wird zwischen den sechs Schutzzielen Integrität, Vertraulichkeit, Verfügbarkeit, Transparenz, Nicht-Verkettbarkeit und Intervenierbarkeit unterschieden. Dabei ist jedoch zu beachten, dass diese sich teilweise wechselseitig negativ beeinflussen können und somit eine vollständige Erfüllung aller Schutzziele nicht möglich ist.

#### **Beschreibung der Schutzziele des Standard-Datenschutzmodells**

#### **Integrität**

Bei dem Schutzziel *Integrität* wird betrachtet, ob die Daten integer sind – also nicht verändert wurden.

#### **Vertraulichkeit**

Bei dem Schutzziel *Vertraulichkeit* wird überprüft, ob der Zugriff auf Daten nur für die dazu berechtigten Personen erlaubt ist.

#### **Verfügbarkeit**

Bei der *Verfügbarkeit* wird darauf geachtet, ob die gewünschten Daten jederzeit zur Verfügung stehen.

#### **Transparenz**

Bei dem Schutzziel *Transparenz* soll sichergestellt werden, ob die erhobenen Daten wirklich nur für den angedachten Zweck verarbeitet werden und welche Systeme oder Prozesse für die Verarbeitung genutzt werden.

#### **Nicht-Verkettbarkeit**

Bei der *Nicht-Verkettbarkeit* wird die Anforderung berücksichtigt, dass die Daten nur für den Zweck verarbeitet und ausgewertet werden können, für den sie erhoben werden.

#### **Intervenierbarkeit**

Die *Intervenierbarkeit* adressiert den Aspekt, dass der/die Dateneigentümer/in jederzeit auf die eigenen Daten Einfluss nehmen kann.

Sollten weitere Fragen zur Einhaltung der gesetzlichen Vorgaben hinsichtlich des Datenschutzes eines Systems bestehen, sollte ein/e externe/r oder interne/r Datenschutzbeauftragte/r befragt werden. Die Voraussetzungen zur Bestellung eines/einer Datenschutzbeauftragten sind in Art. 37 DSGVO definiert. So ist die Bestellung eines/einer Datenschutzbeauftragten notwendig, wenn das Unternehmen i) mindestens neun Mitarbeiter/innen beschäftigt, die personenbezogene Daten automatisiert verarbeiten, ii) personenbezogene Daten gewerbsmäßig übermittelt, erhebt oder verarbeitet, iii) besonders sensible Daten verarbeitet. Eine Aufgabe des/der Datenschutzbeauftragten ist die Überwachung der Einhaltung der Datenschutzrichtlinien und der Kontakt mit den zuständigen Datenschutzaufsichtsbehörden. Darüber hinaus kann er/sie auch unterstützend bei der Entwicklung von Systemen und insbesondere deren Datenschutz behilflich sein.

### **Praxis-Tipp: Einschätzung durch Ihren Landesdatenschutzbeauftragten**

Sollten Sie während der Entwicklung auf datenschutzrechtliche Fragestellungen stoßen, bei denen Sie unsicher sind oder die Meinung eines Außenstehenden benötigen, dann können Sie sich jederzeit an die Landesdatenschutzanstalt Ihres Bundeslandes wenden. Diese können Ihnen zumindest eine Einschätzung Ihrer Fragestellung aus der Sicht des zuständigen Landesdatenschutzbeauftragten geben.

## **3.2.1 Privacy by Design und Default**

Durch die Datenschutzgrundverordnung wird der Aspekt des Privacy by Design bzw. Privacy by Default, nach Artikel 25 DSGVO, gefordert. Bei Privacy by Design handelt es sich darum, dass Systeme bereits während der Konzeption datenschutzfreundlich konzipiert werden, um eine nachträgliche Erweiterung um diese Aspekte zu erübrigen. Durch diese Vorgehensweise sollen insbesondere Sicherheitslücken durch die nachträgliche Integration von Sicherheitskonzepten, die nach der eigentlichen Konzeptionsphase des Systems hinzugefügt wurden, vermieden werden und somit die gesamte Sicherheit des Systems deutlich verbessert werden. Um diese Forderung einfacher umsetzen zu können, können diverse Entwurfsmuster zur Hilfe genommen werden. Diese Entwurfsmuster wurden durch die Europäische Agentur für Netz- und Informationssicherheit (ENISA) erarbeitet und veröffentlicht, welche sich z. B. auf den Grundsatz der Datenminimierung oder der Separierung von gespeicherten Daten beziehen.

## **Hintergrundwissen: Entwurfsmuster für die Umsetzung von Privacy by Design bei IT-Systemen**

Die Europäische Agentur für Netz- und Informationssicherheit (ENISA) hat diverse Entwurfsmuster erarbeitet, welche den Aspekt des Privacy by Design und dessen Umsetzung fördern. Dieses Dokument ist unter [https://www.enisa.europa.eu/publications/privacy-and-data-protection](https://www.enisa.europa.eu/publications/privacy-and-data-protection-by-design)[by-design](https://www.enisa.europa.eu/publications/privacy-and-data-protection-by-design) in englischer Sprache zu finden.

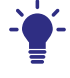

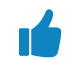

Bei Privacy by Default werden die Datenschutzeinstellungen bei sich in Betrieb befindlichen Systemen adressiert. Hierbei sollen aus Sicht des/der jeweiligen Nutzer/in die Einstellungen bereits so voreingestellt sein, dass diese einen möglichst guten Schutz der Daten des/der Nutzenden ermöglichen.

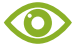

## **Beispiel: Beispiele für Privacy by Design**

Da sich Privacy by Design auf die Konzeptionsphase eines Systems bezieht, stehen hier insbesondere technische Anforderungen im Fokus. So sollte bei dem Entwurf bereits bedacht werden, wie z. B. etwaige Passwörter der Nutzer/innen gespeichert werden. Passwörter in Klartext zu speichern wäre dabei die denkbar schlechteste Variante. Eine einfache Möglichkeit wäre das Passwort durch ein sog. Hashing-Verfahren zu sichern und nur diesen Hash zu speichern. Durch diesen Hash wird der Rückschluss auf das ursprüngliche Passwort unmöglich, sofern ein geeignetes Hash-Verfahren verwendet wird. Hierfür bietet sich beispielsweise das bcrypt-Verfahren an. Alleine durch diese konzeptionelle Entscheidung lässt sich die Sicherheit des gesamten Systems und insbesondere die der Nutzer/innen deutlich verbessern.

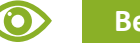

## **Beispiele für Privacy by Default**

Durch Privacy by Default sollen die Datenschutz- und Privatsphäre-Einstellungen datenschutzfreundlich für den/die jeweilige/n Nutzer/in voreingestellt werden. Ein Beispiel hierfür wäre die Datenschutzeinstellungen so zu wählen, dass nur die wirklich benötigten Daten von der nutzenden Person erhoben werden oder die Veröffentlichung von Beiträgen standardmäßig mittels eines Pseudonyms veröffentlicht werden, bis der/die Nutzer/in dies explizit deaktiviert und mit Klarnamen veröffentlichen möchte.

Um den geforderten Aspekt des Privacy by Design entsprechend zu adressieren, müssen die voreingestellten Datenschutz- und Privatsphäre-Einstellungen des IT-Systems auf maximalen Schutz der personenbezogenen Daten eingestellt werden. Wichtig ist hierbei, neben der technischen Umsetzung des Datenschutzes, auch die Gebrauchstauglichkeit (siehe Kap. 2), da besonders die Datenschutzeinstellungen einfach zu nutzen und zu verstehen sein sollten.

## **Beispiel: Gestaltung der Einstellmöglichkeit für die Privatsphäre-Einstellungen**

Die Gestaltung der Privatsphäre-Einstellungen des Systems sollte für den/ die Nutzer/in einfach zu verstehen und nutzbar sein. In Abbildung 3.1 ist ein sehr einfaches Beispiel für solch einen Dialog dargestellt. Durch die Entscheidungsmöglichkeit zwischen "Verboten" und "Erlaubt" kann der/ die Nutzer/in zu jedem einzelnen Punkt entscheiden, wie er/sie diesen handhaben möchte. Mit Hilfe eines direkt sichtbaren Textes erkennt der/ die Nutzer/in sofort, dass momentan alle Freigaben verboten sind. Dies kann sich in den Status "Teile der Freigaben sind verboten" oder "Alle Freigaben sind erlaubt" ändern, abhängig von den jeweiligen Einstellungen der nutzenden Person.

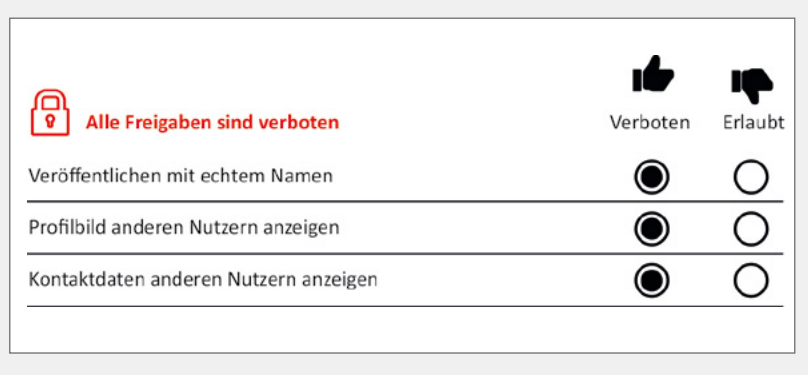

*Abb. 3.1: Dialog für die Privatsphäre-Einstellungen*

## **3.2.2 Datenminimierung**

Unter dem Aspekt des Grundsatzes der Datenminimierung nach Art. 5 Abs. 1 lit. c DSGVO wird beschrieben, dass die erhobenen personenbezogenen Daten "[…] dem Zweck angemessen und erheblich sowie auf das für die Zwecke der Verarbeitung notwendige Maß beschränkt sein [müssen]". Dieser Grundsatz hat bei der Entwicklung von Softwaresystemen Einfluss, da nun zwingend bedacht werden muss, ob die erhobenen personenbezogenen Daten wirklich für die Zweckerfüllung erforderlich sind. Sollten dennoch zusätzliche Daten vom Nutzenden erhoben werden müssen, muss die betroffene Person für die Speicherung und Verarbeitung explizit ihre Einwilligung erteilen. Darüber hinaus muss der betroffenen Person offengelegt werden für welche Dauer und welchen Zweck die Datenerhebung geschieht.

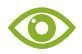

### **Beispiel für Datenminimierung: Berechnung des Alters anhand des Personalausweises**

Um das Alter einer Person zu berechnen wird i. d. R. nur das Geburtsdatum der jeweiligen Person benötigt. Nimmt man für diese Berechnung als Grundlage den Personalausweis, dann gewinnt man jedoch noch weitere Daten, die für den ursprünglichen Zweck gar nicht relevant sind, wie beispielsweise den Namen, Geburtsort oder die Staatsangehörigkeit der Person. Aus diesem Grund muss hierbei beachtet werden, dass wirklich nur die Daten für die Berechnung erfasst werden.

### **3.2.3 Zweckbindung der Datenerhebung**

Ein elementarer Grundsatz der neuen Datenschutzgrundverordnung ist die sog. Zweckbindung nach Art. 5 Abs. 1 DSGVO. Dieser besagt, dass personenbezogene Daten "[…] für festgelegte, eindeutige und legitime Zwecke erhoben werden dürfen und […] nicht in einer mit diesen Zwecken nicht zu vereinbarenden Weise weiterverarbeitet werden" dürfen. Darüber hinaus muss der/die Betroffene über den jeweiligen Zweck informiert werden und diesem zustimmen. Zudem ist die Zweckbindung bzw. die Bestimmung der diversen Zwecke zur Datenerhebung oder Datenverarbeitung auch für die Verantwortlichen von Relevanz. So kann diese z. B. als Grundlage für die Datenschutzfolgeabschätzung, dem Privacy by Design, oder aber bei der Auskunft der Betroffenen genutzt werden. Eine frühzeitige Beschreibung dieser Zwecke kann auch potentielle Lücken oder Fehler bei dem Entwurf des Systems aufdecken.

## **Praxis-Tipp: Dokumentation der Datenerhebungs- und Datenverarbeitungszwecke**

Die Beschreibung der Datenerhebungs- und Datenverarbeitungszwecke sollte bereits während der Konzeption eines Softwaresystems, wie z. B. einer digitalen Plattform, vorgenommen werden, da diese u. a. auch bei der Durchführung einer Datenschutzfolgeabschätzung (DFA) oder dem Erstellen eines Verfahrensverzeichnisses hilfreich ist.

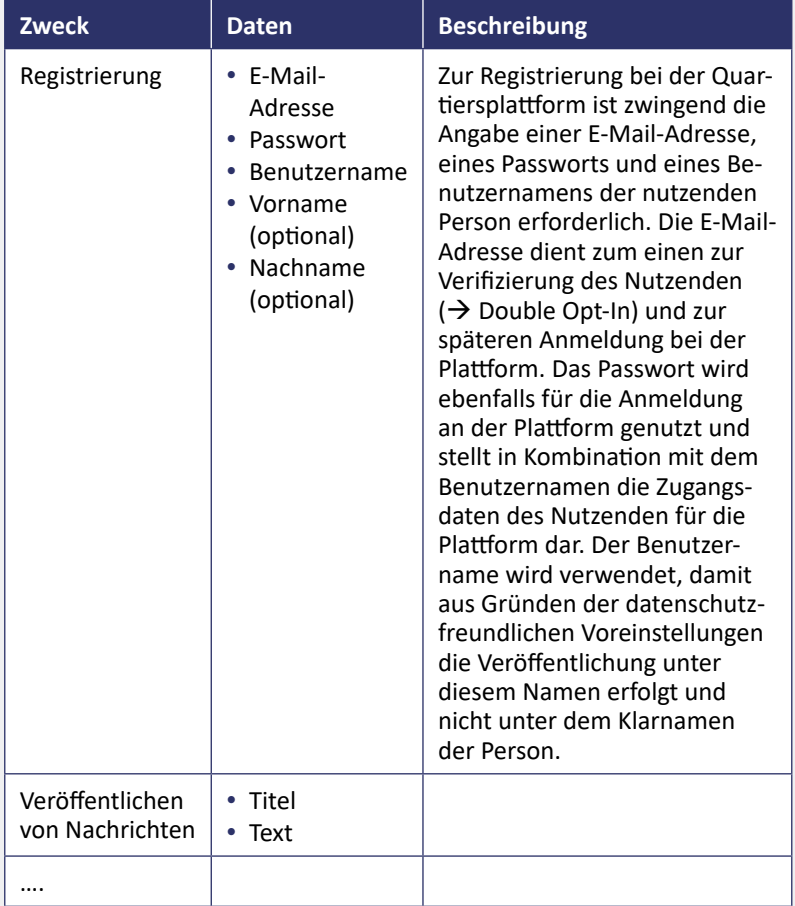

*Tab. 3.1: Mögliche Dokumentation von Datenerhebungszwecken*

Eine Möglichkeit für die Dokumentation dieser Zwecke ist in Tabelle 3.1 beispielhaft dargestellt. Die Kombination mit einem Verfahrensverzeichnis oder der Verweis auf dieses ist ebenfalls möglich.

## **3.3 Digitale Souveränität in der Entwicklung von Softwareplattformen**

Für den Begriff "Digitale Souveränität" gibt es keine eindeutige Definition, jedoch ist immer häufiger von dieser die Rede. Für eine digital souveräne Bürgerschaft ist nicht nur die Betrachtung des Digitalen essentiell, sondern es sind zusätzlich auch andere Ebenen wie z. B. die juristische, wirtschaftliche, gesellschaftliche oder politische zu betrachten (Friedrichsen & Bisa, 2016). Während es sich im Bereich des Digitalen primär auf den Umgang mit den eigenen Daten und die Nutzung von Technik im Allgemeinen beschränkt, geht es bei der juristischen Perspektive um die Anpassung der Rechtsprechung bzgl. Datenschutz und weitere Regulierungen (Diepenbrock & Sachweh, 2018). Hinsichtlich der wirtschaftlichen Ebene wird u. a. die Etablierung von Datenmarktplätzen angestrebt, welche den datenschutzkonformen Austausch bzw. Erwerb von Daten über diese ermöglichen. Ein erster Schritt wurde durch die Novellierung des Datenschutzes mit Einführung der Datenschutzgrundverordnung auf europäischer Ebene und der Anpassungen durch das Bundesdatenschutzgesetz (BDSG<sub>au</sub>) auf nationaler Ebene vollzogen. Auf der gesellschaftlichen Ebene wird die Bildung in Bezug auf Digitalisierung sowie die Teilhabe am gesellschaftlichen Alltag durch Nutzung digitaler Medien adressiert (siehe Handbuch 5). Das Ergebnis einer Studie des "Netzwerks für die Digitale Gesellschaft" von 2017 ist, dass nur rund ein Drittel der Teilnehmenden an der Weiterbildung im Umgang mit digitalen Medien interessiert ist (Initiative D21, 2017). Jedoch ist ein bewusster und kompetenter Umgang mit diesen Medien zunehmend wichtiger, um beispielsweise selber einschätzen zu können, was für einen Wert die eigenen Daten besitzen und auch potentielle Risiken identifizieren zu können (Friedrichsen & Bisa, 2016).

## **3.3.1 Technische Ebene der Digitalen Souveränität**

Um die Digitale Souveränität bei der Entwicklung von Softwaresystemen umzusetzen, fehlen bislang geeignete Lösungen (Diepenbrock & Sachweh, 2018). Ein erster Ansatz für ein konzeptionelles Rahmenwerk ist in Abbildung 3.2

dargestellt. Hier werden diverse Komponenten des Rahmenwerks für Digitale Souveränität sowie dessen Verbindung untereinander aufgezeigt. Die Kommunikation mit diesen Komponenten ist über diverse Schnittstellen des Softwaresystems möglich und erlaubt z. B. die Interaktion mit der Portabilitäts- oder Einflussnahme-Komponente.

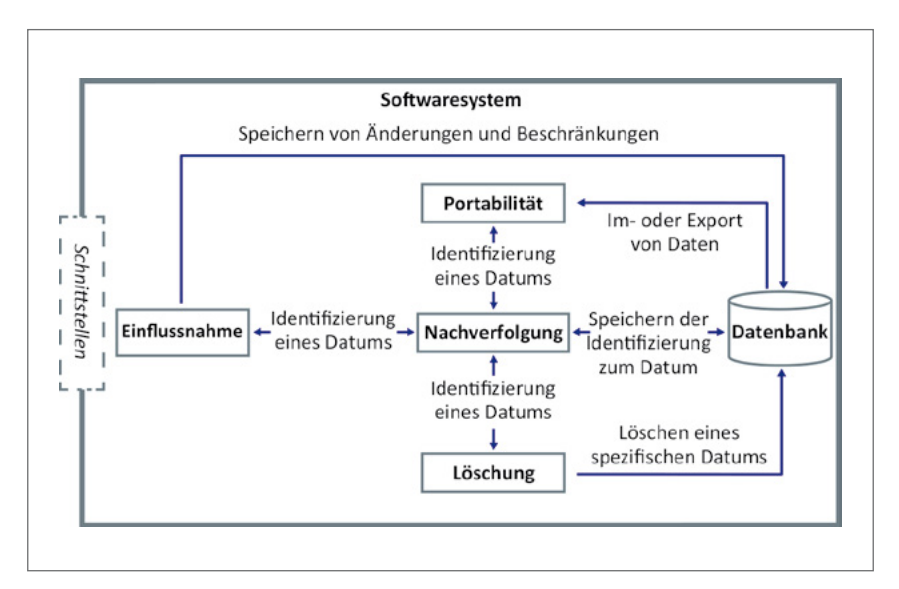

*Abb. 3.2: Komponenten eines konzeptionellen Rahmenwerks für Digitale Souveränität*

Ebenfalls ist in Abbildung 3.2 zu erkennen, dass die Nachverfolgung von Daten eine sehr wichtige Komponente innerhalb des Rahmenwerks darstellt, da sie u. a. dafür zuständig ist, einen spezifischen Datensatz identifizierbar zu machen und über mehrere Komponenten hinweg nachverfolgen zu können (Diepenbrock & Sachweh, 2018). Diese Nachverfolgbarkeit ist essentiell für die Portabilität der gespeicherten Datensätze, da diese zur Identifizierung der zu einer Person gehörenden Daten genutzt wird. Dabei ist sie sowohl für die Portierung der Daten zu einem anderen System bzw. Verantwortlichen oder für den Export der über den/ die Nutzer/in gespeicherten Daten nach Art. 20 DSGVO zuständig. Eine weitere Komponente befasst sich mit der Löschung von den über die nutzende Person gespeicherten Daten, welche ihm/ihr nach Art. 17 DSGVO unter dem Begriff "Recht auf Vergessenwerden" zusteht. Mit Hilfe dieser Komponente werden die der betreffenden Person zuordenbare Daten entsprechend gelöscht oder aber, sofern

dies einen unermesslich großen Aufwand bedeuten würde, für die weitere Nutzung gesperrt. Durch die Komponente Einflussnahme wird den Nutzer/innen ermöglicht, dass sie sich aktiv in die Verarbeitungsprozesse einklinken können und so ggf. die Verarbeitung durch spezifische Verarbeiter untersagen sowie jederzeit einsehen können, wer welche Daten von ihnen besitzt.

## **3.3.2 Gesellschaftliche Ebene der Digitalen Souveränität**

In Bezug auf die gesellschaftliche Ebene stehen die Herausforderungen zur Ermöglichung von Teilhabe und Kompetenzaufbau im Bereich der digitalen Medien im Vordergrund. Die Teilhabe am gesellschaftlichen Alltag kann dabei durch technische Lösungen unterstützt werden. So ermöglicht eine digitale Plattform beispielsweise die Teilhabe von Menschen mit eingeschränkter Mobilität an den Geschehnissen in der eigenen Nachbarschaft und stärkt somit gleichzeitig die Souveränität dieser Personen. Um diese Angebote jedoch in Anspruch nehmen zu können, müssen die Personen in der Lage sein, diese Medien zu nutzen. Um den dazu notwendigen Kompetenzaufbau zu unterstützen, wurde im Rahmen des QuartiersNETZ-Projekts das Engagementprofil "Technikbotschafter/in" weiterentwickelt und erprobt. Wie dieses Engagementformat eingeführt werden kann, wird ausführlich in Handbuch 5 erläutert.

## **3.4 Fazit**

Der Datenschutz sowie die Digitale Souveränität gewinnen zunehmend an Relevanz. Letzteres wird durch die Novellierungen der Gesetzgebung hinsichtlich der Datenschutzgrundverordnung bzw. des neuen Bundesdatenschutzgesetzes befördert. Somit werden die Rechte der Betroffenen gestärkt, indem die Verantwortlichen beispielsweise zur Einhaltung des Datenminimierungs-Grundsatzes oder der Zweckbindung verpflichtet sind. Zeitgleich tritt im Rahmen des Diskurses um eine Kompetenzentwicklung in Bezug auf die Nutzung von digitalen Medien die Thematik der Digitalen Souveränität immer mehr in den Vordergrund. Hier werden mehrere Ebenen angesprochen. Auf der technischen Ebene wird primär die technische Realisierung der Digitalen Souveränität adressiert, um Softwaresysteme zu konzipieren, welche die Souveränität der Nutzer/innen unterstützen. Die gesellschaftliche Ebene dagegen adressiert u. a. die digitale Kompetenz der Bürger/innen, damit diese die technischen Neuerungen entsprechend eigenständig nutzen können.

# **4 Betrieb von quartiersbezogenen Softwareplattformen**

*Jörn Nolte & Andreas Diepenbrock*

## **4.1 Einführung**

Neben der eigentlichen Entwicklung ist ein zentraler Aspekt bei dem Betrieb von Softwareplattformen das Hosting und damit verbunden die Wartung bzw. Sicherheit der bereitgestellten Software. Insbesondere bezogen auf die Sicherheit der eingesetzten Plattform ist sowohl hinsichtlich der Implementierung (siehe Kap. 3.2) als auch beim Betrieb der Infrastruktur einiges zu beachten, um einen reibungslosen und sicheren Betrieb zu gewährleisten (Schnjakin & Meinel, 2011). Darüber hinaus ist zudem der Aspekt der Ausfallsicherheit bzw. Hochverfügbarkeit zu adressieren, damit die Plattform von den Nutzer/innen jederzeit genutzt werden kann.

## **Beispiel: Hosting im QuartiersNETZ-Projekt**

Im Rahmen des QuartiersNETZ-Projekts werden das Hosting und die Sicherheit der damit verbundenen Infrastruktur von der Pallas GmbH [\(https://www.pallas.com\)](https://www.pallas.com) übernommen, die sich insbesondere auf sicheres und hochverfügbares Hosting spezialisiert hat.

Ein weiterer zu berücksichtigender Aspekt ist die Sicherheit der zu betreibenden Plattform. Diese sollte zum einen seitens der Entwicklung adressiert werden (siehe Kap. 3) aber auch bei der Einrichtung und dem Betrieb der zugrundeliegenden Infrastruktur, um so einen größtmöglichen Schutz der betriebenen Plattform als auch der Daten der Nutzer/innen zu erzielen. So ist beispielsweise auf die Datensicherheit hinsichtlich der Speicherung und Übertragung von Daten, die Performance der laufenden Infrastruktur als auch auf die Verfügbarkeit zu achten, um eine möglichst sichere Infrastruktur zu betreiben.

**O** 

## **4.2 Aspekte einer sicheren Infrastruktur für Softwareplattformen**

Der Betrieb einer sicheren Infrastruktur für Softwareplattformen im Internet beinhaltet einige Aspekte, welche die gesamte Sicherheit als auch den Betrieb direkt maßgeblich beeinflussen können. Dabei sind insbesondere die Aspekte Datensicherheit, Performance und Verfügbarkeit zu betrachten.

## **4.2.1 Datensicherheit**

Bei dem Aspekt der Datensicherheit existieren, neben den datenschutzrechtlichen Anforderungen (siehe Kap. 3), weitere Anforderungen an die eigentliche Infrastruktur sowie deren Betreiber. Unter diesen Aspekt fallen Themen wie z. B. das Patch-Management, SSL-Zertifikate und die Sicherheit des Rechenzentrums an sich.

Als Patch-Management wird der Umgang mit Softwareaktualisierungen bezeichnet. Kerninhalt hiervon ist das Planen, Beschaffen, Testen und Installieren dieser Aktualisierungen, um die jeweilige Anwendung auf dem aktuellen Stand zu halten und ggf. vorhandene Sicherheitslücken der älteren Versionen zu schließen. Das Schließen solcher Sicherheitslücken ist immens wichtig, da diese die primären Angriffsziele von Hackern, Viren oder Malware sind. Aufgrund solcher Sicherheitslücken ist beispielsweise die Manipulation oder der Zugriff auf vertrauliche Daten der angegriffenen Anwendung möglich (Eckert, 2014).

Eine Möglichkeit um den Transport der Daten zwischen dem Computer des/der Nutzenden und dem Server, auf dem die Plattform betrieben wird, abzusichern stellen sog. SSL-Zertifikate dar. Durch den Einsatz dieser Zertifikate ist ein Zugriff auf die zu übertragenden Daten nur vom Sender und Empfänger möglich. Das Ziel ist, die Schutzziele der Informationssicherheit zusätzlich durch die SSL-Zertifikate zu gewährleisten (Eckert, 2014).

### **Hintergrundwissen: Schutzziele der Informationssicherheit**

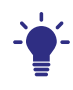

Im Rahmen der Informationssicherheit gibt es folgende drei Grundwerte:

**• Vertraulichkeit:** 

Die Daten sollen nur von den Nutzer/innen gelesen und geändert werden können, sofern diese dafür autorisiert sind. Dies gilt sowohl für bereits gespeicherte Daten als auch für Daten die noch übertragen werden müssen.

**• Authentizität:**

Die Daten sollen den Eigenschaften der Echtheit, Überprüfbarkeit und Vertrauenswürdigkeit eines Objektes gerecht werden.

**• Integrität:**

Die gespeicherten Daten dürfen nicht unbemerkt verändert werden können. Jede vorgenommene Änderung muss nachvollziehbar sein.

Des Weiteren ist die Sicherheit des Rechenzentrums ein weiterer zu berücksichtigender Faktor. Hier spielen insbesondere Kriterien wie z. B. das Vorhandensein von unterschiedlichen Brandschutzzonen, redundant ausgelegten Komponenten, wie z. B. Switches, Router und Stromversorgung, Einbruchsschutz und Zugangskontrollen eine wichtige Rolle (Wagner, 2009).

## **4.2.2 Performance**

Meistens bestehen die eingesetzten Softwarelösungen, die betrieben werden sollen, aus mehr als einer Komponente. Diese Komponenten haben jedoch weitere Anforderungen bzgl. der bereitgestellten Performance der Infrastruktur, denn die Performance der einzelnen Bestandteile kann sich ggf. auch negativ auf andere Komponenten der Lösung auswirken, wie beispielsweise ein langsamer Datenbankserver, der die Anwendungen, die diese Datenbank nutzen, ausbremsen kann. Des Weiteren kann die Performance des gesamten Systems auch durch eine schlechte Internetverbindung oder eine nicht ausreichend dimensionierte Firewall in Mitleidenschaft gezogen werden.

n<sup>4</sup>

### **Praxis-Tipp: Die benötigte Performance der Infrastruktur analysieren**

Bevor die gewünschte Software oder die Produkte in Betrieb genommen werden, sollte im Vorfeld analysiert werden, was für Anforderungen hinsichtlich der benötigten Performance an die Infrastruktur gestellt werden. Basierend auf diesen Anforderungen sollte ein passender Dienstleister ausgewählt oder die bestehende Infrastruktur angepasst werden.

Eine der zentralen Fragen dabei ist die angemessene Dimensionierung der Hardware. Dies stellt eine Herausforderung dar, da diese Entscheidung insbesondere bei der initialen Hardwarekonfiguration meistens auf den Erfahrungen des Systemadministrators beruht. Nach der ersten Inbetriebnahme wird das System beobachtet, um sog. Bottlenecks zu identifizieren und auf diese zu reagieren. Als Beispiel ist hier die Auslastung des Arbeitsspeichers (RAM) aufgeführt, welche bei einem Webserver maßgeblich von der Zugriffsanzahl abhängt. Je mehr gleichzeitige Zugriffe auf eine Webseite stattfinden, desto mehr RAM wird benötigt. Ist zu wenig RAM vorhanden, wird der Speicher automatisch auf die Festplatte ausgelagert. Dies ist jedoch insofern zu vermeiden, da die Schreib- und Lesegeschwindigkeiten von Festplatten i. d. R. nicht ausreichen und daraus langsam reagierende Systeme bzw. Webseiten resultieren. Durch die Beobachtung der Lese- und Schreibaktivitäten der Festplatte kann so schnell herausgefunden werden, ob der zur Verfügung stehende RAM ausreicht oder ob dieser erhöht werden sollte.

Die gesamte Infrastruktur besteht i. d. R. aus mehreren Teilbereichen, die für die Performance des Systems zu beachten sind. Diese setzen sich aus der Server-Hardware, dem Internet-Uplink und den Infrastrukturkomponenten (Firewall, Router oder Switche) zusammen.

#### **Server-Hardware**

Bei dem Einsatz der Server-Hardware ist hinsichtlich des Aspektes der Performance darauf zu achten, ob die Server-Hardware mittels Virtualisierung betrieben werden kann. Mit Hilfe von Virtualisierung wird ermöglicht, dass physikalisch vorhandene Server von mehreren virtuellen Servern geteilt werden und somit auf einem Server mehrere virtuelle Server betrieben werden

können (Wagner, 2009). Dies hat darüber hinaus den Vorteil, dass ein spezifischer virtueller Server flexibel hinsichtlich der bereitgestellten Ressourcen angepasst werden kann. So ist es beispielsweise möglich, dass einem virtuellen Server mehr RAM- oder CPU-Kapazitäten zur Verfügung gestellt werden kann – vorausgesetzt der physikalisch vorhandene Server hat entsprechende Kapazitäten verfügbar.

#### **Beispiel: Hardwareanforderungen der Digitalen Quartiersplattform**

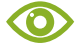

Bei der Digitalen Quartiersplattform handelt es sich um eine in JavaEE entwickelte Softwareplattform, welche in einem sog. Applikationsserver betrieben wird. Um dies vernünftig betreiben zu können werden mindestens die folgenden Hardwareressourcen benötigt:

- **•** Mindestens 1 vCPU
- **•** 4 GB RAM
- **•** 50 GB Festplattenspeicher

Es handelt sich hierbei um virtualisierte Server, sodass eine Ressourcenerweiterung schnell möglich ist. Bei der Verwendung eines physischen Servers (ohne Virtualisierung), könnten die folgenden Ressourcen gewählt werden:

- **•** 2 Core Prozessor
- **•** 8 GB RAM
- **•** 250 GB Festplattenspeicher (idealerweise SSD)

#### **Internet-Uplink**

Bei dem Internet-Uplink handelt es sich um die Verbindung ins Internet, wobei es sich im Idealfall um einen symmetrischen Internetanschluss handelt.

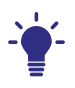

## **Hintergrundwissen: Symmetrischer Internetanschluss**

Bei einem symmetrischen Internetanschluss handelt es sich um eine Verbindung, bei der die Down- und Uploadraten gleich sind. Bei herkömmlichen Internetanschlüssen in Privathaushalten handelt es sich meistens um asymmetrische Anschlüsse, welche sich durch eine relativ hohe Downloadrate aber durch eine deutlich geringere Uploadrate auszeichnen. Des Weiteren handelt es sich i. d. R. um geteilte Anschlüsse, was während der Stoßzeiten zu geringeren Raten führen kann und somit keine konstante Bandbreite vorhanden ist. Eine niedrige Uploadrate kann die Bereitstellung der Software im Internet deutlich negativ beeinträchtigen.

Bei der Auswahl des Internetanschlusses sollte es sich um einen Business-Anschluss mit garantierter Bandbreite handeln, welche mindestens die Performance-Anforderungen (siehe Kap. 4.2.2) erfüllt.

## **4.2.3 Verfügbarkeit**

Zum professionellen Betrieb eines technischen Systems sollte auf jeden Fall die Verfügbarkeit des Systems in Betracht gezogen werden (Eckert, 2014). Der Anspruch an die Verfügbarkeit des Systems kann dabei jedoch je nach Anwendungsfall variieren. Während z. B. bei Systemen von Pflegediensten (siehe Kap. 6) eine hohe Verfügbarkeit immens wichtig ist, ist es im Fall eines Online-Speicherdienstes für Urlaubfotos nicht zwingend, dass dieses System jederzeit zur Verfügung steht (Gabriel, Gersch & Weber, 2009). Jedoch sollte grundsätzlich immer eine möglichst hohe Verfügbarkeit des Systems angestrebt werden – egal in welchem Kontext sich das System bewegt.

### **Hintergrundwissen: Verfügbarkeit von technischen Systemen**

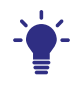

Bei der Verfügbarkeit von technischen Systemen handelt es sich um die Wahrscheinlichkeit, dass ein System bestimmte Anforderungen zu einem spezifischen Zeitpunkt erfüllt. Ein Beispiel hierfür wäre z. B. die Wahrscheinlichkeit, dass die Bewegungsmelder eines ambulanten Pflegedienstes eine Unregelmäßigkeit im Bewegungsmuster des Patienten erkennen und melden können.

Die Verfügbarkeit eines Systems lässt sich mit der folgenden Formel berechnen:

*Verfügbarkeit    =    Gesamtzeit-Störzeit Gesamtzeit*

Um eine hohe Verfügbarkeit der benötigten Infrastruktur zu gewährleisten sollte aus diesem Grund auf professionelle Dienstleister zurückgegriffen werden. Diese sichern über sog. SLAs (Service Level Agreement) die Verfügbarkeit der Infrastruktur vertraglich zu und kümmern sich meistens gleichzeitig um die Wartung und Bereitstellung der dafür benötigten Hardware, wie beispielsweise Server, Router oder Switche (Wagner, 2009).

## **Praxis-Tipp: Service Level Agreement mit Dienstleister vereinbaren**

Über sog. Service Level Agreements (SLAs) kann der Grad der Verfügbarkeit mit dem Dienstleister vereinbart werden. Meistens bietet der Dienstleister bereits eine hohe Verfügbarkeit an, welche sich ggf. noch über individuelle Verträge erhöhen lässt. Diese individuellen Vereinbarungen sollten je nach Anwendungsfall und die damit einhergehende benötigte Verfügbarkeit mit dem Dienstleister besprochen und entsprechend vereinbart werden.

Eine Spezifizierung der Verfügbarkeit in die sog. "hohe Verfügbarkeit" ist eine weitere Möglichkeit, die bedacht werden sollte. Bei der hohen Verfügbarkeit handelt es sich i.d.R. um eine per SLA zugesicherte Verfügbarkeit von über 99,9% (Wagner, 2009).

## **4.3 Exemplarische Kosten für den Betrieb von sicheren Infrastrukturen für Softwareplattformen**

Bei dem Betrieb von sicheren Infrastrukturen für Softwareplattformen spielen neben den grundsätzlichen Aspekten (siehe Kap. 4.2) auch die Anschaffungskosten eine entscheidende Rolle. Diese Kosten lassen sich grundsätzlich in die Kategorien *Anschaffungskosten für Rahmenbedingungen* und *Hardware* sowie *Kosten für den laufenden Betrieb* aufteilen. Hierbei ist zwischen dem Betrieb bei einem externen Dienstleister und dem Betrieb im eigenen Rechenzentrum zu unterscheiden.

*Wichtig:* Bei allen im Folgenden genannten Kosten handelt es sich um ungefähre Angaben, die auf dem Stand von Juni 2018 sind. Diese Preise können sich zu einem späteren Zeitpunkt von den hier getroffenen Angaben unterscheiden und sind maßgeblich von den genauen Spezifikationen der einzelnen Komponenten abhängig.

## **4.3.1 Betrieb im eigenen Rechenzentrum**

Bei dem Betrieb im eigenen Rechenzentrum kann zusätzlich noch unterschieden werden, ob ein Rechenzentrum bereits vorhanden ist oder ob ein neues eigenes eingerichtet werden muss.

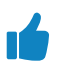

**Praxis-Tipp: Platz bei einem bestehenden Rechenzentrum mieten**

Um grundlegende Kosten wie z. B. die Anschaffung des Internetanschlusses, die Bereitstellung der Serverracks und die Klimatisierung der Server zu vermeiden, kann man in bestimmten Rechenzentren Platz mieten. Dieser Platz ermöglicht dann, die eigenen Server in gemieteten Serverracks unterzubringen. Um Themen, wie z. B. Klimatisierung und unterbrechungsfreie Stromversorgung, muss man sich nicht mehr kümmern.

#### **Anschaffungs- und Betriebskosten für Rahmenbedingungen**

Unter den *Anschaffungskosten für Rahmenbedingungen* werden alle Kosten verstanden, die für den eigentlichen Betrieb nötig sind, wie beispielsweise die Kosten für die Anschaffung des Internetanschlusses oder die Kosten, die für den Rechenzentrumsbetrieb fällig werden. Sofern Platz in einem Rechenzentrum angemietet wird, fallen hier z. B. die Kosten für die Anschaffung des Internetanschlusses weg bzw. werden mit den Mietkosten verrechnet. Diese Anschaffungskosten sind in Tabelle 4.1 aufgeführt.

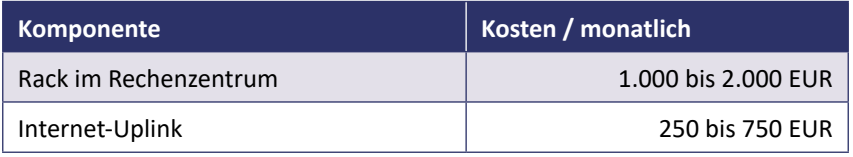

*Tab. 4.1: Monatliche Kosten einer Softwareplattform bei Betrieb in Eigenregie*

#### **Anschaffungskosten für Hardware**

Die *Anschaffungskosten für Hardware* (siehe Tab. 4.2) umfassen jegliche Kosten, die im Zusammenhang mit der Anschaffung der benötigten Hardware für den Betrieb der Infrastruktur anfallen. Diese umfassen sowohl die Anschaffungskosten für die Server-Hardware als auch die Kosten für die Anschaffung von Hardware-Firewalls, Routern oder Switches, die für den Betrieb benötigt werden.

| <b>Komponente</b>       | <b>Kosten</b>         |
|-------------------------|-----------------------|
| Virtualisierungs-Server | 15,000 bis 20,000 EUR |
| <b>LAN Switche</b>      | 4.000 bis 7.000 EUR   |
| Speicher                | 10.000 bis 15.000 EUR |
| Backup-Speicher         | 20,000 bis 30,000 EUR |

*Tab. 4.2: Anschaffungskosten für Hardware bei eigenem Betrieb einer Softwareplattform*

#### **Weitere Kosten**

Für den laufenden Betrieb fallen ebenfalls Kosten an, die in regelmäßigen Intervallen zu begleichen sind. Diese Kosten werden unter der Kategorie *Kosten für den laufenden Betrieb* zusammengefasst. Hierbei handelt es sich z. B. um Personal- oder Lizenzkosten für die eingesetzte Software. In Tabelle 4.3 werden die dafür benötigten Komponenten aufgeführt. Hier ist jedoch zu beachten, dass es sich bei diesen Angaben um keine konkreten Kosten handelt, sondern um Größenangaben wie z. B. den benötigten Personalaufwand.

| <b>Komponente</b>              | <b>Kosten</b>                              |  |  |
|--------------------------------|--------------------------------------------|--|--|
| Personalleistungen Einrichtung | ca. 10 bis 15 Personentage                 |  |  |
| Personalleistungen Betrieb     | ca. 6 bis 12 Stunden / Monat               |  |  |
| Rufbereitschaft                | mind. drei Mitarbeiter/innen               |  |  |
| Monitoring                     |                                            |  |  |
| Zertifikate                    | Abhängig vom intendierten<br>Service Level |  |  |
| Internetdomänen                |                                            |  |  |

*Tab. 4.3: Weitere Kosten beim Betrieb einer eigenen Softwareplattform*

## **4.3.2 Betrieb bei einem externen Hosting-Dienstleister**

Eine weitere Möglichkeit für den Betrieb solcher Infrastrukturen bieten externe Hosting-Dienstleister, welche die gesamte Administration und Wartung der Infrastruktur übernehmen. An dieser Stelle ist zudem anzumerken, dass es sich hierbei um Preisangaben handelt, die von der Pallas GmbH speziell für das Hosting der QuartiersNETZ Software kalkuliert sind. Diese können bei anderen Dienstleistern abweichen. Bei den in Tabelle 4.4 angegebenen Preisen handelt es sich um die monatlichen Kosten, welche für die einzelnen technischen Komponenten anfallen.

| <b>Komponente</b>                    | Anzahl        | Preis / Monat       |
|--------------------------------------|---------------|---------------------|
| QuartiersNETZ-Server                 | 1             | 123,00 EUR          |
| QuartiersNETZ-Shared Services-Server | 1             | 123,00 EUR          |
| Offizielle IP-Adressen               | $\mathfrak z$ | <b>10,00 EUR</b>    |
| QuartiersNETZ-Betrieb                | 2             | 528,00 EUR          |
| Enterprise Backup                    | pro GB        | variiert nach Marge |
| Internet Traffic                     | pro GB        | variiert nach Marge |

*Tab. 4.4: Kosten für den Betrieb der Quartiersplattform bei der Pallas GmbH*

Die Server werden in einer demilitarisierten Zone (DMZ) betrieben, täglich gesichert und automatisch aktualisiert. Darüber hinaus fallen für die Einrichtung sowie entsprechender SSL-Zertifikate der Digitalen Quartiersplattform weitere Kosten an. Diese Kosten sind in Tabelle 4.5 aufgeführt. Zusätzlich umfassen die Preise die Erstellung, Neubeantragung oder Verlängerung und Einspielung eines SSL-Zertifikates mit qualifizierter Authentifizierung.

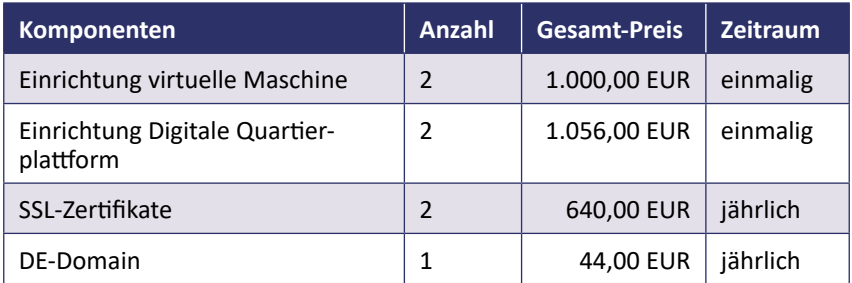

*Tab. 4.5: Kosten für die Einrichtung der Digitalen Quartiersplattform bei der Pallas GmbH*

## **4.4 Fazit**

In diesem Beitrag wurde beschrieben, wie der Betrieb von sicheren Infrastrukturen für Softwareplattformen gewährleistet werden kann. Dabei wurden die Aspekte Datensicherheit, Verfügbarkeit und Performance eingeführt und anhand kleiner Beispiele verdeutlicht. Es ist festzuhalten, dass die Betrachtung dieser Aspekte essentiell für den sicheren Betrieb ist, da es sich hierbei um elementare Facetten des Hostings handelt. Bei dem Aspekt der Datensicherheit wird insbesondere der Aspekt der Sicherheit der Infrastruktur beschrieben, welcher sich von den in Kapitel 3.2 beschriebenen Anforderungen hinsichtlich der datenschutzrechtlichen Datensicherheit unterscheidet. Der Aspekt der Performance ist dahingehend wichtig, da dieser maßgeblich mit der User Experience (siehe Kap. 2) einhergeht und die von den Nutzer/innen gestellten Anforderungen hinsichtlich der Verfügbarkeit und den Zugriffsmöglichkeiten unterstützend befriedigt. Abschließend wurden die potentiell anfallenden Kosten für den Betrieb solcher Infrastrukturen betrachtet, welche sich primär in die Kategorien der Anschaffungskosten für Rahmenbedingungen und Hardware sowie die anfallenden Kosten für den laufenden Betrieb untergliedern lassen.
# **5 Digitaler Nachlass – ein Aspekt der Techniksouveränität**

*Adam Kwoska*

## **5.1 Einführung**

Der digitale Nachlass ist nur den wenigsten bekannt. Mittlerweile hat die Digitalisierung jedoch Einzug in alle Lebensbereiche gefunden, sodass sich die Beschäftigung mit diesem Thema in Zukunft nur schwer vermeiden lassen wird. So nutzen mittlerweile 90 Prozent der deutschsprachigen Bevölkerung ab 14 Jahren das Internet (Projektgruppe ARD/ZDF-Multimedia, 2017). Aber nur 18 Prozent der Internetnutzer<sup>1</sup> haben festgelegt, was mit ihrem digitalen Vermögen nach dem Tod geschehen soll (Bitkom, 2017).

#### **Hintergrundwissen: Digitaler Nachlass**

Unter dem Begriff "Digitaler Nachlass" versteht man das gesamte digitale Vermögen eines Erblassers. Dazu gehören neben lokalen Daten, die auf Festplatten, CDs oder USB-Sticks gespeichert sind, auch im Internet gespeicherte Daten, etwa E-Mails, Beiträge in sozialen Netzwerken und Blogs, Daten in Cloudspeichern oder digital erworbene Güter. Ebenso gehören Nutzerkonten auf sozialen Netzwerken, bei E-Mail-Anbietern und bei Onlineshops dazu. Auch online geschlossene Verträge sind Teil des digitalen Nachlasses.

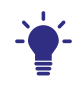

<sup>1</sup> Aus Gründen der einfacheren Lesbarkeit wird in diesem Kapitel ausnahmsweise nur die männliche Form verwendet. Sämtliche Personenbezeichnungen gelten gleichermaßen für Personen jeden Geschlechts.

Damit das digitale Vermögen nach dem Tod für die Erben verfügbar bleibt, müssen Vorkehrungen getroffen werden. Dazu gehört, einerseits festzulegen, wer auf welche Teile des Nachlasses Zugriff erhalten soll und wie diese Personen dann mit ihrem Teil des Nachlasses umzugehen haben. Insbesondere der zu gewährende Zugriff auf dieses digitale Vermögen für Erben stellt hierbei eine essentielle Herausforderung dar, da diese zum einen den Anspruch auf den digitalen Nachlass nachweisen müssen als auch grundsätzlich überhaupt von dem vorhandenen Vermögen wissen müssen, um das Erbe in Anspruch nehmen zu können.

Am Beispiel der online geschlossenen Verträge wird besonders deutlich, wie wichtig es ist, im Vorfeld festzulegen, wie mit dem digitalen Nachlass umgegangen werden soll. Die Verträge reichen dabei vom E-Mail-Konto bis zum Cloudspeicher und können mit regelmäßigen Kosten verbunden sein. Ebenso zählen Kaufverträge bei Onlineshops oder anderen Handelsplattformen dazu. Da die Erben die Rechtsnachfolge solcher Verträge antreten, ist es für sie wichtig, einen Überblick über die laufenden Verträge zu erhalten, um festzustellen, ob ggf. zu kündigende Verbindlichkeiten bestehen. Es ist jedoch schwierig, sich einen solchen Überblick zu verschaffen, da sich die einzigen Hinweise auf im Internet geschlossene Verträge häufig nur in einzelnen E-Mails finden. Der Aufwand steigt mit jedem zusätzlichen E-Mail-Konto, da jedes dieser Konten nach laufenden Verträgen und weiteren Verbindlichkeiten durchsucht werden muss, um einen vollumfänglichen Überblick zu erhalten. Aus diesem Grund sollte der Zugriff auf E-Mail-Konten gewährt werden, um den Prozess der Überblicksverschaffung zu erleichtern.

Bei digitalen Plattformen wie sozialen Netzwerken sind vor allem emotionale Aspekte und die Bewahrung des Andenkens an die Person relevant. Die Nutzung von sozialen Netzwerken kann mitunter zu einer sehr persönlichen Angelegenheit für den Erblasser werden. Daher wird insbesondere bei sozialen Netzwerken deutlich, wie wichtig es ist, zu bestimmen, wie genau mit dem digitalen Nachlass umgegangen werden soll. Dieses hinterlassene digitale Vermögen kann sich dabei auf sehr persönliche Daten beziehen, wie z. B. auf private Nachrichten oder Bilder. Da es für die Erben sehr schwer zu entscheiden sein kann, wie sie mit solchen Daten umgehen sollen, ist eine Anweisung des Erblassers sinnvoll. Diese Anweisung kann z. B. durch Zugriffsrechte ausgedrückt werden, indem der Erblasser beispielsweise angeben kann, dass die zugriffsberechtigten Personen nur lesenden aber keinen schreibenden Zugriff (also z. B. im Namen des Erblassers diverse Medien zu veröffentlichen) erhält. Ebenso zeigt sich hier, dass eine gezielte Auswahl der Erben sinnvoll ist: Werden die Erben nämlich nicht explizit festgelegt, greift die gesetzliche Erbfolge, nach der die Angehörigen erben würden. Diese sind den Erblassern jedoch nicht immer emotional nahestehend. Deshalb sollte die Möglichkeit genutzt werden, gezielt Vertrauenspersonen für das Erbe persönlicher Daten auszuwählen.

Neben privater Kommunikation beinhalten soziale Netzwerke häufig auch einen öffentlichen Auftritt, zum Beispiel in Form eines Profils. Dieses Profil kann von den Erben zur Wahrung des Andenkens genutzt werden, indem dort beispielsweise Fotos veröffentlicht werden oder Familie und Freunden die Möglichkeit gegeben wird, Kommentareinträge zu hinterlassen. Wenn soziale Netzwerke nicht zu diesem Zweck genutzt werden sollen, ist es sinnvoll, die Profile zu deaktivieren oder zu löschen. Sonst könnten Funktionen der Netzwerke greifen, die dem Erblasser nahestehende Personen irritieren. So könnten beispielsweise die Verstorbenen als Kontakte oder als Empfänger von privaten Nachrichten vorgeschlagen werden.

Das Thema "Digitaler Nachlass" ist nicht nur im Todesfall relevant. Bei längerer Geschäftsunfähigkeit, etwa Krankheit, muss das digitale Vermögen ebenfalls verwaltet werden. Deshalb ist es sinnvoll, für jene Fälle vorauszuplanen. Neben der Vergabe von Vorsorgevollmachten zur Abdeckung rechtlicher Aspekte, sollte den Vertretern also auch der Zugriff auf das digitale Vermögen ermöglicht werden.

Zu dem Problem des technischen Zugriffes auf den digitalen Nachlass kommt eine unklare Rechtslage, die Erben wie Anbietern digitaler Plattformen gleichermaßen den Umgang mit diesem Thema erschwert. So beschreibt die Rechtsanwältin Stephanie Funk die Gesetzeslage als "unklar", die Meinungsvielfalt in der Interpretation der Gesetze als "groß" und die Absicherung durch Rechtsprechung als "nahezu nicht vorhanden" (Funk, 2017, S. 25).

Die zunehmende Bedeutung des Themas und die schwierigen technischen und rechtlichen Rahmenbedingungen machen es notwendig, den digitalen Nachlass bei der Entwicklung digitaler Plattformen aktiv zu gestalten und somit gleichzeitig auch die digitale Kompetenz und Souveränität der Nutzer zu erhöhen (siehe Kap. 3 und Handbuch 5).

# **5.2 Gestaltung des Zugriffs auf den digitalen Nachlass**

Für Entwickler digitaler Plattformen stellt sich die Frage, in welcher Form das Thema digitaler Nachlass umgesetzt werden kann. Tatsächlich kann der digitale Nachlass in unterschiedlichem Maße berücksichtigt werden und in verschiedene Plattformbereiche und -funktionen einfließen. Grundlage für die konkrete Umsetzung des Nachlasses sollten dabei die Interessen und Anforderungen der Beteiligten sein (siehe Kap. 1). Bei den Beteiligten handelt es sich einerseits um die Erblasser und Erben. Ebenso zu den Beteiligten gehören aber auch die Betreiber der jeweiligen digitalen Plattform. Welche Anforderungen die jeweiligen Beteiligten typischerweise haben und wie sie sich umsetzen lassen, wird in den folgenden Abschnitten beschrieben.

#### **5.2.1 Anforderungen der Erblasser**

Bei der Gestaltung des Zugriffs auf den digitalen Nachlass spielen die Erblasser eine wichtige Rolle. Sie bestimmen, wer Zugriff auf ihr digitales Vermögen erhalten und wie weitreichend dieser Zugriff sein soll. Je nachdem, ob eine bestimmte Plattform den digitalen Nachlass überhaupt berücksichtigt und Funktionen diesbezüglich anbietet, müssen die Erblasser dabei unterschiedlich vorgehen.

Auf Plattformen ohne dezidierte Nachlassfunktionen müssen Erblasser ihre Zugangsdaten manuell auflisten und pflegen. Des Weiteren müssen diese Zugangsdaten zu den Erben gelangen, sofern dies z. B. im Falle des Todes des Nutzers notwendig wird. Zudem müssen sie sicherstellen, dass die ausgewählten Erben auch tatsächlich Zugriff auf die Zugangsdaten erhalten und dabei den Zugriff unbefugter Dritter unterbinden. Eine mögliche Umsetzung dessen besteht darin, eine Liste aller genutzten Plattformen mit Web-Adresse, Zugangsnamen und Zugangspasswort zu erstellen, beispielsweise in Papierform. Die Erben müssen von der Existenz dieser Liste wissen und es muss sichergestellt werden, dass auch nur sie Zugriff auf diese Liste erhalten. Es ist jedoch schwierig, dies in der Praxis umzusetzen. Dies wird noch komplizierter, wenn der Nachlass auf mehrere Erben aufgeteilt werden soll und nur spezifische Personen den Zugang zu bestimmten Diensten oder Plattformen erhalten sollen.

Sind die Herausforderungen, die mit der Weitergabe der Zugangsdaten verbunden sind, überwunden, eröffnet sich ein weiteres Problem: Mit den Zugangsdaten zu einer Plattform erhalten Erben auch Zugang zu sämtlichen Funktionen der Plattform und können dort im Namen des Erblassers uneingeschränkt handeln. Dies ist nicht immer im Sinne der Erblasser und birgt Gefahren, wie beispielsweise Identitätsmissbrauch. Zudem besitzen die Erblasser in diesem Szenario keine Möglichkeit, den Zugriff der Erben einzuschränken oder zu regulieren.

Diese zwei Herausforderungen, die Gewährung des Zugriffs und die Regulation des Zugriffs, lassen sich bei der Gestaltung von digitalen Plattformen gezielt adressieren, indem dezidierte Funktionen zur Nachlassverwaltung umgesetzt werden. Diese Funktionen erlauben es den Nutzern, ihren digitalen Nachlass ausschließlich über die Plattform zu regeln, also ohne Weitergabe der Zugangsdaten und der damit verbundenen Probleme. Bei der Entwicklung solcher Funktionen sollte großer Wert auf die Gebrauchstauglichkeit gelegt werden, sodass die konkreten Umsetzungen möglichst den Bedürfnissen der jeweiligen Nutzer entsprechen (siehe Kap. 1 und Kap. 2). Ebenso wichtig ist es, bei der Umsetzung des Nachlasses Aspekte des Datenschutzes zu berücksichtigen (siehe Kap. 3).

#### **Beispiel: Die Stellvertreter-Funktionen der Digitalen Quartiersplattform**

Auf der Digitalen Quartiersplattform lässt sich der digitale Nachlass über die sogenannten Stellvertreter-Funktionen verwalten. Der Erblasser wählt andere Nutzer als Stellvertreter aus, welche dann im Fall des Falles eingeschränkten Zugriff auf die Daten des Erblassers erhalten.

Die Auswahl der Stellvertreter beschränkt sich auf andere Nutzer, das heißt, Personen ohne einen Zugang zu der Digitalen Quartiersplattform können nicht als Stellvertreter fungieren. Dies erleichtert es den Erblassern dennoch, ihre Stellvertreter auszuwählen, da sie hierzu auf ihnen bekannte Funktionen der Plattform zurückgreifen können und sich der gesamte Prozess innerhalb der Plattform abspielt.

Diese Art der Umsetzung setzt voraus, dass auch die Stellvertreter zwingend Nutzer der Digitalen Quartiersplattform sind. Dies fördert die Vernetzung und erhöht die Sicherheit über die Identität der Beteiligten.

Damit ein Stellvertreter auch tatsächlich auf die Daten eines Erblassers zugreifen darf, muss sich das Nutzerkonto des Erblassers im sogenannten Stellvertreter-Modus befinden. Dieser Modus kann von dem Erblasser selbst aktiviert werden. Somit können Erblasser selbst entscheiden, ab welchem Zeitpunkt der Zugang zu ihren Daten möglich ist. Diese Möglichkeit lässt sich etwa im Fall einer Krankheit oder bei längerer Abwesenheit, zum Beispiel einem Krankenhausaufenthalt, einsetzen – also immer dann, wenn dem Erblasser bekannt ist, dass ein Zugriff auf den Nachlass in naher Zukunft erforderlich sein könnte.

Eine weitere Möglichkeit zur Aktivierung des Stellvertreter-Modus besteht darin, dass ein Administrator der Digitalen Quartiersplattform den Modus aktiviert. Diese Umsetzung ermöglicht es, den dahinterliegenden Prozess sehr flexibel zu gestalten, da nur der finale Teilschritt – die eigentliche Aktivierung des Modus – in der Quartiersplattform abgebildet ist. Somit kann in jedem Quartier spezifisch und anforderungsgerecht bestimmt werden, welche Voraussetzungen erfüllt sein müssen, bevor der Zugang zu den Daten möglich ist.

#### **5.2.2 Anforderungen seitens der Plattformbetreiber**

Betreiber digitaler Plattformen sind vor allem an einem geregelten und ressourceneffizienten Ablauf der Nachlassverwaltung interessiert. Die rechtliche Absicherung sollte idealerweise auf einer Absichtserklärung des Erblassers basieren. Indem man den Nutzern die Möglichkeit gibt, festzulegen, wer Zugriff auf ihre Daten haben soll, erhält man eine solche Absichtserklärung. Somit müssen die Plattformbetreiber nicht fallspezifisch entscheiden, wem Zugriff auf den Nachlass gewährt werden soll. Stattdessen können sie sich auf die Absichtserklärung der Erblasser berufen.

Ein weiterer, potentiell personalaufwändiger Prozessschritt ist das Freischalten des Zugangs auf den Nachlass: Es muss nicht nur bestimmt werden, wer Zugriff auf den Nachlass erhalten soll, sondern auch, ab welchem Zeitpunkt dieser Zugang tatsächlich gewährt wird. Dies ließe sich beispielsweise dadurch umsetzen, dass die Erben dem Plattformbetreiber die Sterbeurkunde oder ähnliche Dokumente der Erblasser zukommen lassen. Die Mitarbeiter der Plattform könnten, nach Sichtung dieser Dokumente, den Erben den Zugang zum Nachlass gewähren. Dieser Arbeitsschritt ist jedoch mit einem erheblichen manuellen Arbeitsaufwand verbunden. Bei Plattformen mit einer kleinen Nutzerbasis mag dies ggf. noch handhabbar sein, jedoch ist dieser Arbeitsschritt bei größeren Plattformen nur mit erheblichen Personal- und Finanzressourcen tragbar. Aus diesem Grund sollte nach Lösungen gesucht werden, solche Prozessschritte zu automatisieren.

#### **Praxis-Tipp: Automatisierung des Umgangs mit dem digitalen Nachlass**

Es sind verschiedene Ansätze denkbar, die Freischaltung des Zugangs zum Nachlass so zu gestalten, dass aufseiten der Plattformbetreiber im Regelfall kein zusätzlicher manueller Arbeitsaufwand nötig wird. Eine Möglichkeit bestünde etwa darin, den Zugang zum Nachlass dann zu gewähren, wenn ein Nutzer die Plattform über einen längeren Zeitraum nicht mehr genutzt hat. Um zu verhindern, dass Konten von Nutzern betroffen sind, die die Plattform nur unregelmäßig nutzen, könnte man die Nutzer per E-Mail daran erinnern, die Plattform zu besuchen und so das Freischalten des Zugangs zu verhindern.

Eine andere Möglichkeit bestünde darin, den Zugang erst dann zu gewähren, wenn eine bestimmte Anzahl vorher ausgewählter Plattformnutzer dies beantragt. Im Falle der Digitalen Quartiersplattform könnten dies die Stellvertreter sein. Erst wenn mehrere Stellvertreter den Zugang beantragen und somit den Tod oder die Geschäftsunfähigkeit des Erblassers melden, wird der Zugang auch freigeschaltet. Dadurch, dass es sich hierbei um mehrere unterschiedliche Personen handelt, die den Zugang beantragen, und diese von dem Erblasser im Vorfeld ausgewählt wurden, wird das Missbrauchsrisiko minimiert.

Zusätzlich könnte man die Erblasser selbst dazu befugen, ihren Erben den Zugang zum Nachlass zu gewähren (siehe Kap. 5.2.1).

#### **5.2.3 Anforderungen der Erben**

Nachdem den Erben der Zugriff auf den digitalen Nachlass gewährt wurde, verfolgen sie zwei grundsätzliche Ziele. Das erste Ziel ist, herauszufinden, was der Erblasser auf der Plattform veröffentlicht hat. Dadurch erfahren die Erben, womit sich der Erblasser befasst hat und mit wem er Kontakt hatte. Das zweite Ziel besteht darin, den öffentlichen Zugriff auf diese Informationen zu modifizieren. So kann es vorkommen, dass die Sichtbarkeit frei zugänglicher Daten, zum Beispiel öffentlicher Texte auf sozialen Netzwerken, von den Erben so eingeschränkt werden soll, dass diese Daten nur noch von einem kleinen Nutzerkreis einsehbar sind. Dies könnte etwa dann der Fall sein, wenn der öffentliche Text dem Ansehen des Erben schadet.

Der umgekehrte Fall ist ebenso denkbar: Ursprünglich private Daten sollen einem weiten Benutzerkreis zugänglich gemacht werden. Dies könnten zum Beispiel Fotos sein, die von dem Erblasser auf der Plattform nur für einen kleinen Nutzerkreis veröffentlicht wurden und nun von den Erben für Freunde und Familie freigeschaltet werden sollen.

Es sollte für die Erben jedoch nicht möglich sein, im Namen der Erblasser zu handeln, etwa neue Texte zu verfassen oder Nachrichten zu verschicken. Diese Einschränkung ist auch im Sinne der Erben, da so unbeabsichtigtes Handeln im Namen der Erblasser nicht möglich ist. Gleichzeitig wird dadurch auch absichtlicher Identitätsmissbrauch verhindert.

#### **Beispiel: Möglichkeiten der Stellvertreter auf der Digitalen Quartiersplattform**

Die Stellvertreter erhalten über spezielle Bereiche der Digitalen Quartiersplattform Zugriff auf die Inhalte der Erblasser. Dabei haben sie Zugriff auf die privaten Nachrichten und das soziale Profil.

Im Fall der privaten Nachrichten beschränken sich die Möglichkeiten der Stellvertreter auf die Erfüllung des ersten Ziels, der Sondierung der Daten. Somit können die Stellvertreter sämtliche private Nachrichten der Erblasser lesen. Jedoch bietet die Plattform den Stellvertretern keine Möglichkeit, die privaten Nachrichten anderweitig zu veröffentlichen,

direkt auf sie zu antworten oder sie an andere Nutzer der Plattform weiterzuleiten.

Beim Zugriff auf das soziale Profil der Erblasser haben die Stellvertreter mehr Möglichkeiten: Neben dem vollen lesenden Zugriff können sie auch die Sichtbarkeit aller Profilelemente modifizieren. So können sie ein ursprünglich nur dem Besitzer zugängliches Profilelement so modifizieren, dass es für sämtliche Nutzer der Quartiersplattform sichtbar ist. Der umgekehrte Fall, also das Einschränken der Zugänglichkeit, ist ebenso möglich.

Die Unterschiede in den Befugnissen zwischen dem Zugriff auf die privaten Nachrichten und dem Zugriff auf das Profil lassen sich folgendermaßen erklären: Private Nachrichten auf der Digitalen Quartiersplattform sind kurze Textnachrichten zwischen genau einem Sender und genau einem Empfänger. Sie übernehmen die Funktion, die im Alltag häufig durch direkte Kommunikation, etwa durch Telefongespräche, übernommen wird. Entsprechend sind die Inhalte privater Nachrichten häufig vertraulich und nicht für die Öffentlichkeit bestimmt. Dennoch kann es sinnvoll sein, den Stellvertretern lesenden Zugriff auf diese Nachrichten zu gewähren, da diese für die Verwaltung des Nachlasses relevante Informationen enthalten können. Sollte es in Ausnahmefällen dennoch nötig sein, den Inhalt solcher Nachrichten zu veröffentlichen, so können die Stellvertreter dies noch immer manuell erledigen, indem sie den Inhalt kopieren und über ihr eigenes Nutzerkonto veröffentlichen.

Im Unterschied zu den privaten Nachrichten sind die sozialen Profile der Digitalen Quartiersplattform von Grund auf für ein breites Zielpublikum ausgerichtet. Deshalb ist es hier sinnvoll, eine Modifikation des Rezipientenkreises zu erlauben.

Die Verwaltung des digitalen Nachlasses ist eine große Verantwortung, die nicht jeder tragen möchte. Deshalb sollten Plattformen so gestaltet sein, dass das Eingehen einer Beziehung zwischen Erblassern und Erben einer ausdrücklichen Absichtserklärung beider Seiten bedarf. Zudem sollten beide Seiten jederzeit und unabhängig voneinander die Möglichkeit haben, die Beziehung aufzulösen. Diese beidseitigen Absichtserklärungen sind zudem auch aus datenschutzrechtlicher Perspektive relevant (siehe Kap. 3).

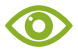

#### **Beispiel: Initiierung, Inkrafttreten und Auflösung der Stellvertreter-Beziehung auf der Quartiersplattform**

Auf der Digitalen Quartiersplattform können nur die Erblasser die Stellvertreter-Beziehung initiieren. Diese Beschränkung dient dem Schutz der Nutzer und soll Missbrauch vorbeugen: Wäre es nämlich beliebigen Nutzern möglich, die Stellvertreter-Beziehung zu initiieren, so könnten in Missbrauchsabsicht massenhaft Stellvertreter-Anfragen verschickt werden. Durch die Restriktion in der Initiierung der Beziehung ist dies auf der Quartiersplattform nicht möglich.

Zusätzlich können die Erblasser ihre Stellvertreter nicht völlig frei wählen. Die Auswahl beschränkt sich auf ihre bestehenden Kontakte. Auch dies dient dem Schutz der Nutzer. Auf diese Weise wird das Risiko minimiert, unbeabsichtigt eine Stellvertreter-Anfrage an einen falschen Nutzer zu versenden.

Nachdem eine Stellvertreter-Anfrage versandt wurde, tritt die Stellvertreterbeziehung jedoch nicht direkt in Kraft, sondern muss erst von den Stellvertretern bestätigt werden. Damit wird die oben erwähnte, beidseitige Absichtserklärung umgesetzt. Kein Nutzer kann so ungewollt eine Stellvertreter-Rolle übernehmen. Die Auflösung der Stellvertreter-Beziehung ist jederzeit möglich und kann entweder von dem Erblasser oder von dem Stellvertreter durchgeführt werden. Hierfür ist auch keine Bestätigung der anderen Seite notwendig.

### **5.3 Fazit**

Mit der zunehmenden Nutzung des Internets wird es immer wichtiger, den digitalen Nachlass zu regeln. Zwar ist die Rechtslage nicht eindeutig, jedoch haben alle Beteiligten die Möglichkeit, den Umgang mit dem digitalen Nachlass aktiv zu gestalten. So können Entwickler und Betreiber von digitalen Plattformen Bewusstsein für das Thema schaffen, indem sie dezidierte Funktionen anbieten, die Erblassern und Erben beim Umgang mit dem Nachlass unterstützen. Auch die Plattformbetreiber selbst profitieren davon, solche Funktionen anzubieten, da so der unklaren Rechtslage bewusste Entscheidungen der Beteiligten und klare Prozesse entgegengesetzt werden.

# **6 Smart Home Steuerung als E-Health Service für ambulante Pflegedienste**

*Philip Wizenty, Jonas Sorgalla & Silas Ulrich*

### **6.1 Einführung – Zur Bedeutung von Technik in der Pflege**

Deutschland befindet sich in einem gesellschaftlichen Wandel. Prognosen schätzen einen Anstieg der über 60-Jährigen von 27% im Jahr 2014 auf 38% bis zum Jahr 2050 als Folge der nun sukzessive in das Rentenalter eintretenden "Babyboomer"-Jahrgänge (Statistisches Bundesamt, 2016). Im Rahmen dieser Altersverschiebung prognostiziert die Bertelsmann Stiftung ausgehend vom Jahr 2009 für das Jahr 2030 einen bundesweiten Anstieg um rund 50% der Pflegebedürftigen (Rothgang, 2012). Hieraus resultiert sowohl ein Bedarf an zusätzlichen Pflegekräften als auch ein Bedarf an kreativen Lösungen, um die Tätigkeit "Pflege" zu unterstützen.

#### **Hintergrundwissen: E-Health**

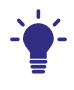

Der Sammelbegriff E-Health (Electronic Health) beschreibt den Einsatz digitaler Technologien im Gesundheitswesen. Je nach Einsatzszenario lässt sich der E-Health Begriff weiter untergliedern. So gibt beispielsweise die Bundesärztekammer eine nicht vollständig trennscharfe Unterteilung in die Bereiche eCare, eAdministration, ePrevention, eResearch und eLearning an (AG Telemedizin, 2015).

Eine Möglichkeit der Unterstützung stellt die Anwendung von Methoden aus dem Bereich E-Health dar. Dabei wird Informations- und Kommunikationstechnik (IKT) zur Digitalisierung im Gesundheitswesen eingesetzt. Die Anwendung im pflegerischen Bereich wird speziell als *eCare* bezeichnet.

Ziel dieses Beitrags ist die technische Beschreibung eines eCare-Ansatzes, der professionelle Pflegekräfte und pflegende Angehörige in die Lage versetzt, aus der Ferne häusliche Geräte auf Basis eines bestehenden Smart Homes zu steuern. Kern des Ansatzes bildet eine digitale Infrastruktur, die, im Gegensatz zu bestehenden Lösungen, nicht nur die Steuerung eines einzelnen Haushaltes, sondern die Steuerung einer Vielzahl an Wohnumgebungen von einer zentralen Stelle aus ermöglicht. Der Ansatz wurde im Forschungs- und Entwicklungsprojekt QuartiersNETZ konzipiert und prototypisch in Form der Softwareanwendung "RCA" (Remote Care Application) umgesetzt.

Der restliche Beitrag gliedert sich wie folgt: Kapitel 6.2 beschreibt den Mehrwert, welcher durch den Einsatz der Haushaltsfernsteuerung erreicht werden kann. Darauf folgt in Kapitel 6.3 die Konzeption des RCA-Gesamtsystems und die Identifikation von Nutzerrollen. Kapitel 6.4 beschreibt die technische Realisierung des zuvor beschriebenen Konzeptes. Dieses Kapitel enthält technische Details, um Softwareentwickler/innen einen besseren Einblick in die innere Funktionsweise von RCA zu geben und kann daher von Nicht-Entwickler/innen nur überflogen oder ganz übersprungen werden. Den Abschluss des Beitrags bildet ein Fazit in Kapitel 6.5.

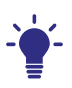

### **Hintergrundwissen: Was ist eigentlich ein "Smart Home"?**

Ein Smart Home bezeichnet eine Wohnumgebung, die mit vernetzten und ansteuerbaren Aktoren und Sensoren ausgestattet ist. Ziel eines Smart Homes ist es, die Bewohner/innen bei Aktivitäten des täglichen Lebens zu unterstützen. Die Art und Weise, wie diese Unterstützung erfolgt, kann je nach Automatisierungsgrad des Smart Homes variieren. Im Minimum ermöglicht ein Smart Home das Steuern und Auslesen einzelner Geräte wie beispielsweise der Heizung mittels Smartphone oder Tablet. In der höchsten Ausbaustufe eines Smart Homes werden Ansätze aus dem Bereich der künstlichen Intelligenz verwendet, um das Verhalten von Bewohner/innen vorherzusagen. Dabei werden die Bewohner/innen durch das Smart Home, ohne es explizit zu äußern, bei Aktivitäten unterstützt.

### **6.2 Mehrwert der Haushaltsfernsteuerung**

Die Fernsteuerung der eigenen technischen Geräte mittels Smartphone oder Tablet ist eine der grundlegenden Funktionalitäten des Smart Homes. Im Rahmen der unterschiedlichen Beteiligungsformate des Projekts QuartiersNETZ (siehe Kap. 1) entstand mit Akteuren, wie z. B. pflegenden Angehörigen, Sozialarbeiter/innen und Pflegekräften, die Hypothese, dass, über die Steuerung eigener Geräte hinaus, im Bereich der häuslichen Pflege besonders die Steuerung von Geräten aus dem Haushalt eines zu Pflegenden eine hilfreiche Unterstützungsmöglichkeit darstellen könnte.

Zur Untermauerung und Validierung dieser Hypothese wurde innerhalb des Projekts ein Workshop auf Basis der *Future Workshop Methode* (Jungk & Müllert, 1987) mit angestellten Pflegekräften des ambulanten Pflegedienstes *Caritasverband für die Stadt Gelsenkirchen e.V*. und Softwareentwickler/innen der Fachhochschule Dortmund durchgeführt. Im Rahmen des Workshops wurde unter Anleitung der Softwareentwickler/innen zunächst eine mobile Smart Home Installation begutachtet und gemeinsam erprobt. Im Anschluss wurden sogenannte *User Stories* mit den Teilnehmenden erarbeitet, die beschreiben, welche Anwendungen der Smart Home-Steuerung sich die beteiligten Pflegekräfte in ihrem Arbeitsalltag wünschen.

#### **Praxis-Tipp: Ein guter Mix für Technikentwicklung: "Future Workshop" trifft "User Stories"**

Die Methode des Future Workshops eignet sich besonders, um kreative Lösungen mit Menschen zu erarbeiten, die es nicht gewohnt sind, Software mitzugestalten. Hierzu werden vier Workshop-Phasen beschrieben (Jungk & Müllert, 1987):

- **• Informieren** der Teilnehmenden über Hypothesen und Ziel des Workshops
- **• Vergegenwärtigen** der aktuellen Situation und der zugrundeliegenden Probleme
- **• Fantasieren** über eine optimale Zukunft, in der die zuvor vergegenwärtigten Probleme gelöst sind
- **• Transition** von vergegenwärtigten Problemen hin zu fantasierter Zukunft.

Für die Technikentwicklung eignen sich hier User Stories (Cohn, 2013) als Vehikel zur Beschreibung der fantasierten Zukunft. User Stories beschreiben hierbei kleine und konkrete Szenarien, die die Nutzung eines Systems zur Erreichung eines bestimmten Ziels beschreiben. In der Transitionsphase können mithilfe dieser kleinen *Stories* die nötigen Schritte für die Erreichung der fantasierten Zukunft abgeleitet werden. Diese bilden die Grundlage für die technische Anforderungsanalyse und spätere Realisierung durch die Softwareentwickler/innen.

Ziel der *User Stories* war hierbei die Beschreibung eines konkreten Szenarios, welches die Verwendung des hypothetischen Systems zur Haushaltsfernsteuerung im Arbeitsalltag wiedergibt.

Ausschnitthaft sind im Folgenden einige der User Stories dargestellt:

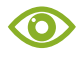

#### **Beispiel: Exemplarische User Stories aus dem Future Workshop**

- **•** "Als Pflegekraft möchte ich Zugriff auf die Heizungssteuerung haben. Das Bad kann so rechtzeitig auf eine angenehme Temperatur vorbereitet werden. Der Kunde/die Kundin ist zufriedener und ich spare Zeit."
- **•** "Als Pflegekraft möchte ich Zugriff auf das TV-Gerät, um Störungen (Lautstärke, Programm) zu beheben."
- **•** "Pflegedienst kann Waschmaschine, Mikrowelle, Herd durch Fernsteuerung auf Ankunftszeit der ambulanten Pflegekraft vorbereiten. Insbesondere wichtig im Zusammenspiel mit Haushaltshilfe."

Zusammenfassend lässt sich feststellen, dass die zahlreichen im Workshop erstellten *Stories* die Annahme, dass ein solches System durchaus sinnvoll sein kann, untermauern, insbesondere vor dem Hintergrund der Erbringung von nicht abrechenbaren Pflegeleistungen und dem generellen Aspekt der Zeitersparnis.

### **6.3 Konzept der Remote Care Application**

Dieses Kapitel beschreibt das grundlegende Konzept der Software "RCA". Der RCA-Ansatz ermöglicht im Sinne von eCare die Fernsteuerung von Haushaltsgeräten zur Unterstützung der Bewohner/innen in ihrem Alltag als Dienstleistung durch Dritte und ist im weitesten Sinne dem Bereich des Remote Care bzw. Telecare zuzuordnen. Als zentrale Steuerungssoftware fungiert RCA als Anwendung, die mehrere Haushalte mitsamt ihren Umgebungsdaten und Steuerungsmöglichkeiten anbindet und als eine Art *Smart Service* zur Verfügung stellt.

#### **Hintergrundwissen: Remote Care mittels Smart Services**

Die Begriffe Remote Care bzw. Telecare stammen aus dem Bereich eCare und beschreiben pflegerische Tätigkeiten, die aus der Ferne durch autorisierte Personen ausgeführt werden dürfen. Dabei lassen sich angebotene Remote Care Dienste als sogenannte Smart Services definieren. Ein Smart Service ist ein internetbasierter Dienst, welcher Umgebungsinformationen aus verschiedenen Quellen verarbeitet, aufbereitet und interpretiert, sowie die Steuerung entfernter Geräte ermöglicht. Im Kontext von Smart Services wird die Gewinnung von Informationen aus Daten auch als *Veredelung von Rohdaten* bezeichnet.

Abbildung 6.1 zeigt das Konzept der RCA-Software und das Zusammenspiel aller beteiligten Personen. In den folgenden Abschnitten werden die unterschiedlichen Nutzerrollen sowie die technische Realisierung im Detail beschrieben.

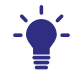

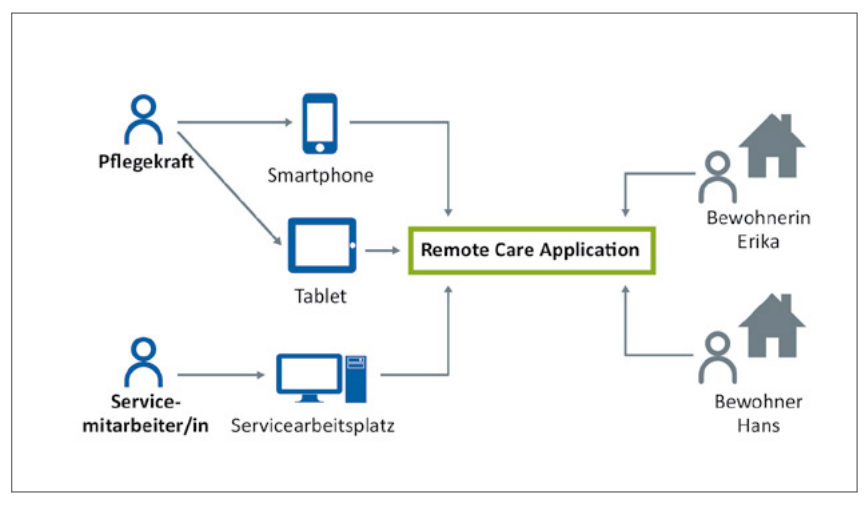

*Abb. 6.1: Zusammenspiel der einzelnen Komponenten und Nutzertypen der Remote Care Application*

### **6.3.1 Nutzerrollen**

Die beteiligten Personen lassen sich grundsätzlich in die beiden Gruppen der Dienstleistenden (siehe Abb. 6.1 links, in blau) und Bewohner/innen des Smart Homes (siehe Abb. 6.1 rechts, in grau) einteilen.

Die Gruppe der Dienstleistenden lässt sich zudem in zwei weitere Nutzerrollen untergliedern: Einerseits Pflegekräfte, welche die Funktionen der Anwendung von unterwegs aus mithilfe eines mobilen Endgerätes nutzen, um in Haushalte einzugreifen und den Bewohner/innen damit zu assistieren. Diese Nutzergruppe ist den Pflegebedürftigen auch abseits des Digitalen bekannt und pflegt die entsprechenden Bewohner/innen ambulant. Die zweite Nutzergruppe bilden andererseits feste und speziell für den Umgang mit der RCA geschulte Servicemitarbeiter/innen, welche über einen stationären Arbeitsplatz die angebundenen Smart Homes zentral managen. Nach Vereinbarung mit den Bewohnern/ innen vergeben diese die Rechte für das Einsehen des Status und das Steuern von Geräten in einem Haushalt und leisten technischen Support. Die Berechtigungen werden hierbei individuell je Pflegekraft erteilt, so dass ein Zugreifen auf technische Geräte nur nach expliziter Erlaubnis durch den/die jeweilige/n Bewohner/in möglich ist.

Die Gruppe der die eCare-Dienstleistung in Anspruch Nehmenden besteht nur aus der Nutzerrolle Bewohner/innen. Diese vereinbaren mit den Servicemitarbeiter/innen, welche Pflegekräfte Zugriff auf die Geräte ihres Smart Homes bekommen sollen, von welchen Geräten der aktuelle Zustand angezeigt werden darf und letztlich, welche aus der Ferne gesteuert werden dürfen.

#### **6.3.2 Funktionsweise der RCA-Komponenten**

Der *Service-Arbeitsplatz* stellt im Kontext der RCA-Software die zentrale Schnittstelle für die Verwaltung der unterschiedlichen Smart Home Instanzen dar. Er befindet sich an einem zentralen Platz in den Räumlichkeiten eines Pflegedienstes und wird dort von einem/einer geschulten Mitarbeiter/in bedient. Technisch handelt es sich bei dem Service-Arbeitsplatz um eine einfache Webanwendung, die Zugriff auf administrative Funktionen von RCA ermöglicht. Der/ die jeweilige Mitarbeiter/in ist nicht nur dafür verantwortlich, entsprechende Zugriffsrechte für die Pflegefachkräfte zu setzen, sondern beispielsweise auch dafür, nötige Parameter für die Verbindung eines Smart Homes mit der RCA-Software bei der Installation zu hinterlegen.

Die Anwendung zur Steuerung der unterschiedlichen Smart Home Instanzen wird den beteiligten Pflegekräften in Form der *Remote Assistance App* für Smartphones und Tablets zur Verfügung gestellt. Nach Zuweisung der benötigten Rechte, zum Anzeigen und zur Steuerung des Gerätes, kann diese nun im Sinne des Internet of Things die intelligenten Geräte steuern und die Bewohner/innen so in ihrem Alltag unterstützen.

### **Hintergrundwissen: Internet of Things (IoT)**

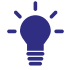

Das Internet of Things ist eine Vision, Objekte jeder Art in ein universales digitales Netz zu integrieren. Dabei erhalten die Objekte eine eindeutige Identität, über welche sie angesteuert werden können. Das dadurch entstehende Internet of Things weist drei Eigenschaften auf: (1) es ist allgegenwärtig; (2) die Objekte sind weitgehend unsichtbar und nicht deutlich durch den Menschen wahrzunehmen; (3) die Objekte können autonom, ohne Beeinflussung durch den Menschen, agieren (Horvath, 2012).

Die *Remote Care Application* bildet die zentrale Einheit des Konzeptes und agiert als Mediator zwischen den Smart Home Instanzen, dem Service-Arbeitsplatz und der Remote Assistance App für Smartphone und Tablet. Die Plattform ist für die Autorisierung und Zugriffskontrolle auf die unterschiedlichen Smart Home Instanzen zuständig. Dabei kommen die Konzepte der vollständigen Zugriffskontrolle sowie einer allgemeinen Ausnahmenliste zum Einsatz. Bei der vollständigen Zugriffskontrolle wird absolut jede Anfrage geprüft, und der Zugriff auf die angeforderte Information wird erst nach erfolgreicher Authentifikation gewährt. Die allgemeine Ausnahmenliste, auch Whitelist genannt, bildet ein Konzept zur Realisierung von Zugriffsrechten. Dabei wird der Zugriff auf eine bestimmte Information zunächst für alle verboten und nur für explizit ausgewählte Personen genehmigt.

Eine weitere Funktion von RCA ist das Entgegennehmen und Verarbeiten von Anfragen der Remote Assistance App. Wird beispielsweise ein Befehl zur Gerätesteuerung von einer App gesendet, nimmt die Anwendung diesen entgegen, führt den Prozess der Zugriffskontrolle durch und leitet ihn an die entsprechende Smart Home Instanz weiter. Die Beispieleinsatzmöglichkeit verdeutlicht anhand eines anonymisierten, tatsächlichen Sachverhaltes die Möglichkeiten von RCA.

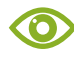

#### **Beispiel: Starten der Waschmaschine**

Erika ist eine Bewohnerin eines Smart Homes, welches an die Infrastruktur der Remote Care Application angebunden ist, und bezieht Unterstützung durch eine ambulante Pflegekraft und eine Haushaltshilfe für die Bewältigung ihres Alltags. Durch ihre Krankheit ist sie in ihrer Mobilität eingeschränkt und kann den Keller des Gebäudes nur noch schwer erreichen. Damit kann sie auch ihre Waschmaschine, welche sich im Keller befindet, nicht mehr eigenständig bedienen.

Diese Aufgabe wird seit geraumer Zeit von der Haushaltshilfe und der Pflegekraft gemeinsam übernommen. Während die Haushaltshilfe die Waschmaschine im Rahmen ihres Besuchs füllt und anstellt, leert die Pflegekraft kulanterweise die Maschine während ihres Besuchs aus. Dieses Zusammenspiel beider Akteure ermöglicht Erika trotz ihrer Immobilität die Nutzung der Waschmaschine. Da Haushaltshilfe und Pflegekraft jedoch nicht demselben Dienstleistungsunternehmen angehören, sind

ihre Zeiten nicht optimal aufeinander abgestimmt, so dass es häufig passiert, dass die Waschmaschine noch während des gesamten Besuchs der Pflegekraft läuft. Folglich kann die Wäsche nicht entleert werden und die Wäsche bleibt bis zum nächsten Besuch einer Hilfs- oder Pflegekraft in der Maschine liegen.

Durch den Einsatz von RCA wäre die Pflegekraft in der Lage, die Waschmaschine zwei Stunden vor ihrer Ankunft anzustellen, sodass der Waschvorgang gerade abgeschlossen ist, wenn sie das Haus von Erika betritt. Die Haushaltshilfe müsste also lediglich die Wäsche in die Maschine geben, ohne den Waschvorgang zu starten.

## **6.4 Technische Realisierung von RCA im QuartiersNETZ-Projekt**

Auf dem Markt gibt es bereits zahlreiche existierende Lösungen im Bereich von eCare. Diese basieren häufig auf dem Einsatz von spezieller Hardware und bieten nur eine begrenzte Funktionalität. Das Forschungs- und Entwicklungsprojekt QuartiersNETZ verfolgt mit RCA hingegen einen anderen Ansatz. So sollen bereits in den Haushalten existierende Smart Home Endgeräte durch eine Fernsteuerungsmöglichkeit als digitale Dienstleistung im Sinne von eCare genutzt werden.

Hierzu sind für die technische Umsetzung dieses Konzeptes (siehe Kap. 6.3) zwei unterschiedliche Softwarekomponenten erforderlich: Zum einen die eigentliche RCA-Software, welche als sogenannte Cloudanwendung über das Internet mit mehreren häuslichen Umgebungen in Verbindung steht. RCA dient als zentrale Schnittstelle zwischen den Umgebungen der Bewohner/innen und den Dienstleistenden. Zum anderen ist für die erfolgreiche Umsetzung des eCare Konzeptes jedoch auch eine zusätzliche Komponente in jeder einzelnen häuslichen Umgebung nötig, die die dort vorhandenen, steuerbaren Smart Home Geräte zentral zusammenführt und grundsätzlich eine Verbindung vom häuslichen Umfeld zur im Internet befindlichen RCA herstellt.

Daher erfolgt in Abschnitt 6.4.1 zunächst die Erläuterung dieser Smart Home Komponente, bevor in Abschnitt 6.4.2 auf den technischen Aufbau von MAP eingegangen wird.

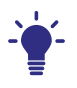

### **Hintergrundwissen: Komponente**

Eine Komponente bildet im Sinne der Softwaretechnik eine abgeschlossene und einzeln ausführbare Einheit, die eine semantisch zusammengehörige Funktionalität über Schnittstellen zur Verfügung stellt.

#### **6.4.1 Smart Home**

Die Smart Home Komponente basiert auf der kostenfrei erhältlichen *Eclipse*  Smart Home Software (ESH)<sup>2</sup>. Bei ESH handelt es sich um ein quelloffenes und herstellerunabhängiges Rahmenwerk, das die Ansteuerung unterschiedlichster Smart Home Geräte über ESH als zentralem Knotenpunkt ermöglicht. Im Zuge des QuartiersNETZ-Projekts wurden zahlreiche Smart Home Endgeräte, wie beispielsweise Lampen, Rollladen und Fernseher, erfolgreich mit ESH verbunden.

ESH erlaubt die Anbindung von Sensoren, Aktuatoren und lokalen Steuerungsgeräten in einer Sterntopologie, sodass die Ein- und Ausgabe der Geräte voneinander entkoppelt werden. Dabei dient ESH als zentrale Kommunikationseinheit. Abbildung 6.2 zeigt die Architektur der Smart Home Komponente anhand eines schematischen UML-Verteilungsdiagrammes. Wie die abgebildete Architektur zeigt, können beliebig viele Geräte angeschlossen werden, wobei es zu berücksichtigen gilt, dass der HomeServer über die notwendigen Ressourcen verfügt, um anfallende Daten zu verarbeiten. Im Kontext von ESH werden die Softwareteile, die die Konnektivität mit einem bestimmten Gerätetypen herstellen, als "Binding" (vergleichbar mit einem Gerätetreiber) bezeichnet (siehe Begriffserklärung am Ende dieses Kapitels).

<sup>2</sup> <https://www.eclipse.org/smarthome/>

#### **Praxis-Tipp: UML-Modelle zur Beschreibung von Softwaresystemen**

Die *Unified Modeling Language*, kurz UML, ist die de-facto Standardmodellierungssprache, um Softwaresysteme zu beschreiben. Vergleichbar mit einem Grundriss im Hausbau lassen sich mit UML die grundlegenden Strukturen und Abläufe einer Software grafisch beschreiben. Programmierer/innen und Softwarearchitekt/innen rund um den Globus können entsprechende Modelle lesen und verstehen. UML bietet jedoch auch eine gute Basis für Fachfremde, um zu verstehen, wie eine Software funktioniert und aus welchen Bausteinen sie besteht. Sollten Sie als Ansprechpartner/in aus der Praxis an der Entwicklung einer Software beteiligt sein, kann die UML als gute gemeinsame Kommunikationsbasis mit den Entwickler/innen fungieren.

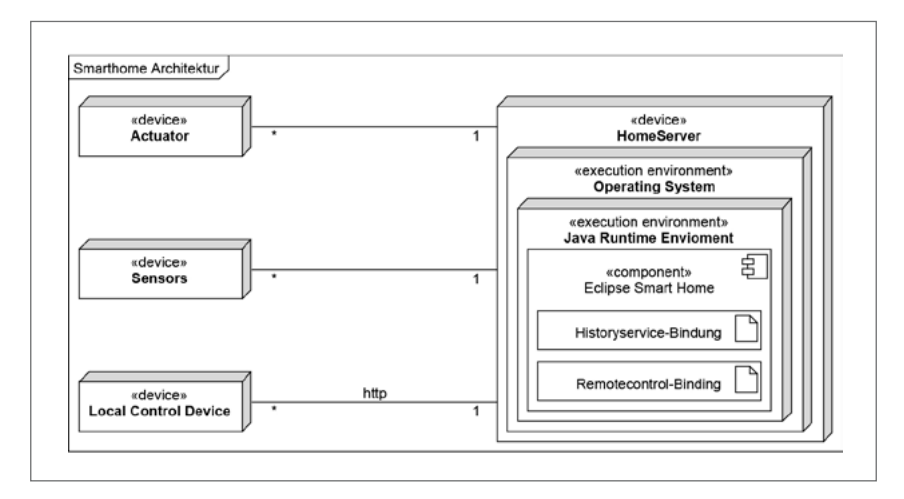

*Abb. 6.2: UML-Verteilungsdiagramm der Smart-Home-Komponente im QuartiersNETZ*

Als Betriebssystem für den HomeServer kann ein beliebiges Produkt gewählt werden, welches die Ausführung einer Java Runtime Environment erlaubt, da diese für den Betrieb von ESH vorausgesetzt wird.

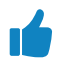

#### **Praxis-Tipp: Das Betriebssystem für den HomeServer**

Im Falle des HomeServers für ESH kann prinzipiell jedes gängige Betriebssystem verwendet werden, solange es die Programmiersprache Java unterstützt. Dennoch empfiehlt es sich, ein System zu wählen, welches für einen permanenten Betrieb ausgelegt ist und über eine entsprechende Stabilität verfügt. Aufgrund der im Forschungsprojekt QuartiersNETZ gesammelten Erfahrungen empfehlen wir die aktuelle Version der Ubuntu Server Distribution mit Langzeit Support. Aktuell (März 2018) ist dies die Version Ubuntu Server 18.04 LTS

Das *Historyservice Binding* fungiert als Quasi-Gerätetreiber und stellt die Konnektivität des Smart Homes zu der Cloudanwendung RCA her. Das Binding übermittelt den aktuellen Status der Geräte des Smart Homes an eine Schnittstelle von RCA. In der Cloudkomponente von RCA werden die eintreffenden Daten anschließend verarbeitet und zugriffsberechtigten Benutzer/innen zur Verfügung gestellt. Grundsätzlich realisiert das Binding also die Funktion des Auslesens von Daten. Bevor die Daten mittels des Historyservice Bindings versendet werden können, muss der/die Bewohner/in explizit die externe Kommunikation geräteweise erlauben, so dass eine ungewollte Übertragung von Informationen in das Internet nicht möglich ist.

Bei dem *Remote Control Binding* handelt es sich um das Gegenstück zum Historyservice Binding, es realisiert demnach das Empfangen von Steuerbefehlen aus der Cloudanwendung in das Smart Home. Da es sich bei dem Zugriff auf in den Wohnungen der Bewohner/innen befindliche Geräte, um eine in die Privatsphäre eingreifende Tätigkeit, handelt, wird die Vertraulichkeit und Integrität des Zugriffes explizit durch die Plattform geprüft. Des Weiteren muss der/ die Bewohner/in analog zum Historyservice Binding den Zugriff auf die lokalen Endgeräte in der Plattform explizit freigeben, so dass auch hier einem Missbrauch vorgebeugt werden kann.

### **Hintergrundwissen: Binding**

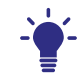

Bei einem Binding handelt es sich um eine Erweiterung für das Eclipse Smart Home Framework. Ein Binding ermöglicht die Anbindung eines bestimmten Gerätetypes an Eclipse Smart Home. So ermöglicht beispielsweise das Philips Hue Binding die Ansteuerung von Philips Hue Leuchten.

#### **6.4.2 Remote Care Application in der Cloud**

RCA bildet das aggregierende Zwischenstück zwischen den Smart Home Instanzen der Bewohner/innen auf der einen und dem Service-Arbeitsplatz und der Remote Assistance App auf der anderen Seite (siehe Abb. 6.1). Dabei greift RCA auf die in Abschnitt 6.4.1 beschriebenen Schnittstellen zu, um die Kommunikation mit den unterschiedlichen Smart Home Instanzen zu realisieren und setzt dabei das in Kapitel 6.3 beschriebene Konzept um.

#### **Architekturstil**

Bei der Entwicklung von Software können unterschiedliche Architekturstile als Basis herangezogen werden. Einer der wichtigsten Schritte bei der Planung einer Software ist daher die Wahl des passenden Stils. Hieraus resultiert sowohl der Rahmen, was programmiert wird, als auch, welche Technologien hierzu genutzt werden.

Als zentrale Schnittstelle für eine eCare Anwendung agiert RCA als internetbasierter Dienst. Seine Funktionalitäten basieren auf der Verbindung zu weiteren, lokalen Systemen (ESH) in der Umgebung der jeweiligen Bewohner/innen vor Ort und sollen im Internet in Form einer Webanwendung angeboten werden. Ein solches System lässt sich der Kategorie der verteilten Systeme zuordnen (Tanenbaum & van Steen, 2008).

Bei verteilten Systemen handelt es sich um eine Klasse von Softwaresystemen, die diverse spezielle softwaretechnische Herausforderungen adressieren müssen. Dazu zählen: (i) die Verfügbarkeit der verteilten Funktionalität; (ii) Transparenz bezüglich des schnittstellenbasierten Zugriffs; (iii) Skalierbarkeit; (iv) Datenschutz und Datensicherheit (Armbrust et al., 2010).

Ein Ansatz zur Realisierung von verteilten Systemen stellt der Architekturstil der *Microservices* dar. Bei Microservices handelt es sich um einen software-architektonischen Ansatz, bei dem einzelne Funktionsblöcke als Services zusammengefasst werden. Diese kommunizieren über bereitgestellte Schnittstellen miteinander und realisieren als einzelne kleine Funktionsbausteine ein Gesamtsystem. Einzelne Services können hierbei als autonome und eigenständig lauffähige Programme betrachtet werden (Wolff, 2016).

Die Vorteile dieser Architektur liegen in der horizontalen und vertikalen Skalierbarkeit der Anwendung, d. h. bei hohen Zugriffszahlen kann die Anwendung flexibel mit mehr Leistung versorgt werden. Da Rechenleistung jedoch ein wesentlicher Kostenfaktor bei Cloudanwendungen ist, kann diese bei geringeren Zugriffszahlen auch wieder reduziert werden. Der schnittstellenbasierte Zugriff auf die unterschiedlichen Services erlaubt zudem eine dynamische und flexible Integration von neuen Funktionalitäten in Form von neuen Services, sowie den Einsatz eines heterogenen Technologiestacks (Wolff, 2016).

Auf Basis der Klassifizierung als verteiltes System und der gewünschten Softwareeigenschaften einer einfachen Erweiterbarkeit, Sicherheit und Skalierbarkeit wird für RCA daher der Microservice-Architekturstil verwendet.

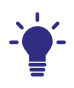

### **Hintergrundwissen: Technologiestack**

Ein Technologiestack stellt die Summe der in der Software verwendeten Technologien dar, wie beispielsweise Java als Programmiersprache und MySQL als Datenbanksystem. In einem homogenen Technologiestack wird immer die gleiche Programmiersprache bzw. das gleiche Datenbanksystem verwendet. In heterogenen Technologiestacks können unterschiedliche Programmiersprachen oder Datenbanksysteme zum Einsatz kommen.

#### **Kommunikation**

Dieser Abschnitt beschreibt die Kommunikation der unterschiedlichen Komponenten des eCare Ansatzes. Abbildung 6.3 zeigt die Übersichtsgrafik aus Abbildung 6.1 aus einer schematischen, technischen Sicht als UML-Komponentendiagramm.

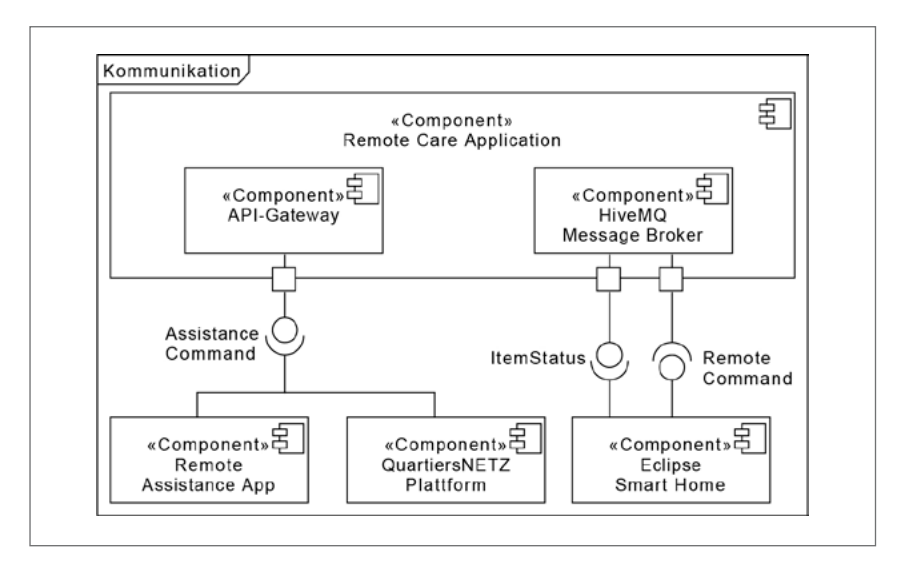

*Abb. 6.3: Kommunikationsstruktur der RCA als UML-Komponentendiagramm*

Zwischen den unterschiedlichen Komponenten lassen sich drei Schnittstellen identifizieren. Schnittstelle 1: *ItemStatus* bezieht sich auf die Kommunikation zwischen den Smart Home Instanzen der häuslichen Umgebungen und RCA. Dabei wird die aktuelle Zustandsänderung von ausgewählten Geräten an die Plattform gesendet. Die Kommunikation erfolgt verschlüsselt, asynchron und nachrichtenbasiert. Als Nachrichtenvermittler (Message Broker) kommt HiveMQ zum Einsatz. Das Versenden der Nachricht erfolgt über einen Quality of Service Level, sodass die Nachricht genau einmal bei der Plattform eingeht und es zu keinen Fehlinformationen kommen kann.

#### **Hintergrundwissen: Message Broker**

Ein Message Broker agiert als Nachrichtenvermittler zwischen Sender und Empfänger der Nachricht. Dabei wird das Senden und Empfangen voneinander entkoppelt, sodass der Sender die Nachricht nicht direkt an die Empfänger sendet, sondern an den Nachrichtenvermittler; dieser ist für das Weiterleiten der Nachricht an die Empfänger verantwortlich.

Die zweite Schnittstelle: *RemoteCommand* wird für die Kommunikation von der Plattform zu den jeweiligen ESH Smart Homes benötigt. Dabei wird ein Befehl zur Fernsteuerung eines Endgerätes nach eingehender Prüfung der Zugriffsrechte an die Instanz gesendet. Diese verarbeitet die eingehende Nachricht und leitet sie letztlich an das Endgerät weiter. Wie zuvor schon beim *ItemStatus* erfolgt auch hier die Kommunikation verschlüsselt, asynchron und nachrichtenbasiert.

Die dritte und letzte Schnittstelle *Assistance Command* des gesamten Systems wird mithilfe eines API-Gateway von RCA bereitgestellt. Das Gateway bietet eine zentrale Schnittstelle zur Plattform und verbirgt so die interne Struktur der Anwendung. Dies hat sicherheitstechnische Vorteile, da die Vertraulichkeit der Aufrufe über eine zentrale Komponente geprüft wird (Newman, 2015).

#### **Services**

Bei der zum Einsatz kommenden Microservice-Architektur bilden die unterschiedlichen Services des Systems die gewünschten Funktionalitäten ab. Die Architektur des gesamten Systems wird in Abbildung 6.4 gezeigt.

Die Services von RCA werden als Komponenten des Systems repräsentiert und lassen sich dabei in zwei unterschiedliche Kategorien einteilen. Die infrastrukturellen Services bilden das Grundgerüst des gesamten Systems und bieten den funktionalen Services die benötigte Umgebung, um ihren Dienst ausführen zu können. Aus Gründen der Übersicht werden die infrastrukturellen Services nicht in der Abbildung aufgeführt.

Der *UserManagementService* bietet der Anwendung eine rudimentäre und rollenbasierte Benutzerverwaltung an. Unter der Verwendung der Rollen des Users und Administrators wird der Zugriff auf die unterschiedlichen Services der Plattform durchgeführt und konfiguriert. Des Weiteren erfolgt die Prüfung der Vertraulichkeit und Integrität einer Anfrage, anhand der Benutzerinformationen, welche durch diesen Service verwaltet werden.

Bei dem *API-Gateway* handelt es sich um die zentrale Schnittstelle für synchrone und http-basierte Anfragen. Durch die Kapselung der Service-Schnittstellen wird die interne Struktur des Systems nach außen durch das Gateway verborgen. Die Weiterleitung der Anfragen an die Services des Systems erfolgt dynamisch unter Verwendung einer Service Registry.

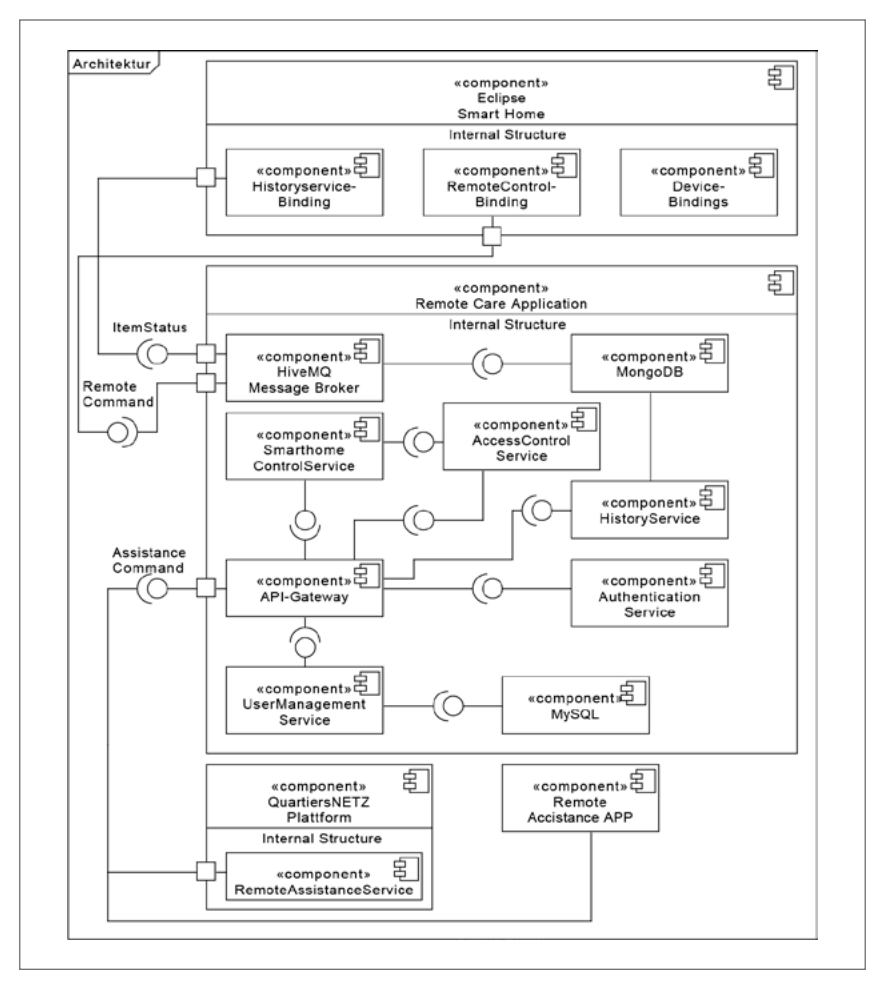

*Abb. 6.4: Architektur des Gesamtsystems*

Der *SmartHomeControlService* ist für die Kommunikation von RCA zu den Smart Homes verantwortlich. Dabei nimmt er die Anfragen der Remote Assistance App oder des Service-Arbeitsplatzes entgegen, lässt diese durch den *Access-ControlService* prüfen und leitet sie schlussendlich an die Smart Home Instanzen (ESH) weiter. Dort wird der gesendete Befehl an das entsprechende Endgerät weitergeleitet. Dieses führt im Anschluss die gewünschte Zustandsänderung herbei.

Die Prüfung der Zugriffsberechtigung auf die Endgeräte in den Smart Home Instanzen wird durch den *AccessControlService* realisiert. Für jedes der unterschiedlichen Smart Homes wird pro Endgerät der lesende und schreibende Zugriff für die Pflegekräfte explizit festgelegt, sodass diese nur Zugriff auf die Endgeräte erlangen, wenn der/die Bewohner/in dies auch wünscht.

Um den aktuellen Zustand der Endgeräte anzeigen zu können und den Verlauf der Zustandsänderungen nachzuvollziehen, werden die Statusänderungen durch den *HistoryService* persistiert. Somit können die App und der Service-Arbeitsplatz auf diese Informationen zugreifen und sie den Nutzer/innen entsprechend grafisch veranschaulichen.

Die Prüfung der Anfrage auf Vertraulichkeit und Integrität wird durch den *AuthenticationService* durchgeführt. Dieser ist für die Sicherheit von externen und internen Anfragen zuständig. Erfolgt durch die Anfrage ein Aufruf von Service zu Service, wird die nutzende Person, welche die Anfrage initial ausgelöst hat, weitergeleitet. Somit kann jeder Service die Zugriffsberechtigung für die angeforderte Ressource explizit prüfen.

## **6.5 Fazit**

Im Zuge der Durchführung des Forschungs- und Entwicklungsprojekts QuartiersNETZ wurde der Bedarf für den entfernten Zugriff auf häusliche Endgeräte im Rahmen eines Future Workshops, mit Beteiligung von Pflegekräften und pflegenden Angehörigen, deutlich. Zudem ließen im Projekt durchgeführte qualitative Interviews mit Menschen mit Pflegebedarf ebenfalls den Schluss zu, dass derartige eCare-Lösungen durchaus Unterstützungspotenzial im Alltag von Pflegebedürftigen aufweisen.

Auf dieser Basis wurde im Projekt QuartiersNETZ der Prototyp "RCA" entwickelt. RCA zeigt, dass das Konzept der unterstützenden Haushaltssteuerung als Dienstleistung bereits heute technisch realisierbar ist. Durch die Verwendung von Eclipse Smart Home und einer als gegeben vorausgesetzten Geräteinfrastruktur lässt sich ein Fernsteuerungssystem wie RCA mit einem kleinen Entwicklerteam als Anwendung für die Cloud in wenigen Monaten realisieren.

Trotz der erfolgreichen Realisierung des Prototyps sind jedoch bis zu einer Marktreife entsprechender Produkte noch zahlreiche Hindernisse wie beispielsweise die Entwicklung eines geeigneten Geschäftsmodells oder die detaillierte Prüfung und Berücksichtigung datenschutzrechtlicher und ethischer Aspekte zu berücksichtigen. Dennoch lassen die im QuartiersNETZ-Projekt auf Basis des Prototyps bisher erhaltenen Rückmeldungen von Pflegediensten und Angehörigen den Schluss zu, dass derartige Systeme durchaus das Potenzial haben, in wenigen Jahren Menschen mit Pflegebedarf in ihrer Selbstbestimmtheit zu unterstützen und ein längeres Leben in den eigenen vier Wänden zu ermöglichen.

# **7 Personalisierbare Bedienung für Haushaltsgeräte am Beispiel der Wunschbedienung**

*Jonas Sorgalla & Mirco Lammert*

### **7.1 Einführung – Zur Bedeutung von Wunschbedienungen**

Die positiven Effekte der Nutzung von modernen Steuerungs- und Kommunikationstechnologien wie beispielsweise Smartphones, E-Mails oder Universalfernbedienungen auf das subjektive Wohlbefinden von Menschen mit körperlichen Einschränkungen gelten als gesichert und wurden bereits in einigen Studien nachgewiesen (Cheatham, 2012; Xavier et al., 2014). Demnach kann der Einsatz von Technik sogar alterungsbedingten, kognitiven Abbauprozessen vorbeugen bzw. diese verlangsamen. Dennoch scheint die Gruppe älterer pflegebedürftiger Personen, die besonders von einer technischen Unterstützung im Alltag profitieren könnte, entsprechende Hilfen und Angebote nur zögerlich anzunehmen. Studien (z. B. Gell, Rosenberg, Demiris, LaCroix & Patel, 2015) zeigen, dass sowohl die Bereitschaft, moderne Technik anzuschaffen als auch die tatsächliche Benutzung dieser Technik insbesondere bei älteren Menschen mit Pflegebedarf im Vergleich zu gleichaltrigen Menschen ohne Pflegebedarf deutlich geringer ausfällt. Die Menschen, denen Technik am meisten helfen würde, nutzen diese also tendenziell am wenigsten.

Die Befragung der Quartiersbevölkerung 50+ im Forschungs- und Entwicklungsprojekt QuartiersNETZ zeigt, dass sich dieses Dilemma auch bei den ab 50-jährigen Bürger/innen der Stadt Gelsenkirchen feststellen lässt (siehe Handbuch 1). Tabelle 7.1 zeigt die Ergebnisse, aufgeteilt in Befragte mit und ohne Unterstützungsbedarf hinsichtlich ihrer Selbsteinschätzung in Bezug auf den Umgang mit moderner Kommunikationstechnik. Unterstützungsbedarf meint hier den Bedarf an pflegerischer und/oder hauswirtschaftlicher Unterstützung. Es wird

deutlich, dass der Anteil der Nicht-Nutzer/innen moderner Kommunikationstechnik unter den Befragten mit Unterstützungsbedarf deutlich höher ist (62 %) als unter denjenigen ohne Unterstützungsbedarf (25 %).

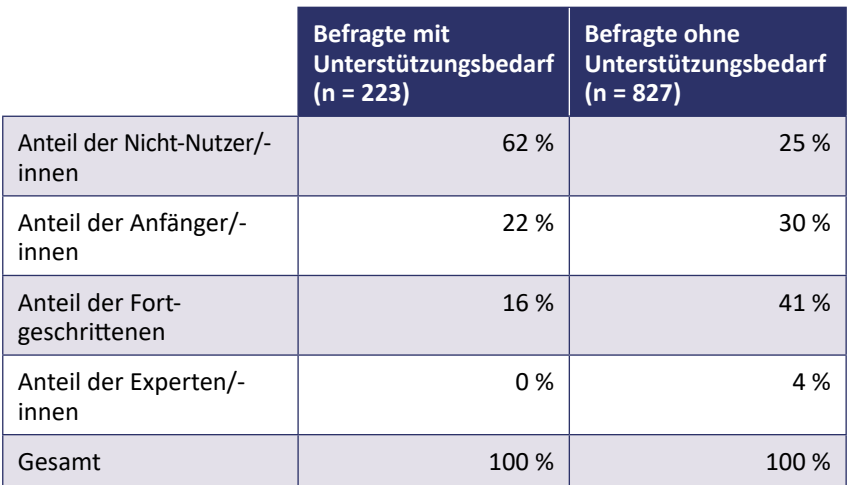

*Tab. 7.1: Vergleich der Befragten mit und ohne Unterstützungsbedarf hinsichtlich der Selbsteinschätzung in Bezug auf Kenntnisse im Umgang mit moderner Kommunikationstechnik*

*Anmerkungen: n = 1.050*

*(Quelle: Eigene schriftliche Befragung der Quartiersbevölkerung ab 50 Jahren)*

Die Ursachen dieses Dilemmas sind vielschichtig und personenbezogen. Dieser Beitrag fokussiert im Folgenden insbesondere den Teilaspekt der Erlernbarkeit und einfachen Bedienung (siehe Gebrauchstauglichkeit im Glossar) von technischen Geräten als den Bereich, der auf Seiten der Technikentwickler/innen adressiert werden kann und sollte, um die Techniknutzung bei weniger technikaffinen Älteren mit Pflege- und Unterstützungsbedarf zu fördern und entsprechende Hürden abzubauen. Hierzu stellt dieser Beitrag das eigens im Projekt QuartiersNETZ entwickelte Bediengerät Wunschbedienung vor. Im Weiteren liefert Kapitel 7.2 zunächst grundlegende Hintergründe, wie sich Menschen die Bedienung von Geräten erschließen und welche Bedienmöglichkeiten grundsätzlich existieren. Darauf aufbauend beschreibt Kapitel 7.3 das hieraus resultierende Konzept der Wunschbedienung. Kapitel 7.4 erläutert die technische Realisierung der entsprechenden Hard- und Software. Kapitel 7.5 schließt den Beitrag mit einem Fazit ab.

## **7.2 Bedienung technischer Geräte**

Ist die Bedienung eines technischen Gerätes zu schwierig, unverständlich oder nicht intuitiv, kommt es bei Nutzer/innen zu sogenannten Fehlbedienungen. Wiederholte Fehlbedienungen führen bei Nutzer/innen zu Frustration und gelten als das Hauptidentifikationsmerkmal eines schlecht gestalteten Bedienkonzeptes. Um Fehlbedienungen bei technischen Geräten zu vermeiden, hilft es, als technische/r Entwickler/in das mentale Modell möglicher Nutzer/innen nachzuvollziehen und das jeweilige Bedienkonzept entsprechend anzupassen.

Aufgrund der erstmaligen Benutzung von Technik in einem fortgeschrittenen Lebensalter und der damit verbundenen geringeren Erfahrung haben Ältere häufig das Problem, sich neuartige Bedienkonzepte zu erschließen und gedanklich entsprechend korrekte mentale Modelle zu kreieren. Wurde beispielsweise ein Herd jahrelang immer mittels Drehschaltern bedient, kann die Bedienung eines neuen Herds mit Touchdisplay durchaus herausfordernd sein, da das mentale Modell hier angepasst werden muss. Diese Herausforderung verschärft sich nochmals bei alterungsbedingtem Abbau der kognitiven Fähigkeiten.

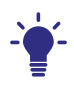

#### **Hintergrundwissen: Mentale Modelle im Kontext der Bedienung technischer Geräte**

Um sich die Art und Weise, wie sich Menschen die Bedienung von technischen Geräten erschließen, zu erklären, entstand in den 1980er Jahren u. a. in Aufsätzen von Johnson-Laird und Norman der Begriff des *Mentalen Modells* (Staggers & Norcio, 1993).

Demnach formen Menschen speziell bei der Nutzung von technischen Geräten, aber auch allgemein bei der Interaktion mit anderen Menschen oder Umgebungen, ein solches Modell, welches beschreibt, wie das Ziel der Interaktion bei dieser funktionieren bzw. reagieren wird. Beim Entwerfen erfolgreicher Bedienkonzepte gilt es demnach, diese so zu entwerfen, dass sie den/die Nutzer/in dabei unterstützen, ein mentales Modell zu bilden, welches tatsächlich dem Verhalten des Interaktionsgegenstandes entspricht. Diese korrekte Vorhersage des Verhaltens sollte an dieser Stelle nicht mit einer Erklärung der inneren Funktionsweise eines Gerätes verwechselt werden. So ist es für die erfolgreiche Bedienung eines Kühlschranks ja auch nicht erforderlich, zu verstehen, wie der eigentliche Kühlungsprozess funktioniert.

Ein einfaches Beispiel für ein mentales Modell bietet die Nutzung einer Tür. Solange die Tür nicht mit einem Hinweis auf die Öffnungsrichtung beschriftet ist, entwickeln Nutzer/innen dieser Tür individuell auf Basis ihrer bisherigen Erfahrungen ein Modell, wie die Tür zu öffnen ist. Die hieraus resultierende häufige Fehlbedienungssituation kennt wahrscheinlich jeder: Die Tür rührt sich bei dem Drücken keinen Millimeter, da sie gezogen, statt gedrückt werden muss (oder umgekehrt).

Wie dieses einfache Beispiel zeigt, kann eine Fehlbedienung dadurch vermieden werden, dass das mentale Modell durch das Anbringen von Schildern mit der Aufschrift "Drücken" bzw. "Ziehen" gezielt durch zusätzliche Informationen verbessert wird.

Das mentale Modell eines Nutzers/einer Nutzerin zu verstehen hilft also bei der Vermeidung von Fehlerquellen in der Bedienung technischer Geräte.

Da es bei der Bedienung von Geräten grundsätzlich mehrere Modalitäten, wie beispielsweise Spracheingabe, Gestensteuerung, Touchdisplays oder Tasten und Knöpfe gibt und die Bedienmodalität häufig über eine erfolgreiche und einfache Bedienung entscheidet, wurde in der bereits genannten schriftlich-postalischen Befragung (siehe Handbuch 1) zudem nach den Bedienfavoriten gefragt.

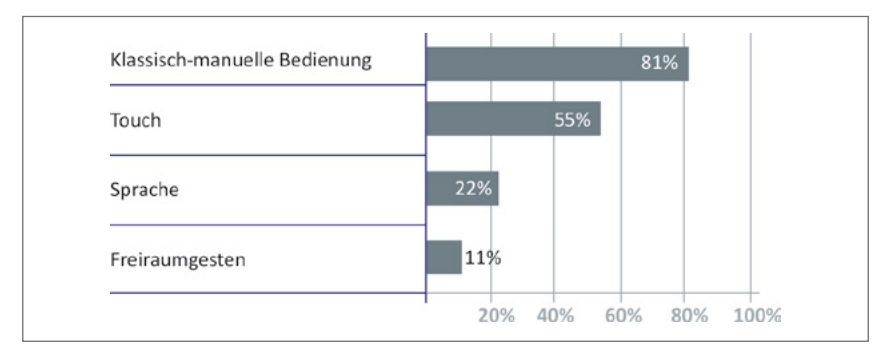

*Abb. 7.1: "Uns interessiert, wie Sie sich die Bedienung technischer Geräte wünschen" Anmerkungen: Mehrfachnennung möglich, n = 1.050 (Quelle: Eigene schriftliche Befragung der Quartiersbevölkerung ab 50 Jahren)*

Abbildung 7.1 zeigt, dass sich ein Großteil der ab 50-jährigen Gelsenkirchener Befragten, entgegen der allgemeinen technischen Entwicklung, eine klassischmanuelle Bedienmöglichkeit mit Drehreglern, Schaltern und Knöpfen für technische Geräte wünscht.

### **7.3 Konzeption einer individualisierbaren Fernbedienung zur Gerätesteuerung**

Auf Basis der in Kapitel 7.2 vorgestellten Erkenntnisse sowie der Rückmeldungen und Anregungen aus den zahlreichen Beteiligungsformaten (siehe Kap. 1) entstand im Projekt QuartiersNETZ die Idee, eine universelle und individualisierbare Fernbedienung als zentrale Bedienmöglichkeit für sämtliche Haushaltsgeräte in der Wohnumgebung zu schaffen. Diese sogenannte Wunschbedienung sollte individuell auf jede Person anpassbar sein und die Bedienung mittels klassisch-manueller Tasten so ermöglichen, wie sich eine nutzende Person die Bedienung wünscht: Präferiert eine Person das Drücken von Knöpfen, sollten diese für die Gerätesteuerung genutzt werden können, während eine andere hierzu Schieberegler verwendet.

Durch die Anpassbarkeit der Bedienung ist es möglich, die Bedienung auf das mentale Modell der Nutzer/innen anzupassen und nicht umgekehrt. Gleichzeitig kann die Bedienung nicht nur nach dem mentalen Modell des/der Nutzenden, sondern auch nach den motorischen Fähigkeiten ausgerichtet werden. Hierdurch soll es gelingen, der Gruppe der älteren und/oder pflegebedürftigen Menschen die Techniknutzung durch eine maßgeschneiderte Bedienmöglichkeit zu erleichtern. Abbildung 7.2 zeigt eine frühe Skizze der Wunschbedienung in der Mitte und verdeutlicht den Zweck der Bedienung als universellen Bedienknotenpunkt im Haushalt.

Um eine anpassbare, klassische Gerätebedienung entsprechend den Wünschen der Nutzer/innen zu realisieren, sieht das Wunschbedienungskonzept eine Modularisierung der einzelnen Bedienelemente vor. Hierzu zeigt Abbildung 7.3 den schematischen Aufbau der Wunschbedienung. Die verschiedenen Bedienelemente (Knöpfe, Schiebe- und Drehregler) und ein kleine*s* Display werden als einzelne Module auf eine Basisplatine aufgesteckt. Die Art und Anordnung der Bedienelemente ist hierbei vollständig dem/der Nutzer/in überlassen, solange die Form der Basisplatine eingehalten wird. Über eine Software werden anschließend die einzelnen Elemente mit Aktionen von Haushaltsgeräten in Form von Regeln verknüpft. So könnte beispielsweise der Drehregler mit der Lautstärkesteuerung eines Fernsehers verbunden werden. Auch komplexere Regeln sind möglich*;* so könnte *derselbe* Drehregler bei umgelegtem, benachbartem Kippschalter nicht mehr die Fernsehlautstärke, sondern die Temperatur einer Heizung regulieren. Obwohl auch das Display im Konzept optional ist, soll es als Basiselement in praktisch jeder Konfiguration vertreten sein, um dem

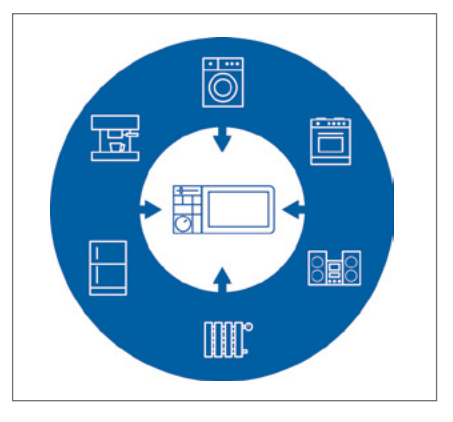

*Abb. 7.2: Die Wunschbedienung als zentrale Bedienmöglichkeit zahlreicher Geräte*

Nutzenden Rückmeldung zu geben, welches Gerät gerade durch die Wunschbedienung bedient wird, da aus den exponentiellen Konfigurationsmöglichkeiten ansonsten schnell Fehlbedienungen resultieren könnten.

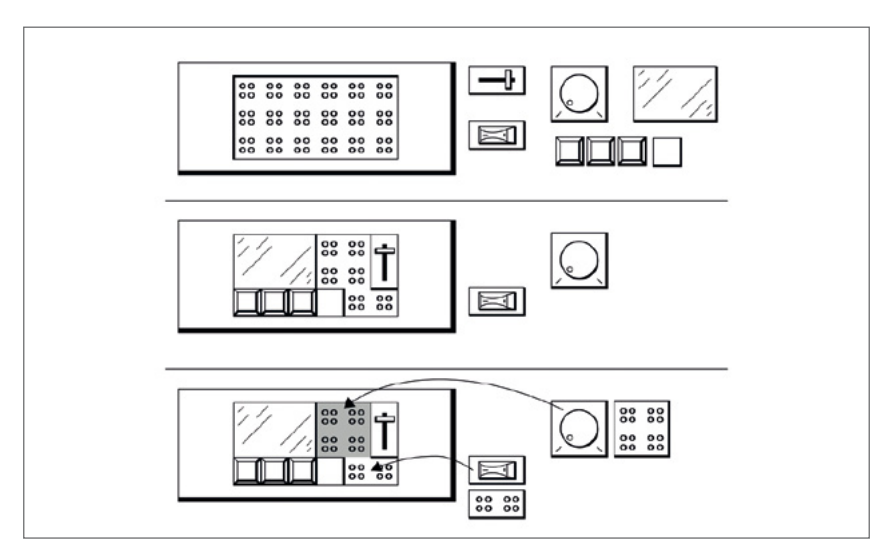

*Abb. 7.3: Individualisierung der Wunschbedienung durch Bedienmodule*

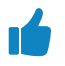

#### **Praxis-Tipp: Benötigte Fähigkeiten der Haushaltsgeräte**

Für die Steuerung eines Haushaltsgerätes durch externe Systeme wie die Wunschbedienung, aber auch für eine Steuerung mittels Smartphone oder Tablet, ist eine entsprechende Softwareschnittstelle nötig. In diesem Zusammenhang wird auch oft von "Smart Home"-fähigen Geräten gesprochen. Ältere Geräte verfügen häufig nicht über die entsprechenden Fähigkeiten, ggf. können diese aber je nach Gerätehersteller nachgerüstet werden.

### **7.4 Technische Umsetzung der Wunschbedienung**

Die technische Umsetzung der Wunschbedienung teilt sich zum einen in die Fertigung der entsprechend modular zusammensteckbaren Hardware, zum anderen in die Entwicklung einer Software, die in der Lage ist, auf Basis empfangener technischer Signale wie beispielsweise "Knopf 1 wurde gedrückt" Haushaltsgeräte zu steuern.

Abbildung 7.4 zeigt die Funktionsweise des umgesetzten Wunschbedienungsprototyps. Zu allererst steckt die nutzende Person die modularen Bedienelemente so auf die Basisplatine, wie sie ihre Wunschbedienung gerne nutzen möchte, ggf. erhält die Person hierbei Hilfestellung durch eine/n geschulte/n Einrichter/in, wie beispielsweise einem/einer Technikbotschafter/in (siehe Handbuch 5). Nach dem Zusammenstecken der physischen Bauteile ist es nötig, auf der Basisplatine ein Konfigurationsprofil zu hinterlegen. Dieses Profil beinhaltet dabei eine Art virtuelles Modell der Fernbedienung und beschreibt, welche Aktion im Haushalt bei welcher Bedienelementaktion erfolgen soll. Dieses Profil wird durch eine USB Verbindung auf die Basisplatine der Wunschbedienung geladen. Zur einfachen Erstellung des Profils existiert ein auf herkömmlichen Windows-Computern lauffähiges Programm.

Die Wunschbedienung verfügt intern immer über einen virtuellen Zustand (Z), der je nach Konfiguration durch Druck einer Taste auch verändert werden kann (beispielsweise von Z 1 in Z 2).
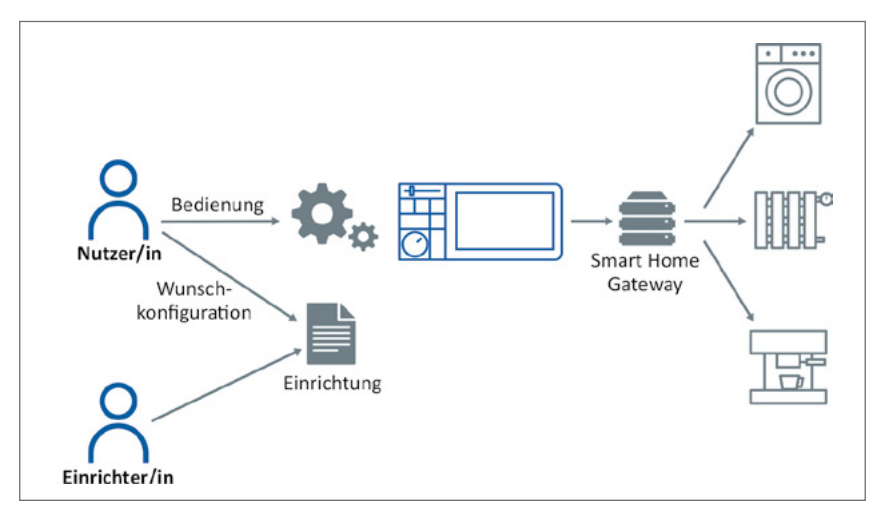

*Abb. 7.4: Übersicht der Systemrealisierung der Wunschbedienung*

Löst ein/e Nutzer/in mittels der Wunschbedienung nun ein Ereignis aus, indem beispielsweise ein Schieberegler bewegt wird, verarbeitet die Basisplatine die Interaktion und sendet den entsprechenden Befehl über ein als gegeben vorausgesetztes Smart Home Gateway (siehe Kapitel 6) an das jeweilige Gerät. Hierzu wertet das Gateway seinen virtuellen Zustand (Z), eine eindeutige Identifikationsnummer des gedrückten Bedienelements (b), z. B. Drehregler 1, und den Wert der Interaktion (i), z. B. Stellposition 180°, aus. Die Auswertung lässt sich also vereinfacht als eine Funktion mit Variablen Z, b und i auffassen, die eine Geräteinteraktion (g) ausführt:

 $f(z,b,i) \rightarrow a$ 

# **Hintergrundwissen: Details für Hardwareinteressierte**

Abbildung 7.5 zeigt eine frühe Version der aufsteckbaren Module ohne Gehäuse. Jede Platine verfügt hierbei über einen eigenen Microcontroller und kommuniziert über eine Steckverbindung mittels I²C-Bus mit dem Basisboard. Das Basisboard registriert die eingehenden Signale und gibt diese – in Form eines eindeutigen Identifiers je Knopf und dem Wert der

Eingabe auf dem D-Bus des auf dem Basisboard befindlichen Linux-Betriebssystems – zur weiteren Verarbeitung aus.

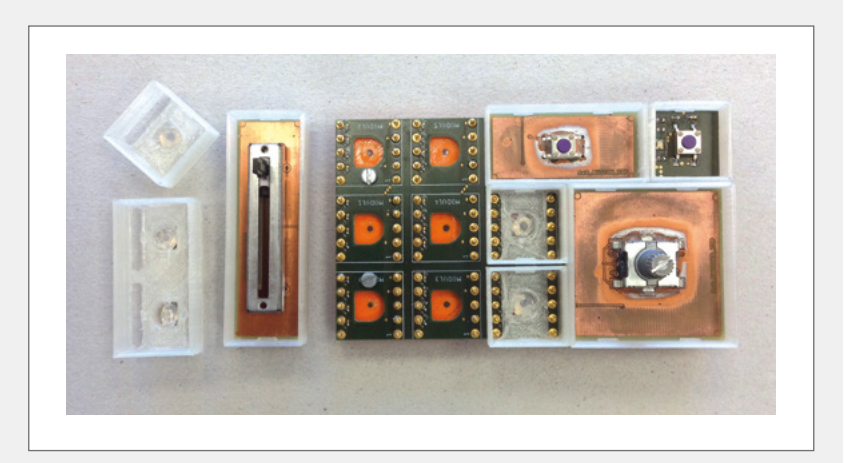

*Abb. 7.5: Frühe Version der Grundplatine und einiger aufgesteckter Module*

# **7.5 Fazit**

Der technologische Fortschritt macht auch vor der häuslichen Umgebung nicht halt. Technische Geräte verfügen über immer mehr Funktionalitäten und bieten neuartige Bedienmöglichkeiten an. Technikentwickler/innen sollten hier jedoch darauf achten, Technik zu gestalten, welche die Nutzer/innen mit der Vielzahl und Komplexität an Funktionen und neuen Bedienmodalitäten nicht überfordert und letztendlich abschreckt. Alle Nutzer/innen müssen bei einem erfolgreichen Bedienkonzept in die Lage versetzt werden, ein korrektes mentales Modell zu bilden und dieses auch einzusetzen. Die Verantwortung hierzu liegt bei den Ersteller/innen der Bedienoberflächen.

Mit der Wunschbedienung wurde im QuartiersNETZ-Projekt ein neuartiges technisches Gerät entwickelt, welches das Anpassen der Bedienung durch den/die Nutzer/in ermöglicht. Damit entscheiden die Nutzer/innen selbst, wie sie ihre Geräte bedienen möchten; sie können die Wunschbedienung auf Grundlage ihrer eigenen Wünsche, Bedürfnisse und Fähigkeiten anpassen. Eine

wesentliche Gelingensbedingung zur Schaffung solcher zentralen und individualisierbaren Bedienmöglichkeiten stellen offene Schnittstellen bei Haushaltsgeräten dar.

Der im QuartiersNETZ-Projekt geschaffene Prototyp der Wunschbedienung wurde im Rahmen mehrerer Interviews mit älteren Bürger/innen sehr positiv aufgenommen und durch die Fachhochschule Dortmund als Patent angemeldet.

# **Literaturverzeichnis**

- AG Telemedizin (Bundesärztekammer, Hrsg.). (2015). *Telemedizinische Methoden in der Patientenversorgung – Begriffliche Verortung.* Zugriff am 14.03.2018. Verfügbar unter h[ttp://www.bundesaerztekammer.de/](http://www.bundesaerztekammer.de/aerzte/telematiktelemedizin/telemedizin/) [aerzte/telematiktelemedizin/telemedizin/](http://www.bundesaerztekammer.de/aerzte/telematiktelemedizin/telemedizin/)
- Armbrust, M., Stoica, I., Zaharia, M., Fox, A., Griffith, R., Joseph, A. D. et al. (2010). A view of cloud computing. *Communications of the ACM*, 53 (4), 50. <https://doi.org/10.1145/1721654.1721672>
- Balzert, H. (2004). *Webdesign & Web-Ergonomie. Websites professionell gestalten (IT lernen)*. Herdecke: W3L.
- Beck, K., Beedle, M., van Bennekum, A., Cockburn, A., Cunningham, W., Fowler, M. et al. (2001). *The Agile Manifesto*. Zugriff am 15.05.2018. Verfügbar unter <http://agilemanifesto.org/iso/en/manifesto.html>
- Berufsgenossenschaft für Gesundheitsdienst und Wohlfahrtspflege. (2017). *Behindertenhilfe in Deutschland.* Zahlen – Daten – Fakten. Zugriff am 31.08.2018. Verfügbar unter [https://www.bgw-online.de/](https://www.bgw-online.de/SharedDocs/Downloads/DE/Medientypen/Wissenschaft-Forschung/BGW55-83-140-Trendbericht-Behindertenhilfe.pdf) [SharedDocs/Downloads/DE/Medientypen/Wissenschaft-Forschung/](https://www.bgw-online.de/SharedDocs/Downloads/DE/Medientypen/Wissenschaft-Forschung/BGW55-83-140-Trendbericht-Behindertenhilfe.pdf) [BGW55-83-140-Trendbericht-Behindertenhilfe.pdf](https://www.bgw-online.de/SharedDocs/Downloads/DE/Medientypen/Wissenschaft-Forschung/BGW55-83-140-Trendbericht-Behindertenhilfe.pdf)
- Bitkom. (2017). *Die wenigsten regeln ihren digitalen Nachlass*. Zugriff am 06.03.2018. Verfügbar unter [https://www.bitkom.org/Presse/Presse](https://www.bitkom.org/Presse/Presseinformation/Die-wenigsten-regeln-ihren-digitalen-Nachlass.html)[information/Die-wenigsten-regeln-ihren-digitalen-Nachlass.html](https://www.bitkom.org/Presse/Presseinformation/Die-wenigsten-regeln-ihren-digitalen-Nachlass.html)
- Cheatham, L. P. (2012). Effects of Internet use on well-being among adults with physical disabilities: a review. Disability and rehabilitation. *Assistive technology*, 7 (3), 181–188. [https://doi.org/10.3109/174831](https://doi.org/10.3109/17483107.2011.625071) [07.2011.625071](https://doi.org/10.3109/17483107.2011.625071)
- Choi, N. G. & Dinitto, D. M. (2013). The digital divide among low-income homebound older adults: Internet use patterns, eHealth literacy, and attitudes toward computer/Internet use. *Journal of medical Internet research*, 15 (5), e93. <https://doi.org/10.2196/jmir.2645>
- Cohn, M. (2013). *User stories applied. For agile software development* (Addison-Wesley signature series, 18. print). Boston, Mass.: Addison-Wesley.
- Diepenbrock, A. & Sachweh, S. (2018). Ein konzeptionelles Rahmenwerk für die Integration Digitaler Souveränität in Softwarearchitekturen. *Datenschutz und Datensicherheit*, 42 (5), 281–285.
- DIN EN ISO, 9241-11 (1998). *Ergonomie der Mensch-System-Interaktion Teil 11: Anforderungen an die Gebrauchstauglichkeit – Leitsätze*.

DIN EN ISO, 9241-110 (2008). *Ergonomie der Mensch-System-Interaktion, Teil 110: Grundsätze der Dialoggestaltung*.

DIN EN ISO, 9241-210 (2010). *Ergonomie der Mensch-System-Interaktion – Teil 210: Prozess zur Gestaltung gebrauchstauglicher interaktiver Systeme*.

Eckert, C. (2014). *IT-Sicherheit. Konzepte – Verfahren – Protokolle*. 9., überarb. und erw. Auflage. München: Oldenbourg Verlag.

EMarketer (In Statista - Das Statistik-Portal, Hrsg.). (2017). *Anzahl der Nutzer sozialer Netzwerke weltweit in den Jahren 2010 bis 2016 sowie eine Prognose bis 2021*. Zugriff am 26.03.2018. Verfügbar unter [https://](https://de.statista.com/statistik/daten/studie/219903/umfrage/prognose-zur-anzahl-der-weltweiten-nutzer-sozialer-netzwerke) [de.statista.com/statistik/daten/studie/219903/umfrage/prognose](https://de.statista.com/statistik/daten/studie/219903/umfrage/prognose-zur-anzahl-der-weltweiten-nutzer-sozialer-netzwerke)[zur-anzahl-der-weltweiten-nutzer-sozialer-netzwerke](https://de.statista.com/statistik/daten/studie/219903/umfrage/prognose-zur-anzahl-der-weltweiten-nutzer-sozialer-netzwerke)

Friedrichsen, M. & Bisa, P.-J. (Hrsg.). (2016). *Digitale Souveränität. Vertrauen in der Netzwerkgesellschaft*. Wiesbaden: Springer VS.

Funk, S. (2017). *Das Erbe im Netz. Rechtslage und Praxis des digitalen Nachlasses*. Wiesbaden: Springer Gabler.

Gabriel R., Gersch M. & Weber P. (2009). Leistungstiefenentscheidung und IT-Sourcing – Veränderte Herausforderungen des Strategischen Informationsmanagements. In: F. Keuper, B. Wagner & HD Wysuwa (Hrsg.), *Managed Services* (S. 35-50). Wiesbaden: Gabler.

Gell, N. M., Rosenberg, D. E., Demiris, G., LaCroix, A. Z. & Patel, K. V. (2015). Patterns of technology use among older adults with and without disabilities. *The Gerontologist*, 55 (3), 412–421. [https://doi.](https://doi.org/10.1093/geront/gnt166) [org/10.1093/geront/gnt166](https://doi.org/10.1093/geront/gnt166)

Götz, M. (2016). *Barrierefreie Software inklusiv entwickeln – Erfolgreiche Kooperation zwischen DVBS und der QuinScape GmbH*. Zugriff am 26.03.2018. Verfügbar unter: [https://www.bit-inklusiv.de/erfolgrei](https://www.bit-inklusiv.de/erfolgreiche-kooperation/)[che-kooperation/](https://www.bit-inklusiv.de/erfolgreiche-kooperation/)

Hammer, N. & Bensmann, K. (2009). *Webdesign für Studium und Beruf. Webseiten planen, gestalten und umsetzen* (X.media.press). Berlin, Heidelberg: Springer-Verlag Berlin Heidelberg. <https://doi.org/10.1007/978-3-540-85234-6>

Horvath, S. (Deutscher Bundestag, Hrsg.). (2012). *Aktueller Begriff. Internet der Dinge*. Zugriff am 17.07.2018. Verfügbar unter [https://www.](https://www.bundestag.de/blob/192512/cfa9e76cdcf46f34a941298efa7e85c9/internet_der_dinge-data.pdf) [bundestag.de/blob/192512/cfa9e76cdcf46f34a941298efa7e85c9/](https://www.bundestag.de/blob/192512/cfa9e76cdcf46f34a941298efa7e85c9/internet_der_dinge-data.pdf) internet der dinge-data.pdf

Iconstorm gmbh & co. kg digital brands and products (Hrsg.). (2015). *Style Guide Trends*. Gestaltungsrichtlinien Monitor 2015. Frankfurt am Main.

Initiative D21 (2017). *D21 Digital Index 2017/2018 – Jährliches Lagebild zur Digitalen Gesellschaft.* Verfügbar unter [https://initiatived21.de/publi](https://initiatived21.de/publikationen/d21-digital-index-2017-2018)[kationen/d21-digital-index-2017-2018](https://initiatived21.de/publikationen/d21-digital-index-2017-2018)

- Jungk, R. & Müllert, N. (1987). *Future workshops. How to create desirable futures*. London: Institute for Social Inventions.
- Maas, H. (2015). EU-Datenschutz-Grundverordnung: Datensouveränität in der digitalen Gesellschaft. *Datenschutz und Datensicherheit*, 39 (9), 579–580.<https://doi.org/10.1007/s11623-015-0476-7>
- Newman, S. (2015). *Building microservices. Designing fine-grained systems*. Sebastopol, CA: O'Reilly Media.
- Nielsen, J. (2017). *Why You Only Need to Test with 5 Users.* Zugriff am 20.11.2017. Verfügbar unter [https://www.nngroup.com/articles/](https://www.nngroup.com/articles/why-you-only-need-to-test-with-5-users) [why-you-only-need-to-test-with-5-users](https://www.nngroup.com/articles/why-you-only-need-to-test-with-5-users)
- Portmann, E. & Hutter, R. (2011). Blogosphäre soziale Netzwerke als Trendsetter. *HMD Praxis der Wirtschaftsinformatik*, 48 (4), 37–48. <https://doi.org/10.1007/BF03340604>
- Projektgruppe ARD/ZDF-Multimedia. (2017). *Onlinestudie 2017 Kern-Ergebnisse*. Verfügbar unter [http://www.ard-zdf-onlinestudie.de/files/2017/](http://www.ard-zdf-onlinestudie.de/files/2017/Artikel/Kern-Ergebnisse_ARDZDF-Onlinestudie_2017.pdf) [Artikel/Kern-Ergebnisse\\_ARDZDF-Onlinestudie\\_2017.pdf](http://www.ard-zdf-onlinestudie.de/files/2017/Artikel/Kern-Ergebnisse_ARDZDF-Onlinestudie_2017.pdf)
- QuinScape GmbH. (2017). *QuinScape GmbH als erstes Kompetenzzentrum für barrierefreie IT zertifiziert*. Zugriff am 16.11.2017. Verfügbar unter [https://www.quinscape.de/2016/01/25/quinscape-gmbh-als-erstes](https://www.quinscape.de/2016/01/25/quinscape-gmbh-als-erstes-kompetenzzentrum-fuer-barrierefreie-it-zertifiziert)[kompetenzzentrum-fuer-barrierefreie-it-zertifiziert](https://www.quinscape.de/2016/01/25/quinscape-gmbh-als-erstes-kompetenzzentrum-fuer-barrierefreie-it-zertifiziert)
- Rothgang, H., Müller, R. & Unger, R. (Bertelsmannstiftung, Hrsg.). (2012). Themenreport "Pflege 2030". Zugriff am 16.01.2018. Verfügbar unter [https://www.bertelsmann-stiftung.de/fileadmin/files/BSt/Publikatio](https://www.bertelsmann-stiftung.de/fileadmin/files/BSt/Publikationen/GrauePublikationen/GP_Themenreport_Pflege_2030.pdf)[nen/GrauePublikationen/GP\\_Themenreport\\_Pflege\\_2030.pdf](https://www.bertelsmann-stiftung.de/fileadmin/files/BSt/Publikationen/GrauePublikationen/GP_Themenreport_Pflege_2030.pdf)
- Schnjakin, M. & Meinel, C. (2011). *Plattform zur Bereitstellung sicherer und hochverfügbarer Speicherressourcen in der Cloud. Sicher in die digitale Welt von morgen–12. Deutscher IT-Sicherheitskongress des BSI*. Bonn: SecuMedia Verlag.
- Sorgalla, J., Schabsky, P., Sachweh, S., Grates, M., Heite, E. (2017). Improving Representativeness in Participatory Design Processes with Elderly. In: Proceedings of the 2017 CHI Conference Extended Abstracts on Human Factors in Computing Systems (CHI EA '17). ACM, New York, NY, USA, 2107-2114.
- Spinuzzi, C. (2005). The Methodology of Participatory Design. *Technical Communication*, 52 (2), 163–174.
- Staggers, N. & Norcio, A. F. (1993). Mental models: concepts for human-computer interaction research. *International Journal of Man-Machine Studies*, 38 (4), 587–605.<https://doi.org/10.1006/imms.1993.1028>
- Statistisches Bundesamt. (2018). *Behinderte Menschen.* Zugriff am 29.08.2018. Verfügbar unter: [https://www.destatis.de/DE/ZahlenFak](https://www.destatis.de/DE/ZahlenFakten/GesellschaftStaat/Gesundheit/Behinderte/BehinderteMenschen.html)[ten/GesellschaftStaat/Gesundheit/Behinderte/BehinderteMenschen.](https://www.destatis.de/DE/ZahlenFakten/GesellschaftStaat/Gesundheit/Behinderte/BehinderteMenschen.html) [html](https://www.destatis.de/DE/ZahlenFakten/GesellschaftStaat/Gesundheit/Behinderte/BehinderteMenschen.html)
- Statistisches Bundesamt. (2016). *Ältere Menschen in Deutschland und der Europäischen Union*. Zugriff am 16.01.2018. Verfügbar unter [https://](https://www.destatis.de/DE/Publikationen/Thematisch/Bevoelkerung/Bevoelkerungsstand/BroschuereAeltereMenschen0010020169004.pdf) [www.destatis.de/DE/Publikationen/Thematisch/Bevoelkerung/Bevo](https://www.destatis.de/DE/Publikationen/Thematisch/Bevoelkerung/Bevoelkerungsstand/BroschuereAeltereMenschen0010020169004.pdf)[elkerungsstand/BroschuereAeltereMenschen0010020169004.pdf](https://www.destatis.de/DE/Publikationen/Thematisch/Bevoelkerung/Bevoelkerungsstand/BroschuereAeltereMenschen0010020169004.pdf)
- Tanenbaum, A. S. & van Steen, M. (2008). *Verteilte Systeme. Prinzipien und Paradigmen* (2., aktualisierte Aufl.). München: Pearson Studium.
- Wagner B. (2009). Managed Services Hybridmotor für die Unternehmens-IT. In: F. Keuper, B. Wagner & HD Wysuwa (Hrsg.), *Managed Services* (S. 3-31). Wiesbaden: Gabler.
- Wolff, E. (2016). *Microservices. Grundlagen flexibler Softwarearchitekturen* (1., korrigierter Nachdruck). Heidelberg: dpunkt.verlag.
- Xavier, A. J., d'Orsi, E., Oliveira, C. M. de, Orrell, M., Demakakos, P., Biddulph, J. P. et al. (2014). English Longitudinal Study of Aging: can Internet/E-mail use reduce cognitive decline? *The journals of gerontology. Series A, Biological sciences and medical sciences*, 69 (9), 1117–1121. <https://doi.org/10.1093/gerona/glu105>

# **Glossar**

#### **Assistierende Technologien/Systeme**

Dies sind intelligente Technologien bzw. technische Systeme, die das Ziel haben, älteren Menschen ein selbstbestimmtes Leben im bekannten Wohnumfeld zu ermöglichen. Zu den assistierenden Technologien zählen "einfache" Hausnotrufsysteme, aber auch "intelligente" Roboter.

#### **Bedarfsanalyse**

Als Bedarfsanalyse wird eine systematische Untersuchung bezeichnet, die zur Ermittlung der Versorgungsbedarfe (hier von Bürger/innen im Quartier) dient. Mittels einer Bedarfsanalyse können Bedarfslücken erkannt und Lösungen zur Deckung von Bedarfen erarbeitet werden.

#### **Bürgerschaftliches Engagement**

Mit der Bezeichnung bürgerschaftliches Engagement wird darauf abgehoben, dass sich hier Personen für ein Anliegen und aus Solidarität entgeltfrei für andere einsetzen. Der Begriff wird vor allem dann benutzt, wenn betont werden soll, dass der Einsatz (sozial und/oder politisch motiviert) für das Gemeinwohl und das Gemeinwesen erfolgt.

#### **Dienstleistungen**

Der Begriff der Dienstleistungen kennzeichnet hier sowohl die entgeltlichen, professionellen Tätigkeiten als auch die unentgeltlich, nicht-professionellen Tätigkeiten. Zu den letzteren zählen u. a. die durch bürgerschaftliches Engagement erbrachten Leistungen.

#### **Digitale Medien**

Digitale Medien sind Kommunikationskanäle, die digitale Inhalte übertragen, verarbeiten oder erzeugen. Digitale Medien nutzen hierzu Informations- und Kommunikationstechnik (IKT, siehe unten). Zu den digitalen Medien im Projekt QuartiersNETZ zählen bspw. die Digitale Quartiersplattform und die Lernplattform für Technikbegleitung.

#### **Digitale Teilhabe**

Digitale Teilhabe meint, dass Menschen an der Nutzung und Gestaltung des Internets, digitaler Medien und moderner Technologien beteiligt sind. Digitale Teilhabe setzt sowohl Zugangsmöglichkeiten als auch Technik- und Medi-

enkompetenz voraus, um digitale Technologien zu verstehen, bedienen und informierte Entscheidungen über das eigene Verhalten treffen zu können. Digitale Teilhabechancen sind aktuell – wie auch soziale oder politische Teilhabechancen – ungleich verteilt, z. B. nach Bildungsgrad.

#### **Digitale Quartiersplattform**

Eine Digitale Quartiersplattform ist im QuartiersNETZ-Projekt eine im Internet aufrufbare Software mit vielfältigen Funktionen für die Menschen im Quartier. So können die Nutzer/innen einer Digitalen Quartiersplattform beispielsweise Informationen und Neuigkeiten über ihr Quartier erhalten, Angebote von Dienstleistern, Organisationen und Vereinen vor Ort finden und Kontakt zu ihnen aufnehmen, in einer Tauschbörse Dinge und Aktivitäten suchen und anbieten und sich mit Nachbar/innen und Freunden vernetzen.

#### **Gebrauchstauglichkeit**

Gebrauchstauglichkeit (engl. Usability) beschreibt nach DIN EN ISO 9241-11 das Ausmaß, in dem ein Produkt wie bspw. eine Software durch bestimmte Benutzer/innen in einem bestimmten Nutzungskontext genutzt werden kann. Die dabei zu berücksichtigenden Kriterien sind Effektivität (Erreichung eines Zieles), Effizienz (Verhältnis von Kosten und Nutzen einer Leistung) und Zufriedenstellung der Benutzer/innen.

#### **Geschäftsmodell**

Ein Geschäftsmodell gibt einen strukturierten Überblick über die entgeltlichen oder unentgeltlichen Tätigkeiten von Personen, Betrieben oder Unternehmen. Diese werden für den Aufbau oder die Erweiterung von Angeboten herangezogen. Zur Strukturierung bietet es sich an, die Bereiche Kunde, Markt, Finanzierung, Erlös, Produktion, Ressourcen, Beschaffung, Netzwerk und Strategie näher zu betrachten.

#### **Informations- und Kommunikationstechnologien (IKT)**

Informations- und Kommunikationstechnologien (IKT, auch Informations- und Kommunikationstechnik) sind technische Geräte und Einrichtungen, die Informationen aller Art in digitaler Form verarbeiten, speichern und übertragen. Hierzu gehören bspw. TV- und Radiogeräte, aber auch Smartphones und Tablets.

#### **(Ko-)Produktion**

(Ko-)Produktion meint die gemeinsame Erstellung von Konzepten, Produkten oder Dienstleistungen. Koproduktion bezieht sich auf den Prozess der Herstellung, der einem gemeinsamen Ziel folgt. Dieser wird partizipativ von verschiedenen Individuen durch Zusammenarbeit geleistet.

#### **Lebenslagen**

Lebenslage bezeichnet die Bedingungen, unter denen Menschen leben (z. B. Einkommen, Bildung, Gesundheit, Wohnen, soziale Netzwerke und Familienkonstellationen). Bei der Beschreibung kann unterschieden werden in materielle, nicht materielle, objektive und subjektive Bedingungen. Die Lebenslage beschreibt auch zeitliche Abläufe, z. B. Bildungs-/Erwerbsverlauf oder Einkommensentwicklung.

#### **Lernformate**

Als Lernformate werden spezielle Angebotsformen für das Lernen verstanden – hier werden etwa die Lernplattform für Technikbegleitung oder Einstiegsseminare für Technikbotschafter/innen als Lernformate bezeichnet.

#### **Lernplattform**

Eine Lernplattform oder auch ein Lernmanagementsystem (LMS) ist eine virtuelle Lernumgebung, die der Bereitstellung von Lerninhalten und der Organisation von Lernvorgängen dient. Über z. B. PC, Tablet oder Smartphone können die Lernenden jederzeit auf Inhalte zugreifen, eigene hinzufügen, diese in eigenem Tempo bearbeiten und mit den Lernbegleiter/innen oder anderen Lernenden kommunizieren.

#### **Netzwerke**

Netzwerke sind Beziehungen zwischen Akteuren, die sowohl Personen als auch Organisationen sein können. Im Projekt geht es vor allem um Akteursnetzwerke. In solchen Netzwerken wirken unterschiedliche Akteure (zeitlich befristet) zusammen. Sie sind in der Regel nach außen geöffnet.

#### **Nutzeranalyse**

Mithilfe von Nutzeranalysen kann das Verhalten z. B. von Techniknutzer/innen und somit von potentiellen Kund/innen untersucht werden. Ziel ist die Identifizierung und Gruppierung aktueller und potentieller Nachfragegruppen. Somit kann z. B. die Frage beantwortet werden, welche Bevölkerungsgruppen ein neues Produkt kaufen sowie nutzen würden, und aus welchen Gründen sie dies tun würden. Diese Ergebnisse können wiederum genutzt werden, um Nutzertypen zu generieren, die als stellvertretend für eine bestimmte Gruppe an Nutzer/innen angesehen werden können.

#### **Partizipation**

Der Begriff Partizipation meint Teilhabe und Beteiligung an Prozessen der Gestaltung gesellschaftlicher (demokratischer) Verhältnisse im weitesten Sinne. Partizipation kann sozial und/oder politisch motiviert sein. Partizipation reicht vom Informiertsein, über Mitwirkung/Mitgestaltung bis zur Mitbestimmung.

#### ▶ Quartier

Das Quartier ist ein spezifischer Sozialraum (siehe unten). Es ist ein überschaubarer Wohn- und Lebensraum. Das Quartier erfüllt vielfältige (soziale) Funktionen, ist lebensweltlich geprägt und bietet Identifikationspotenziale (Ortsverbundenheit oder -identität). Das Quartier beeinflusst zwar einerseits die Wahrnehmungen und Handlungen der Quartiersbewohner/innen. Diese haben aber andererseits auch durch ihre Interessen und Handlungen Einfluss auf das Quartier und dessen (zukünftige) Gestalt.

#### **Quartiersredakteur/in**

Quartiersredakteure/-redakteurinnen sind bürgerschaftlich Engagierte, die gemeinsam mit anderen im Redaktionsteam des jeweiligen Quartiers Informationen, Termine, Geschichten und Neuigkeiten aus dem Quartier und darüber hinaus sammeln und daraus einen Beitrag auf der Digitalen Quartiersplattform erstellen. Wer als Quartiersredakteur/in tätig ist, durchläuft eine kleine Qualifizierung, um mit Rahmenbedingungen und Basisinformationen der Redaktionsarbeit vertraut zu sein.

#### **Sozialraum**

Der Begriff Sozialraum bezieht sich – im Unterschied z. B. zum Weltraum oder virtuellem Raum – auf Räume, in denen sich Menschen im Alltag begegnen, wie etwa Städte, Stadtteile, Quartiere, Plätze etc. Der Sozialraum ist einerseits geografisch bestimmbar; andererseits wird er geprägt von den (unterschiedlichen) Wahrnehmungen und (verschiedenartigen) Aktionsradien der Menschen, die z. B. in einem Stadtteil wohnen.

#### **Technikbegleitung**

Mit Technikbegleitung ist die Unterstützung beim Umgang mit technischen Geräten, digitalen Medien und internetbasierten Diensten gemeint. Dies kann über Angebotsformate wie Einführungs-Schulungen, Technik-Sprechstunden oder individuelle Hilfestellungen z. B. in der eigenen Häuslichkeit geschehen. Technikbegleitung wird sowohl von Technikbotschafter/innen als auch von Techniklots/innen angeboten.

#### **Technikbotschafter/in**

Technikbotschafter/innen sind bürgerschaftlich engagierte Personen jeden Alters, die Technikbegleitung für Ältere anbieten, d. h. interessierte (ältere) Personen beim Umgang mit technischen Geräten und digitalen Medien unterstützen und Technik- und Medienkompetenz fördern.

#### **Techniklotse/-lotsin**

Techniklots/innen sind Personen, die im Rahmen ihrer beruflichen Tätigkeit (z. B. als Betreuer/innen im hauswirtschaftlichen Bereich) einfache Unterstützungsleistungen in Bezug auf Techniknutzung erbringen und den Kontakt zu Technikbotschafter/innen vermitteln (z. B. in Pflegehaushalten). Techniklots/innen verstehen sich als "Brückenbauer" – sie erleichtern Verbindungen zu Technikbotschafter/innen und professionellen technikorientierten Dienstleistern.

#### **Techniktreff**

Techniktreffs sind öffentlich zugängliche Räume, in denen Bürger/innen Informations- und Kommunikationstechnik ausprobieren und deren Nutzung erproben können. Hier finden beispielsweise Kurse zu Smartphones oder Tablets statt sowie Techniksprechstunden. Auch treffen sich hier Quartiersredakteur/ innen zur Bearbeitung der Quartiersplattform und qualifizieren sich neue Technikbotschafter/innen in Einstiegsseminaren.

#### **Urban Governance**

Urban Governance bedeutet eine Zusammenarbeit von staatlichen (z. B. Lokalpolitik) und nicht-staatlichen Akteuren (insb. Wirtschaft und Bürger/innen) in der Politikgestaltung und -steuerung. Die Leitidee besteht darin, dass auch nicht-staatliche Akteure als Mitgestalter/innen in den Gestaltungs- und Steuerungsprozess einbezogen sind.

#### **Wunschbedienung**

Die Wunschbedienung ist ein technisches Gerät zur Fernsteuerung von Geräten im häuslichen Umfeld. Sie ermöglicht es, Bedienelemente gemäß den individuellen Wünschen des Nutzenden zu einer Fernbedienung zusammenzustellen. Die bei Betätigung eines Bedienelementes auszulösenden Aktivitäten lassen sich durch eine Software in Form von Wenn-Dann-Regeln festlegen.

# **Verzeichnis der Autor/innen**

# **Andreas Diepenbrock,** Fachhochschule Dortmund, Institut für die Digitalisierung von Arbeits- und Lebenswelten (IDiAL), andreas.diepenbrock@fh-dortmund.de

Andreas Diepenbrock, B.Sc. Informatik, ist wissenschaftlicher Mitarbeiter beim Institut für die Digitalisierung von Arbeits- und Lebenswelten (IDiAL) der Fachhochschule Dortmund und beschäftigt sich dort mit der Thematik der Digitalen Souveränität sowie dem Datenschutz. Im Rahmen des QuartiersNETZ-Projekts war er der Teilprojektleiter des Teilprojekts "Digitale Quartiersplattform".

# **Christoph Gesting,** QuinScape GmbH, christoph.gesting@quinscape.de

Christoph Gesting, M.Sc. Medieninformatik, ist Designer und Entwickler bei der Firma QuinScape GmbH in Dortmund, zertifiziert als Usability Engineer (UXQB) und Experte für Barrierefreiheit (BITV). Im Rahmen des QuartiersNETZ-Projekts war er im Teilprojekt "Digitale Quartiersplattform" zuständig für das Bedienkonzept und Design der Plattform.

#### **Adam Kwoska,** Fachhochschule Dortmund, Institut für die Digitalisierung von Arbeits- und Lebenswelten (IDiAL), adam.kwoska@fh-dortmund.de

Adam Kwoska, B.Sc. Informatik, ist wissenschaftlicher Mitarbeiter beim Institut für die Digitalisierung von Arbeits- und Lebenswelten (IDiAL) der Fachhochschule Dortmund und beschäftigt sich dort mit der Entwicklung sozialer Netzwerke. Im Rahmen des QuartiersNETZ-Projekts war er Mitarbeiter im Teilprojekt "Digitale Quartiersplattform".

## **Mirco Lammert,** Fachhochschule Dortmund, Institut für die Digitalisierung von Arbeits- und Lebenswelten (IDiAL), mirco.lammert@fh-dortmund.de

Mirco Lammert, B.Sc. Informatik, ist wissenschaftlicher Mitarbeiter am Institut für die Digitalisierung von Arbeits- und Lebenswelten (IDiAL) der Fachhochschule Dortmund und beschäftigt sich dort mit den Themengebieten Hardware-Software Codesign, sowie mit der modellgetriebenen Softwareentwicklung. Im Rahmen des QuartiersNETZ-Projekts war er für die Umsetzung der

Wunschbedienung im Teilprojekt "Interaktions- und Kommunikationsmedien" verantwortlich.

#### **Jörn Nolte,** Pallas GmbH, joern.nolte@pallas.com

Dipl-Phys. Jörn Nolte ist seit 2001 bei der Pallas GmbH tätig und ist seit 2016 Technischer Leiter. Sein Schwerpunkt ist IT-Sicherheit im Bereich Hosting. Im Rahmen des QuartiersNETZ-Projekts ist er für das Hosting und die Sicherheit der Digitalen Plattform und der Lernplattform verantwortlich.

## **Sabine Sachweh,** Fachhochschule Dortmund, Institut für die Digitalisierung von Arbeits- und Lebenswelten (IDiAL), sabine.sachweh@fh-dortmund.de

Prof. Dr. rer. nat. Sabine Sachweh ist Professorin für Softwaretechnik an der Fachhochschule Dortmund sowie Vorstandsmitglied und Sprecherin des Instituts für die Digitalisierung von Arbeits- und Lebenswelten (IDiAL). Darüber hinaus ist sie Mitglied im Lenkungsausschuss der Stadt Dortmund für den Masterplan "Digitale Stadt". Im Rahmen des QuartiersNETZ-Projekts war sie die Projektleiterin/ -koordinatorin des Verbundprojekts.

#### **Peter Schabsky,** Fachhochschule Dortmund, Institut für die Digitalisierung von Arbeits- und Lebenswelten (IDiAL), peter.schabsky@fh-dortmund.de

Peter Schabsky , B.Sc. Informatik, ist wissenschaftlicher Mitarbeiter am Institut für die Digitalisierung von Arbeits- und Lebenswelten (IDiAL) der Fachhochschule Dortmund und arbeitet dort an der Umsetzung und Verbesserung der User Experience von Softwareprodukten. Im Rahmen des QuartiersNETZ-Projekts hat er für das Teilprojekt "Digitale Quartiersplattform" verschiedene Gruppenformate wie z.B. Fokusgruppen geleitet.

#### **Veronika Schocker,** QuinScape GmbH, veronika.schocker@quinscape.de

Veronika Schocker, B.A. Informationsdesign, ist User Experience Designerin bei der Firma QuinScape GmbH in Dortmund. Im Rahmen des QuartiersNETZ-Projekts war sie im Teilprojekt "Digitale Quartiersplattform" zuständig für das Bedienkonzept und Design der Plattform.

# **Jonas Sorgalla,** Fachhochschule Dortmund, Institut für die Digitalisierung von Arbeits- und Lebenswelten (IDiAL), jonas.sorgalla@fh-dortmund.de

Jonas Sorgalla, M.Sc. Informatik, ist wissenschaftlicher Mitarbeiter am Institut für die Digitalisierung von Arbeits- und Lebenswelten (IDiAL) der Fachhochschule Dortmund und beschäftigt sich dort im Rahmen seines Promotionsvorhabens mit der kollaborativen und modellgetriebenen Entwicklung von verteilten Softwarearchitekturen. Im Rahmen des QuartiersNETZ-Projekts war er der Teilprojektleiter des Teilprojekts "Interaktions- und Kommunikationsmedien".

# **Silas Ulrich,** Fachhochschule Dortmund, Institut für die Digitalisierung von Arbeits- und Lebenswelten (IDiAL), silas.ulrich@fh-dortmund.de

Silas Ulrich, B.Sc. Informatik, ist wissenschaftlicher Mitarbeiter am Institut für die Digitalisierung von Arbeits- und Lebenswelten (IDiAL) der Fachhochschule Dortmund und beschäftigt sich dort mit Designmethoden für moderne Softwarearchitekturen im Kontext der digitalen Transformation. Er ist seit 2017 Mitarbeiter im QuartiersNETZ-Projekt und arbeitet parallel für das Innovationslabor des Instituts.

### **Philip Wizenty,** Fachhochschule Dortmund, Institut für die Digitalisierung von Arbeits- und Lebenswelten (IDiAL), philipnils.wizenty@fh-dortmund.de

Philip Wizenty, B.Sc. Informatik, ist wissenschaftlicher Mitarbeiter am Institut für die Digitalisierung von Arbeits- und Lebenswelten (IDiAL) der Fachhochschule Dortmund und beschäftigt sich dort mit modellgetriebener Entwicklung von verteilten Softwarearchitekturen und Smart Home Technologien. Im Rahmen des QuartiersNETZ-Projekts war er seit 2015 Mitarbeiter des Teilprojekts "Interaktions- und Kommunikationsmedien".

In Form eines Sammelbandes beschreibt Handbuch 4 "Partizipative Technikentwicklung – Methodik und Umsetzungsbeispiele" die Chancen und Herausforderungen einer partizipativen Technikentwicklung anhand praktischer Beispiele aus dem Forschungs- und Entwicklungsprojekt QuartiersNETZ. Die Themen reichen von der Vorstellung eines entsprechenden Prozesses für die Entwicklung einer digitalen Nachbarschaftsplattform über rechtliche Aspekte bei der Entwicklung von Software bis hin zu den technischen Möglichkeiten des vernetzten Zuhauses. Um einem breiten Publikum Zugang zu den gewonnenen Erfahrungen und Erkenntnissen zu ermöglichen, wird ein besonderes Augenmerk auf eine nachvollziehbare und verständliche Erklärung der jeweiligen technischen Sachverhalte gelegt.

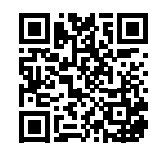

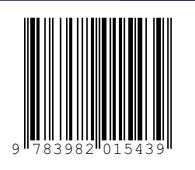